### **PL-Prüfungen der Statistik VIE\_Hochschulstatistik\_PL.Promovierende\_ab\_2017**

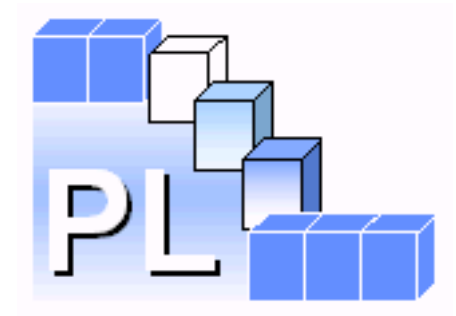

#### **Angaben zur Dokumentation der PL-Prüfungen**

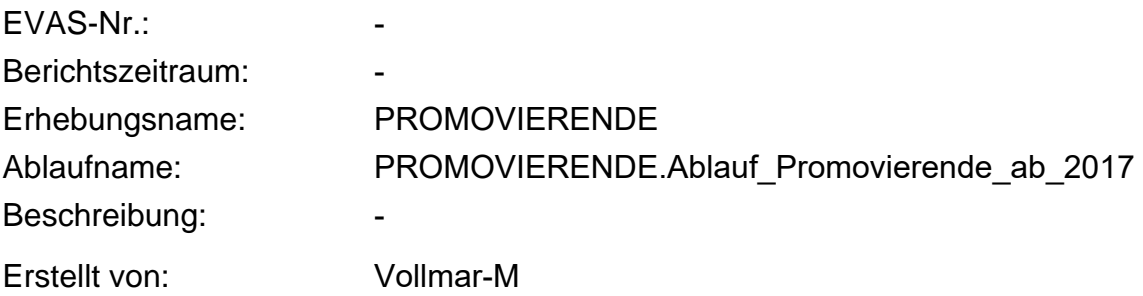

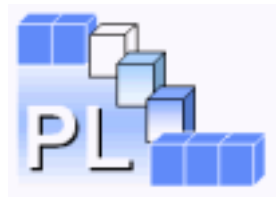

## **Inhaltsverzeichnis**

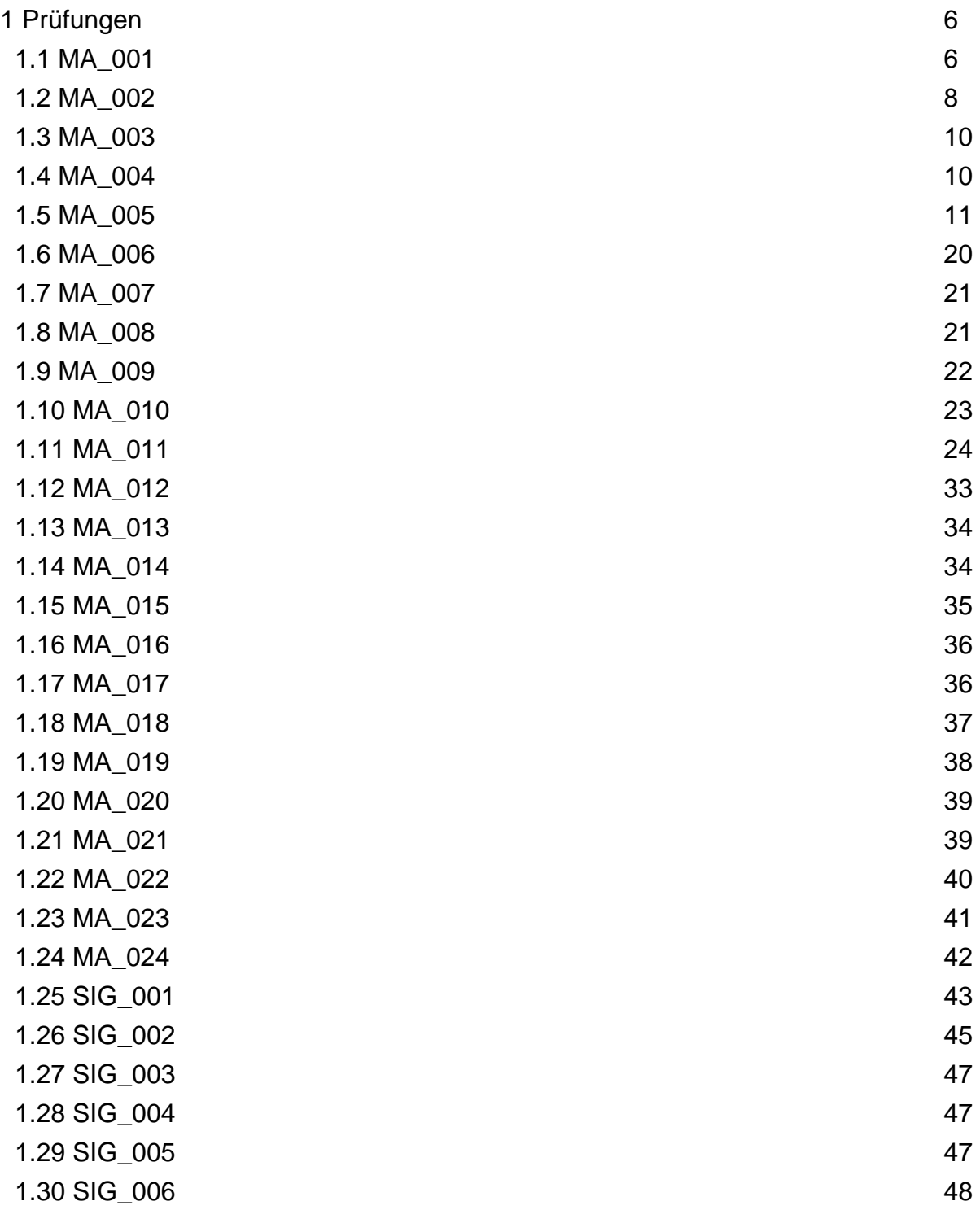

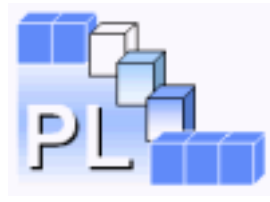

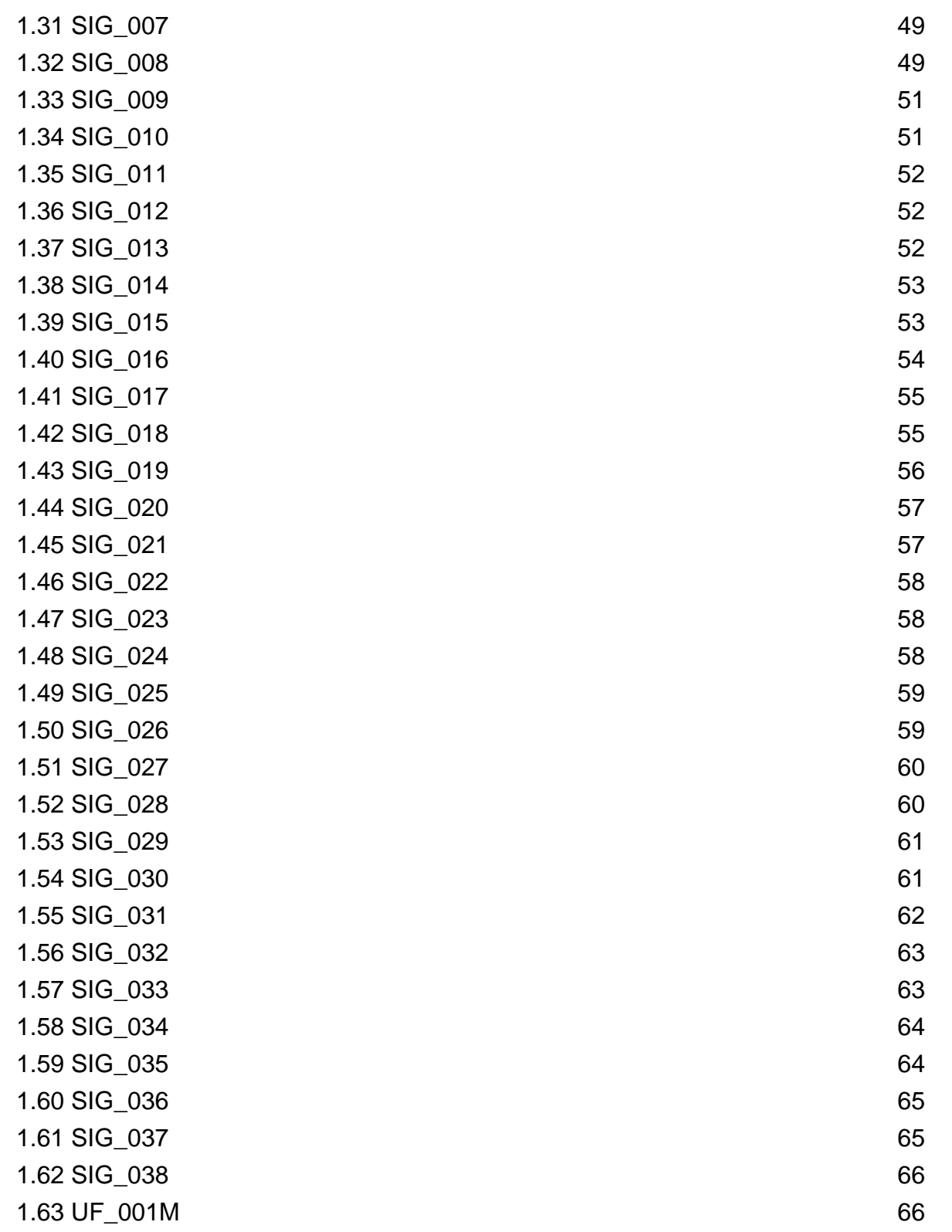

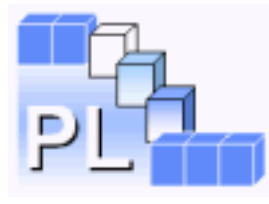

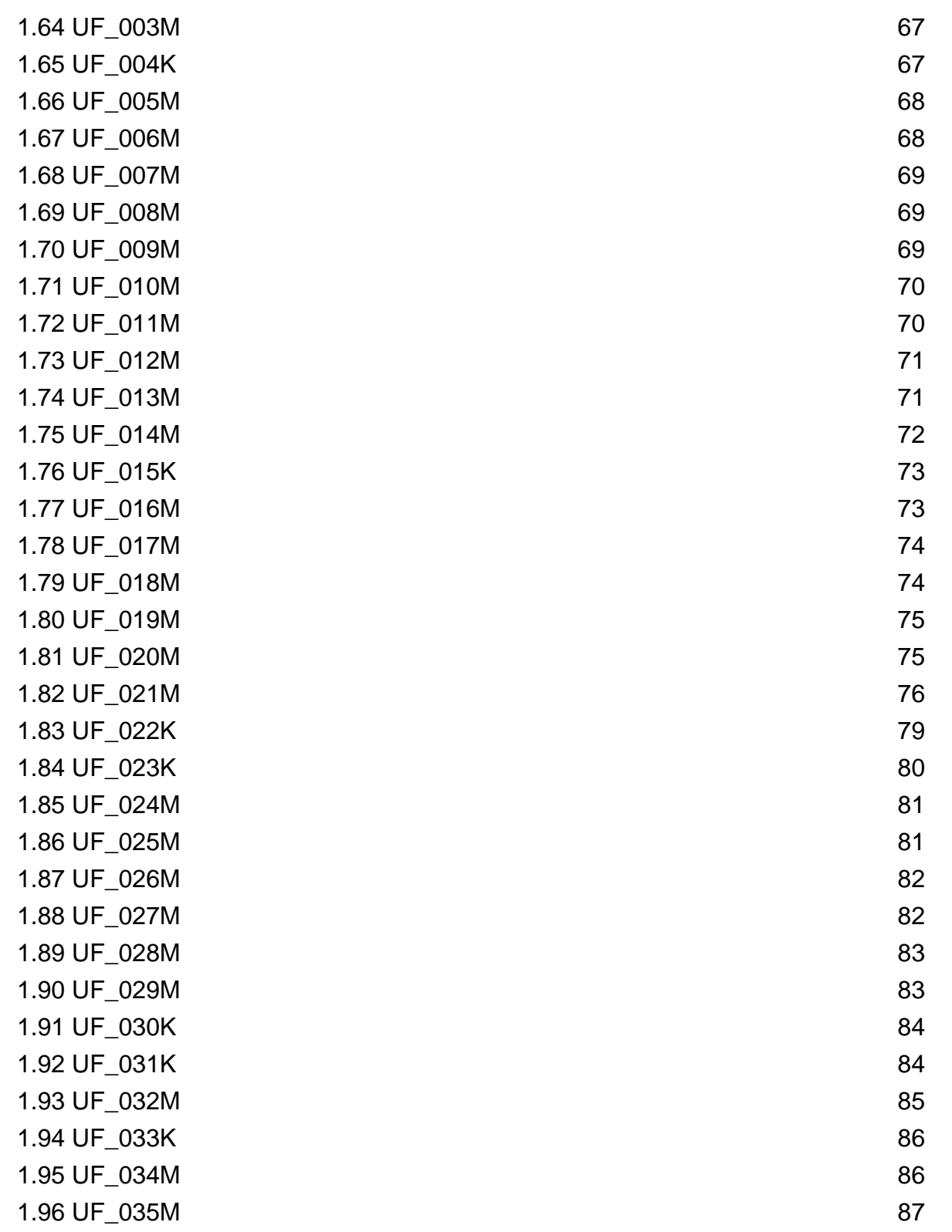

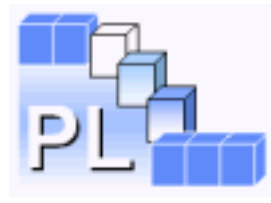

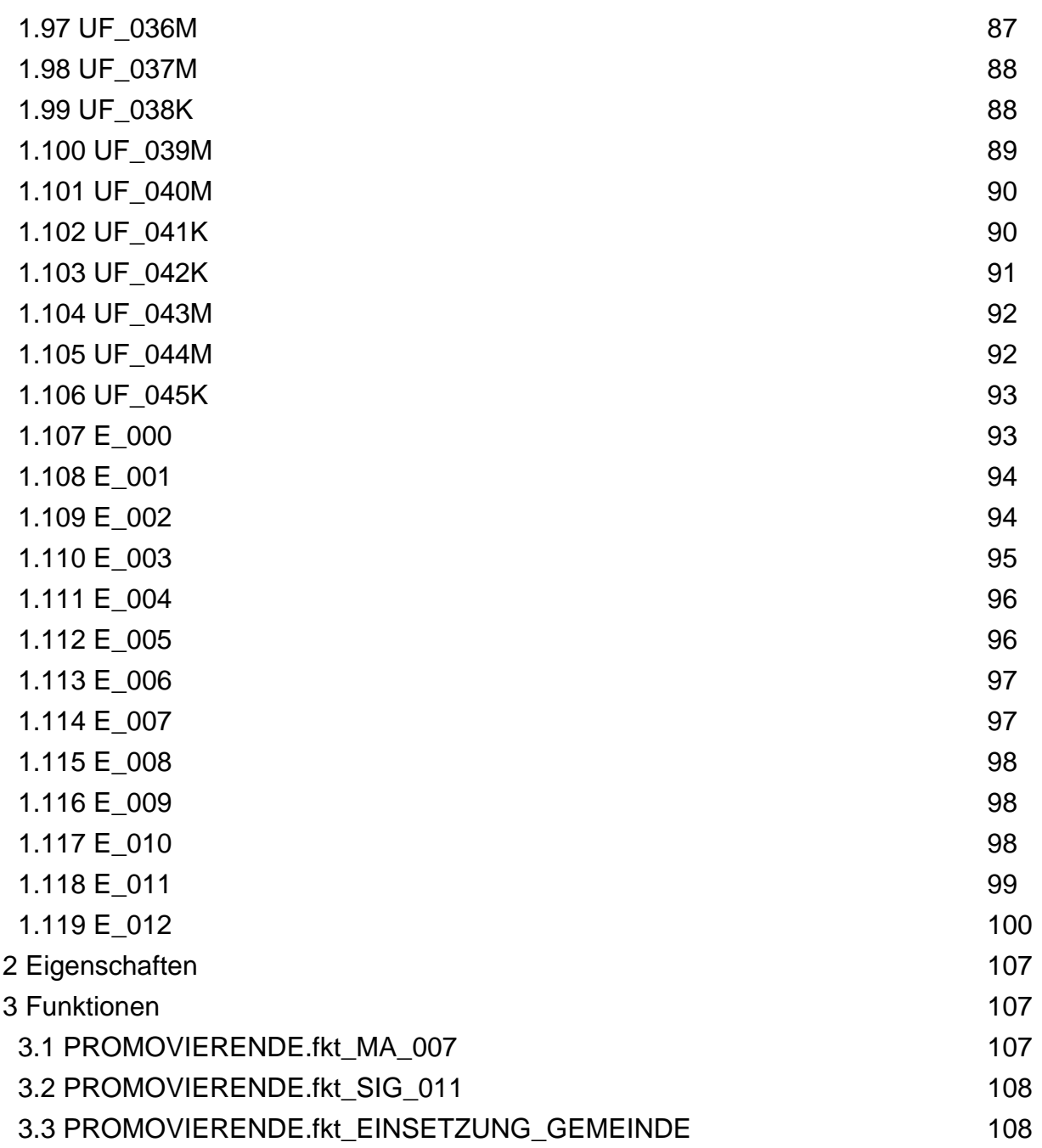

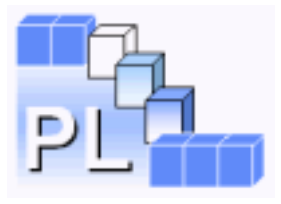

# <span id="page-5-0"></span>**1 Prüfungen**

# <span id="page-5-1"></span>**1.1 MA\_001**

Beschreibung: Prüfbedingung: EF3 /= LEER

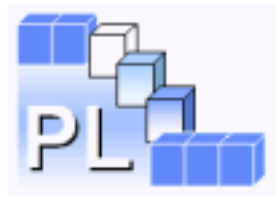

Maschinelle Korrektur:

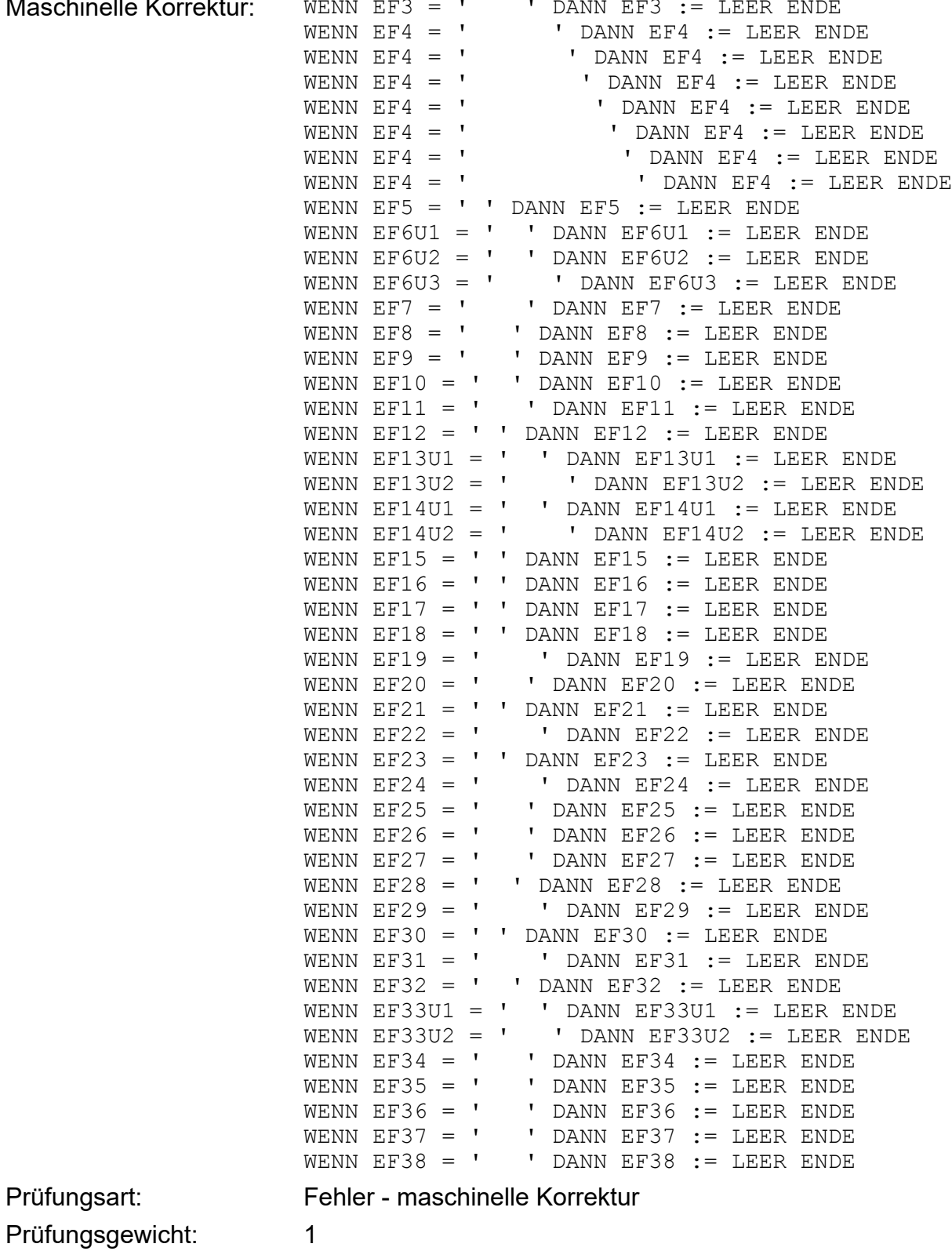

Prüfungsart:

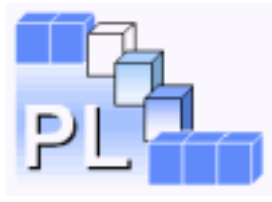

<span id="page-7-0"></span>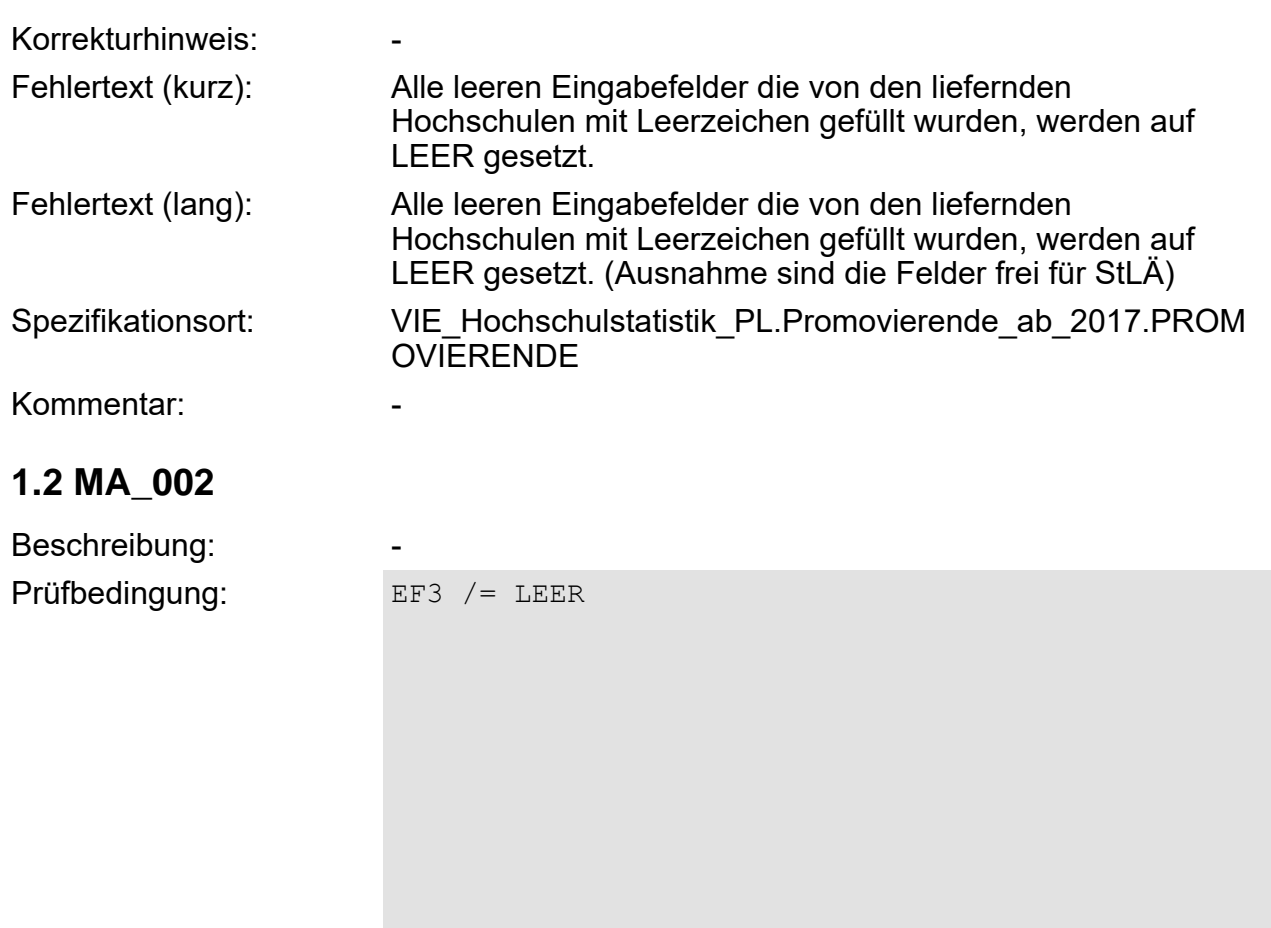

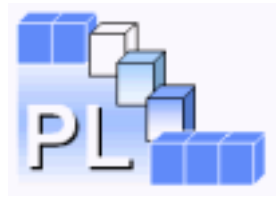

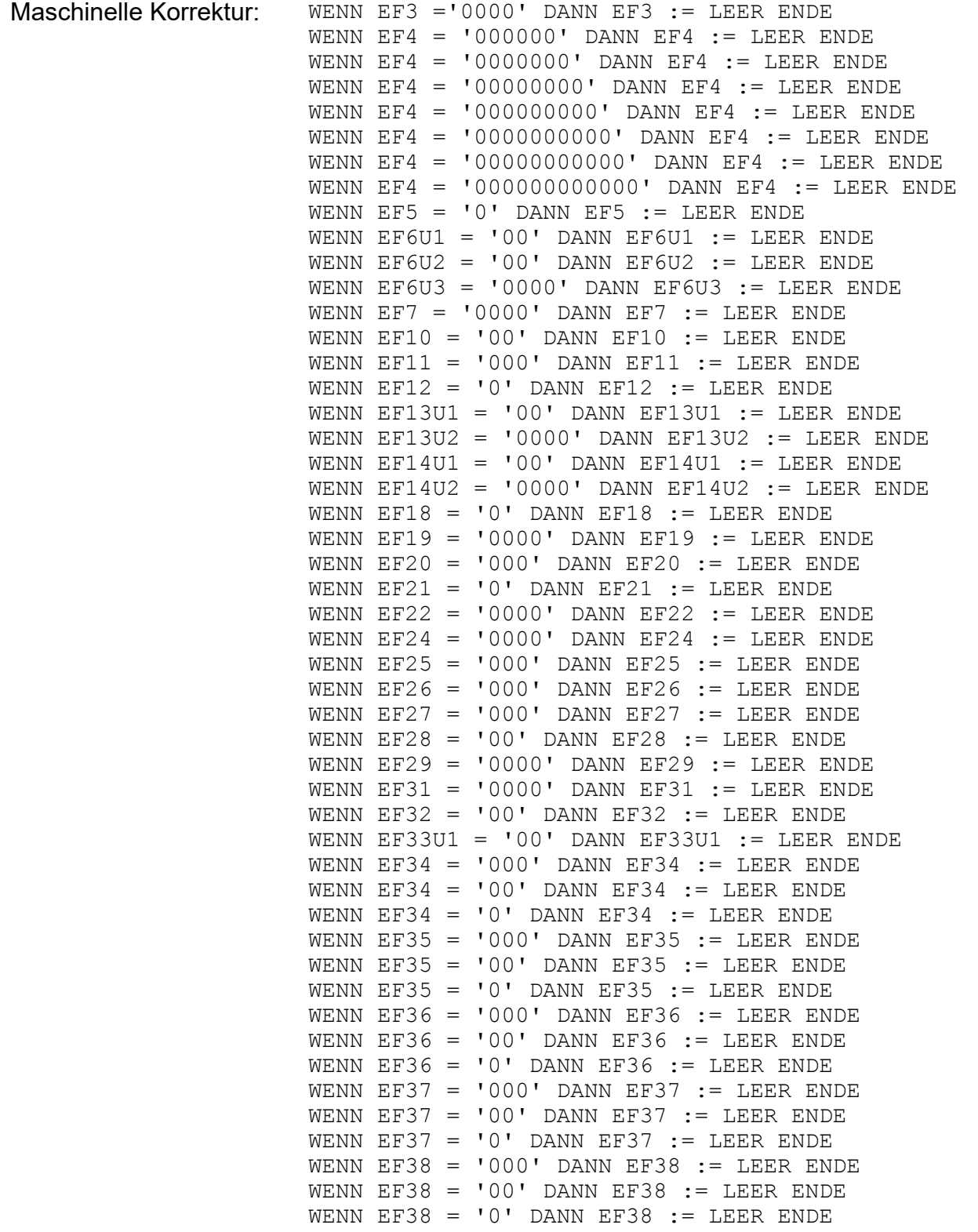

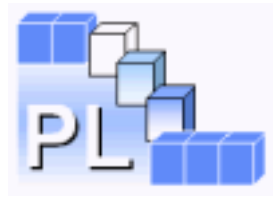

<span id="page-9-1"></span><span id="page-9-0"></span>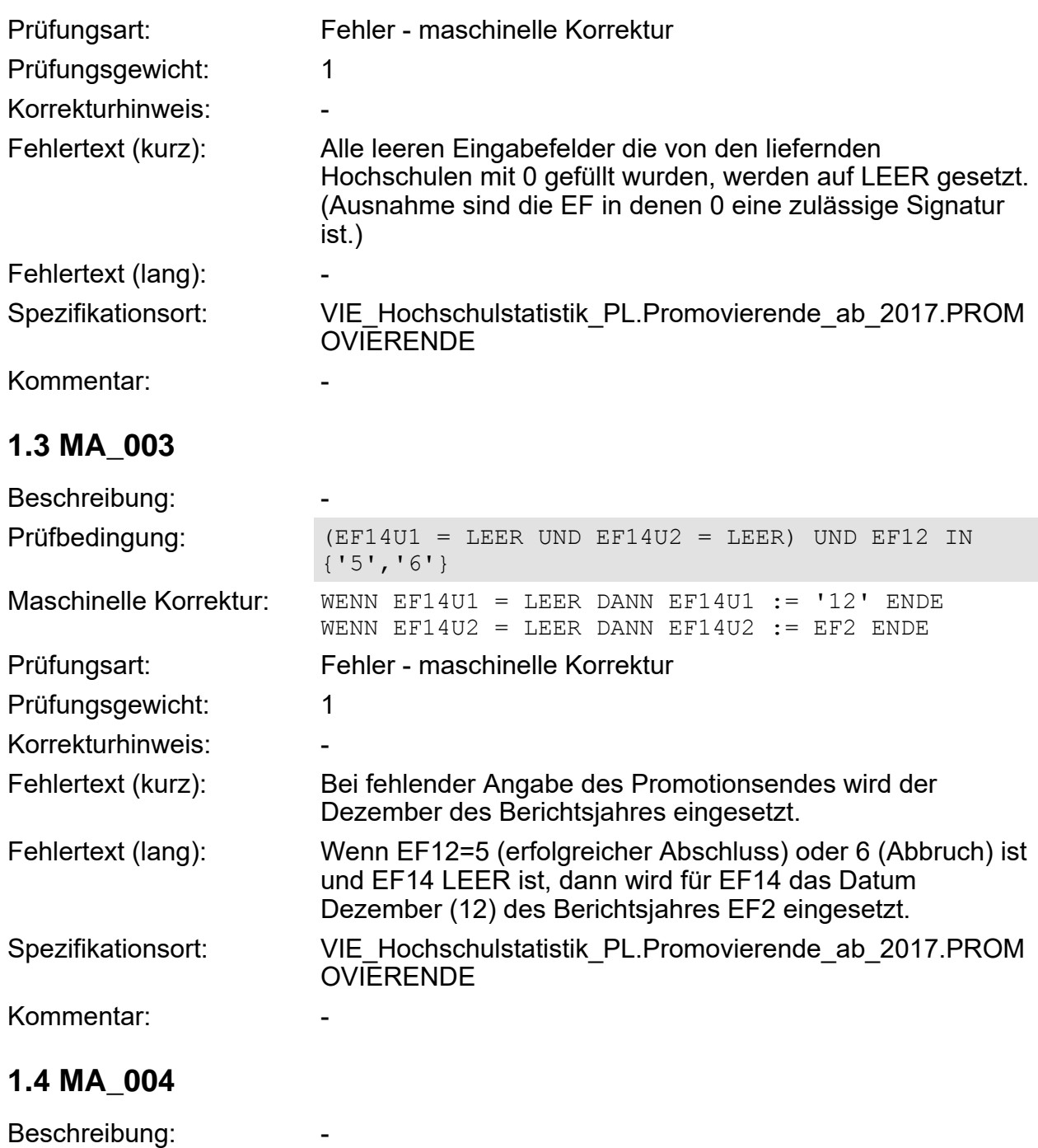

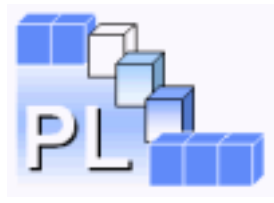

<span id="page-10-0"></span>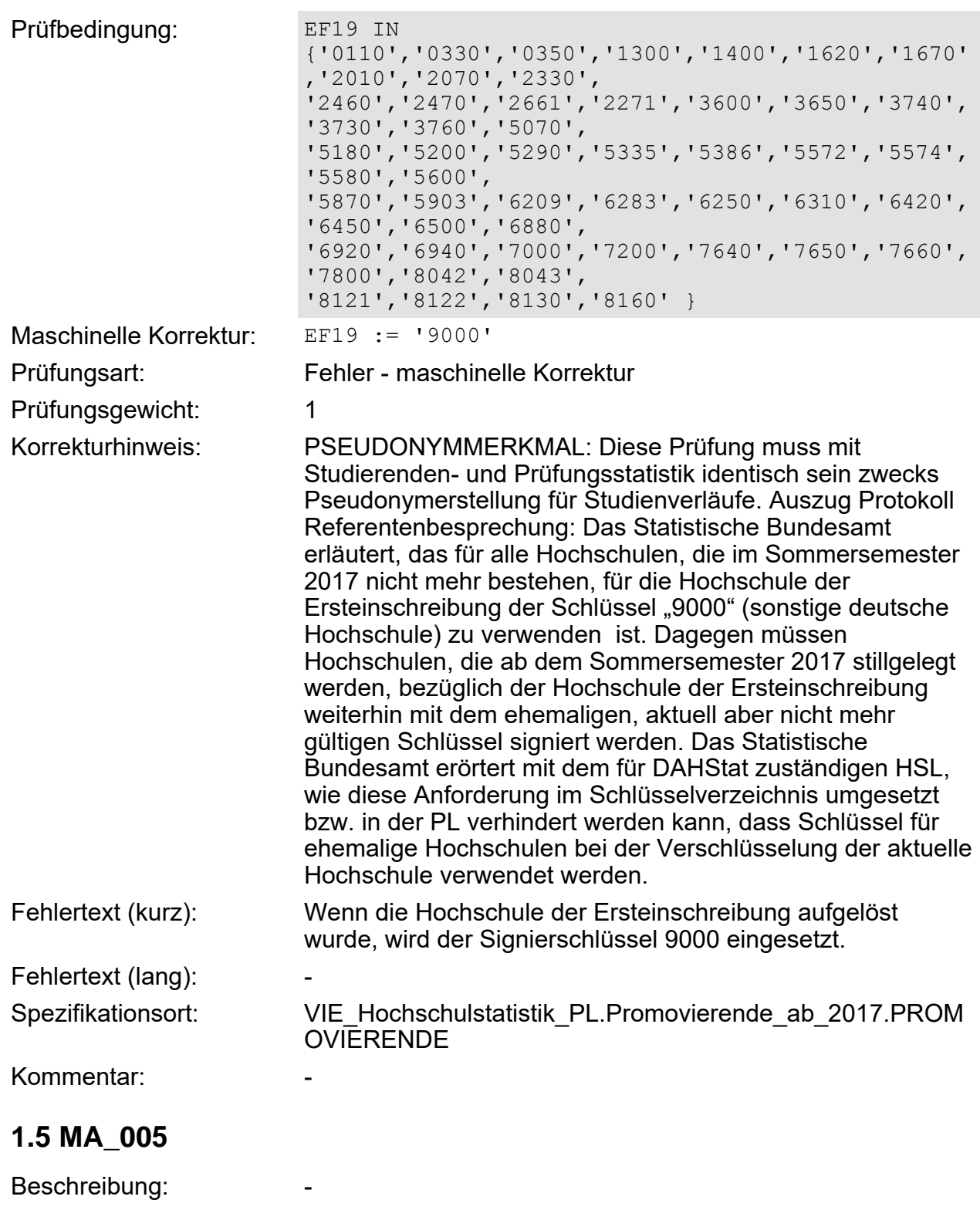

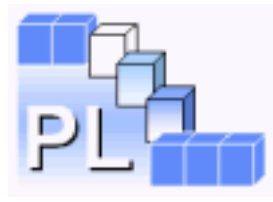

Prüfbedingung: EF19 IN

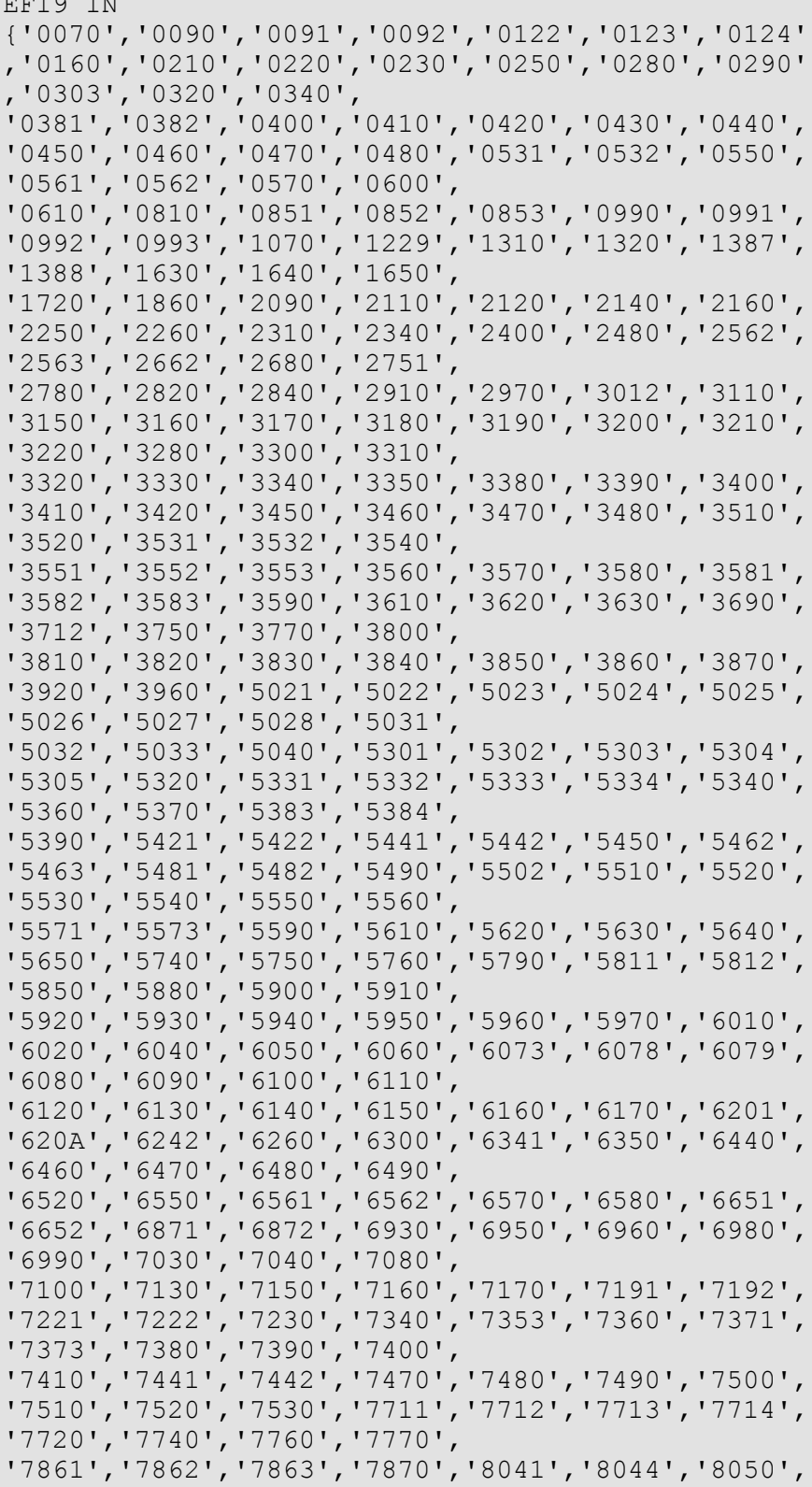

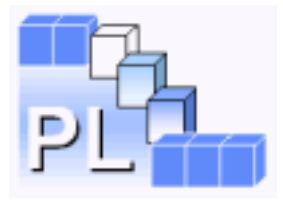

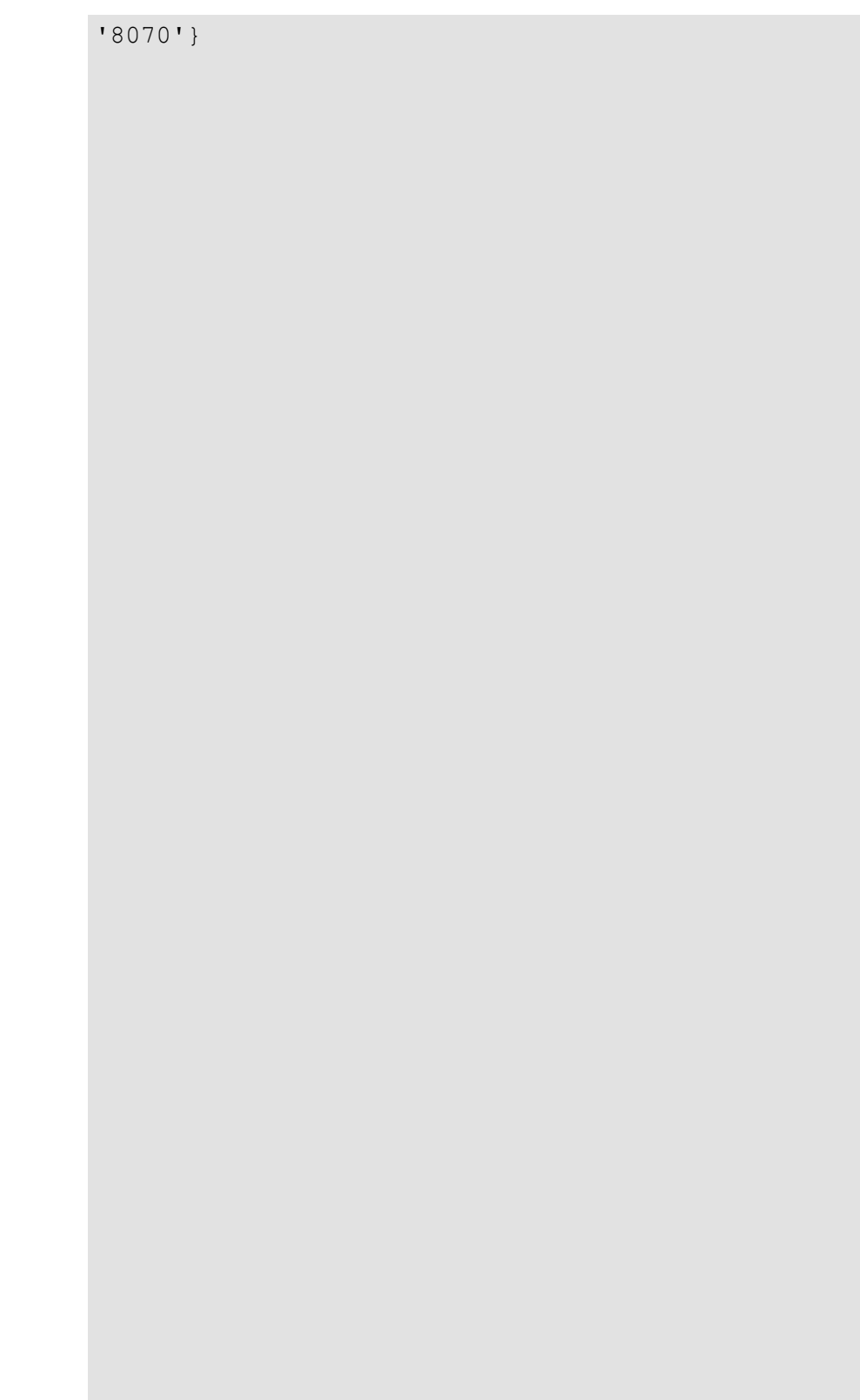

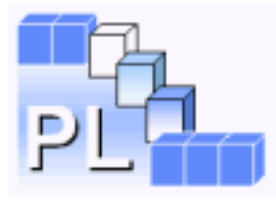

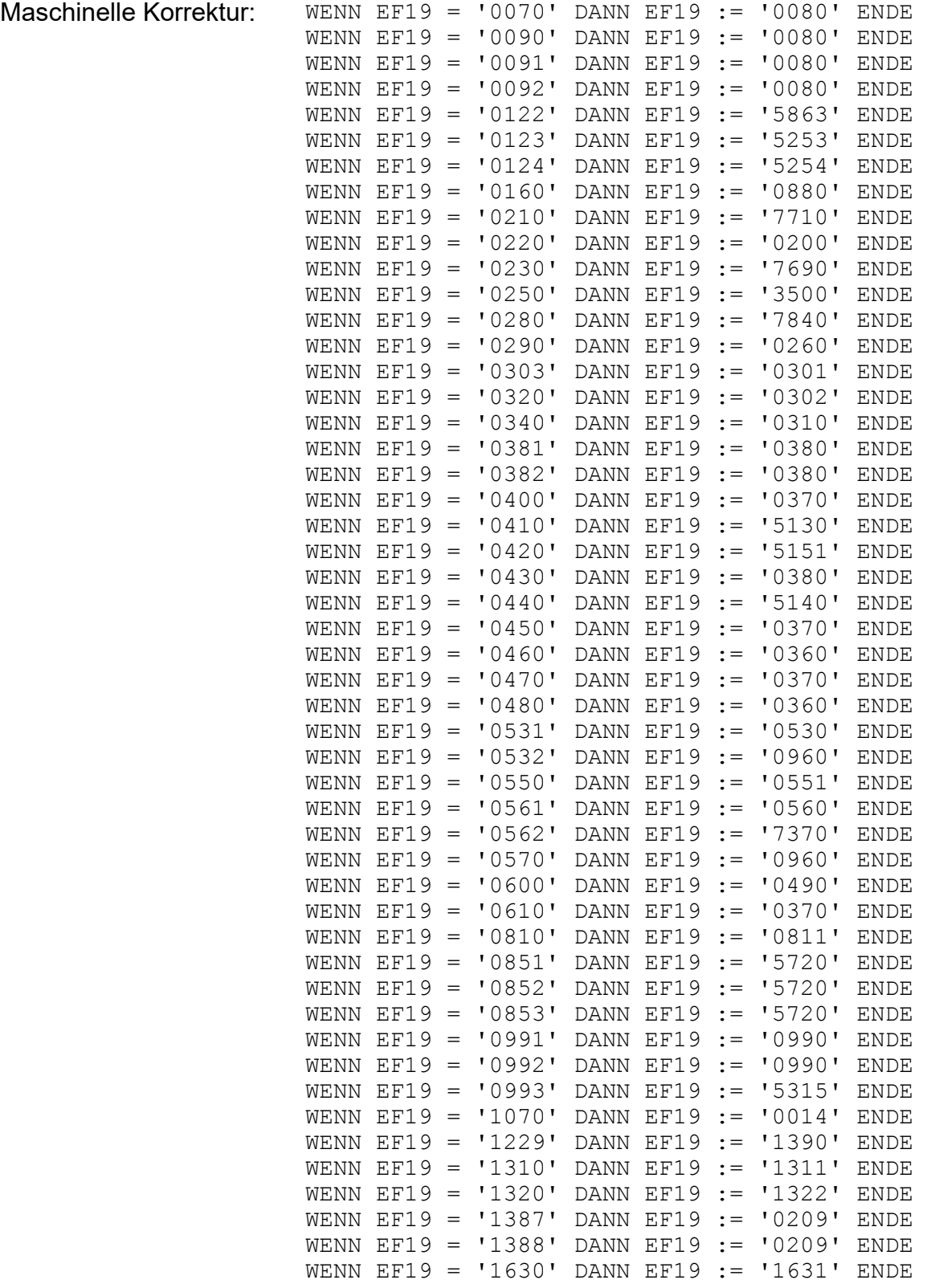

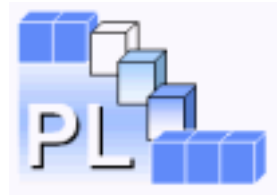

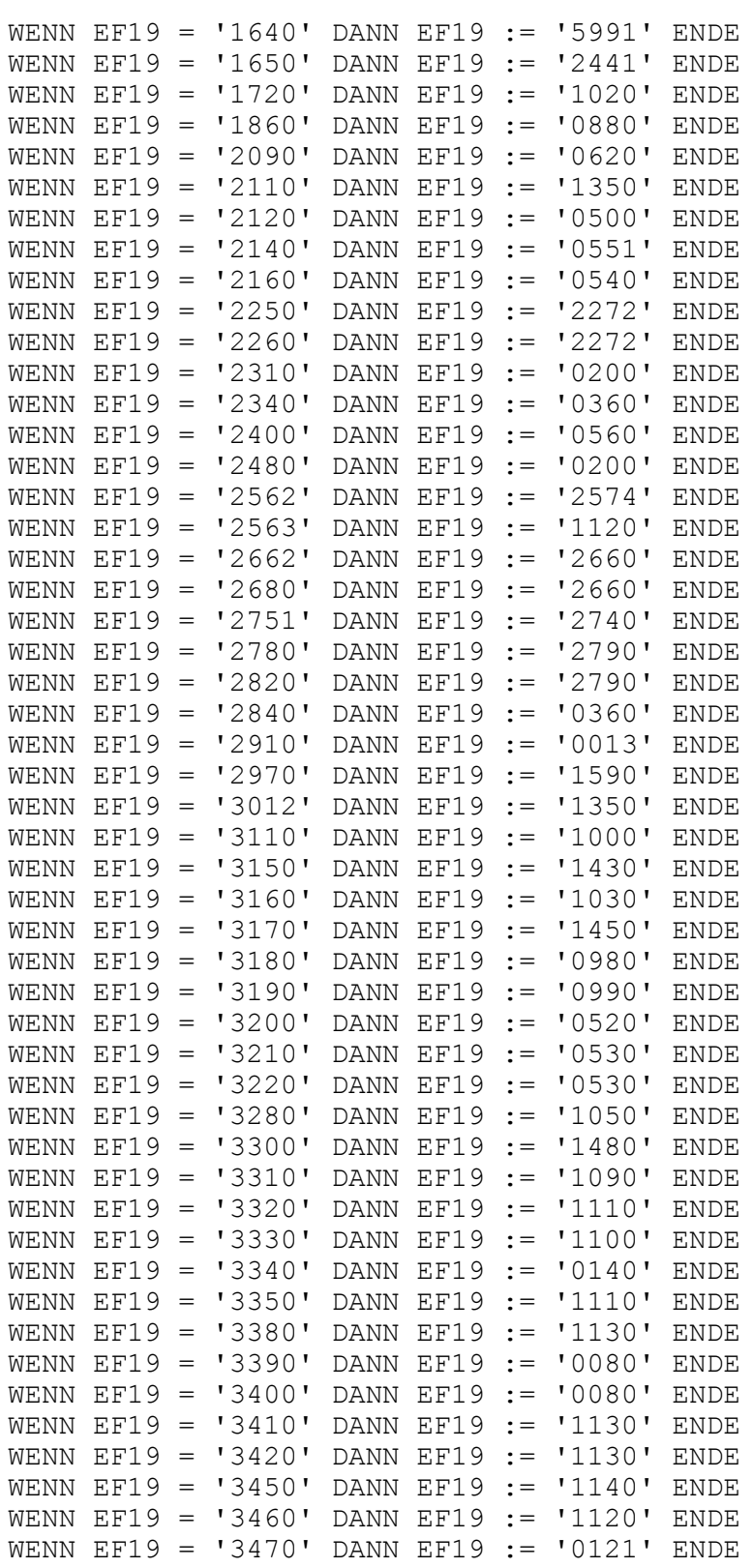

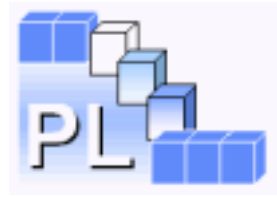

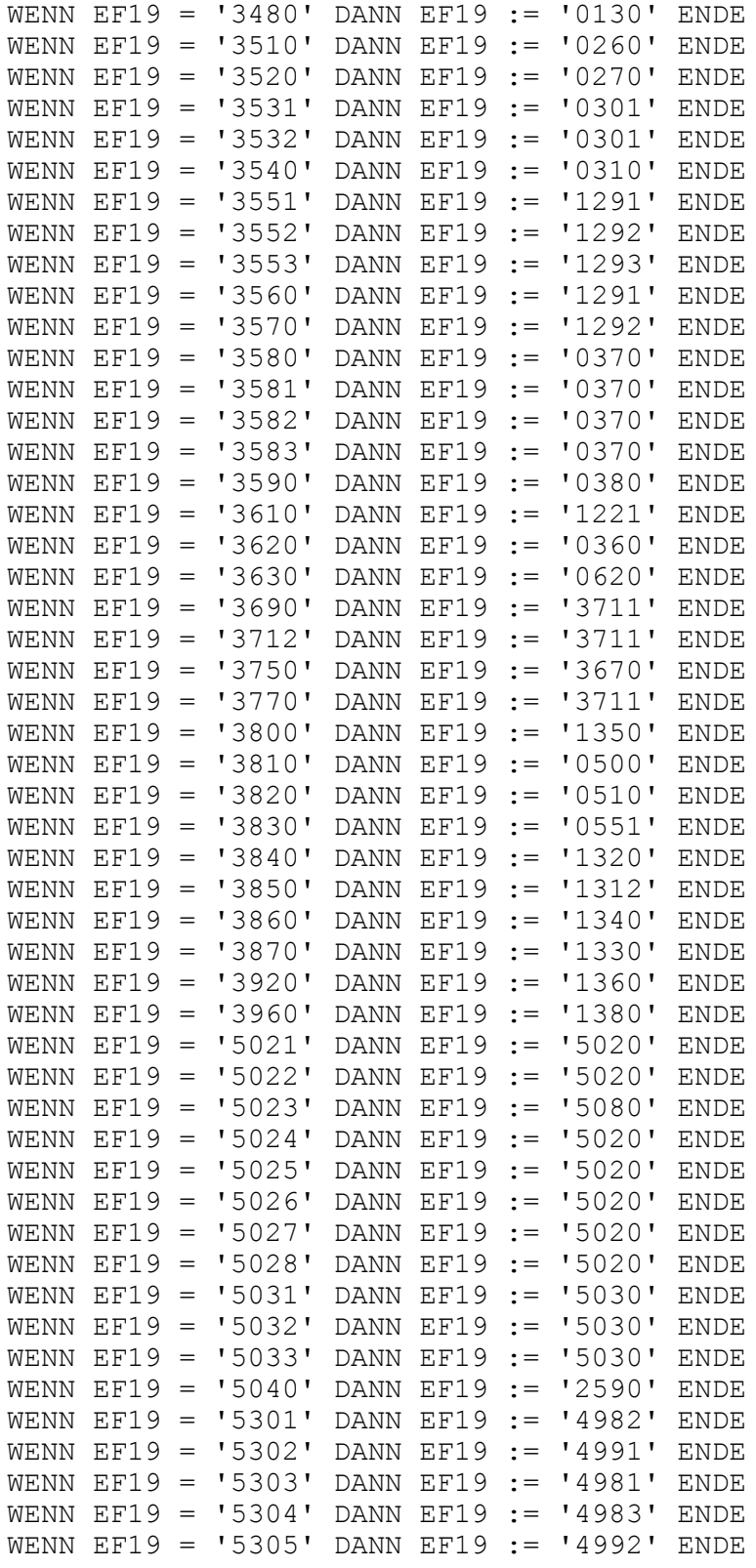

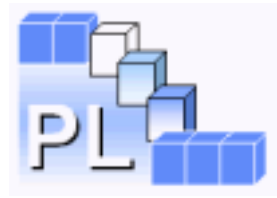

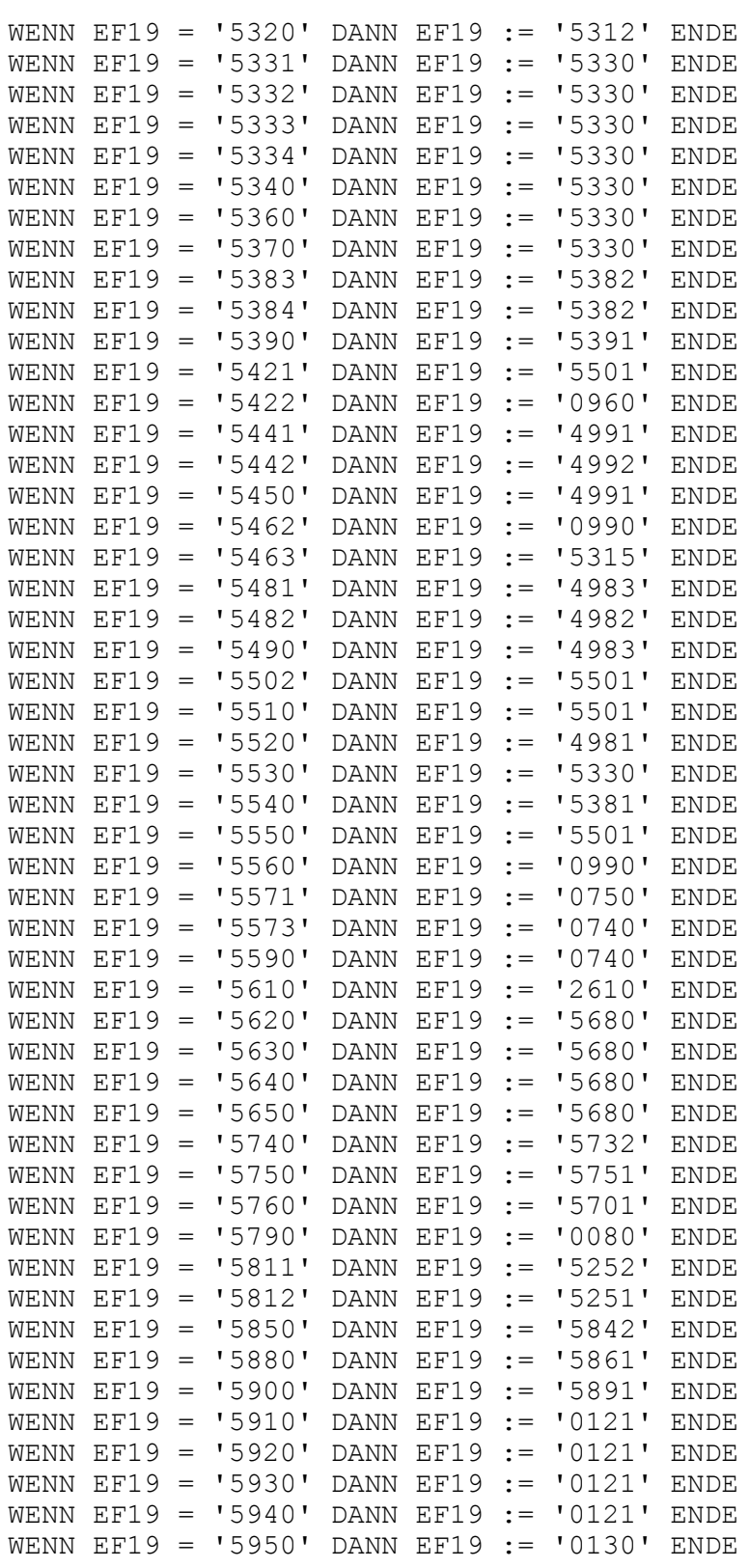

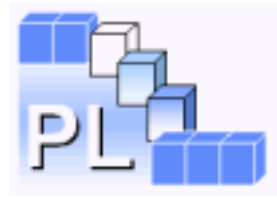

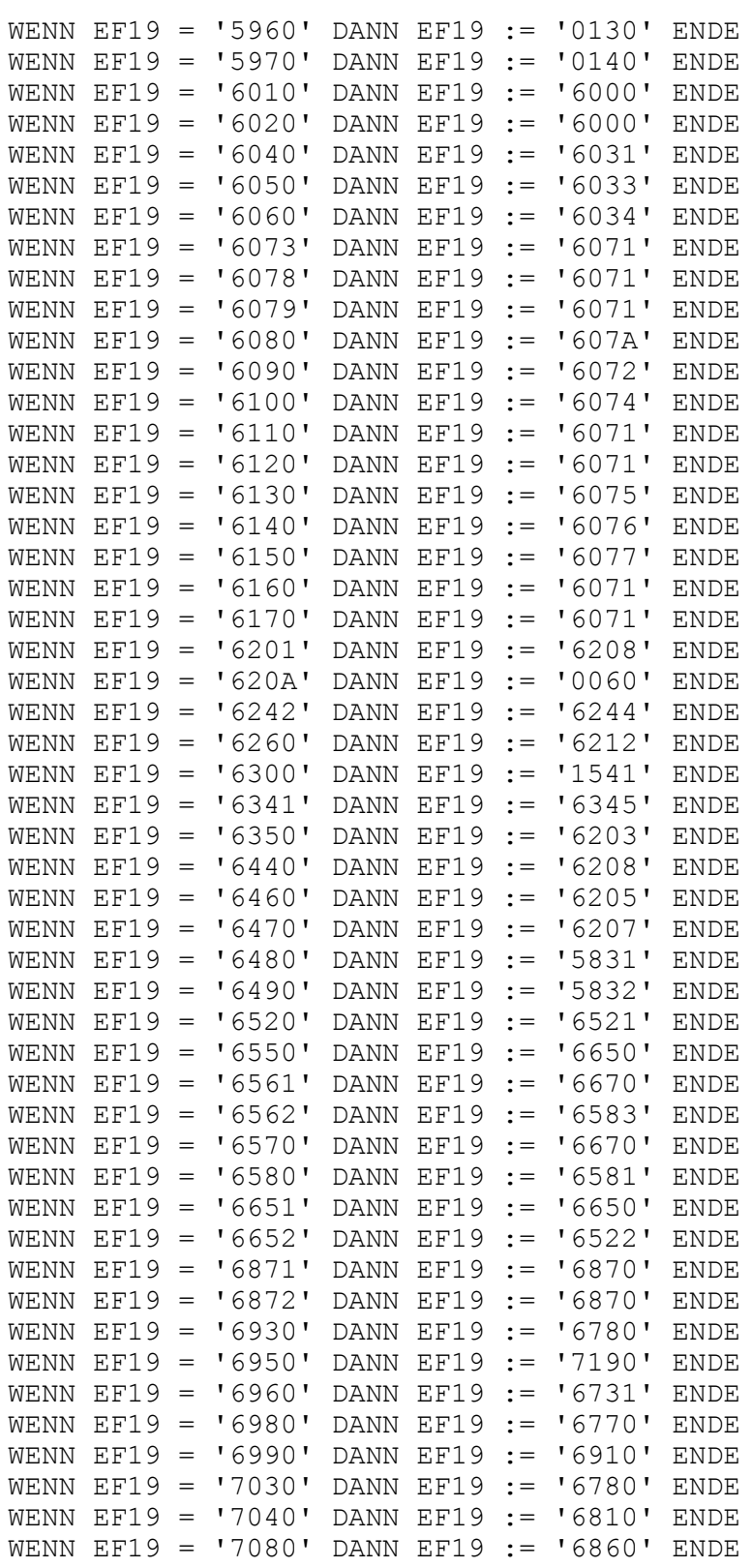

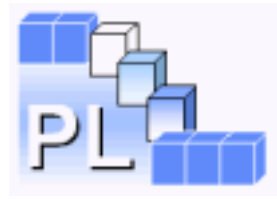

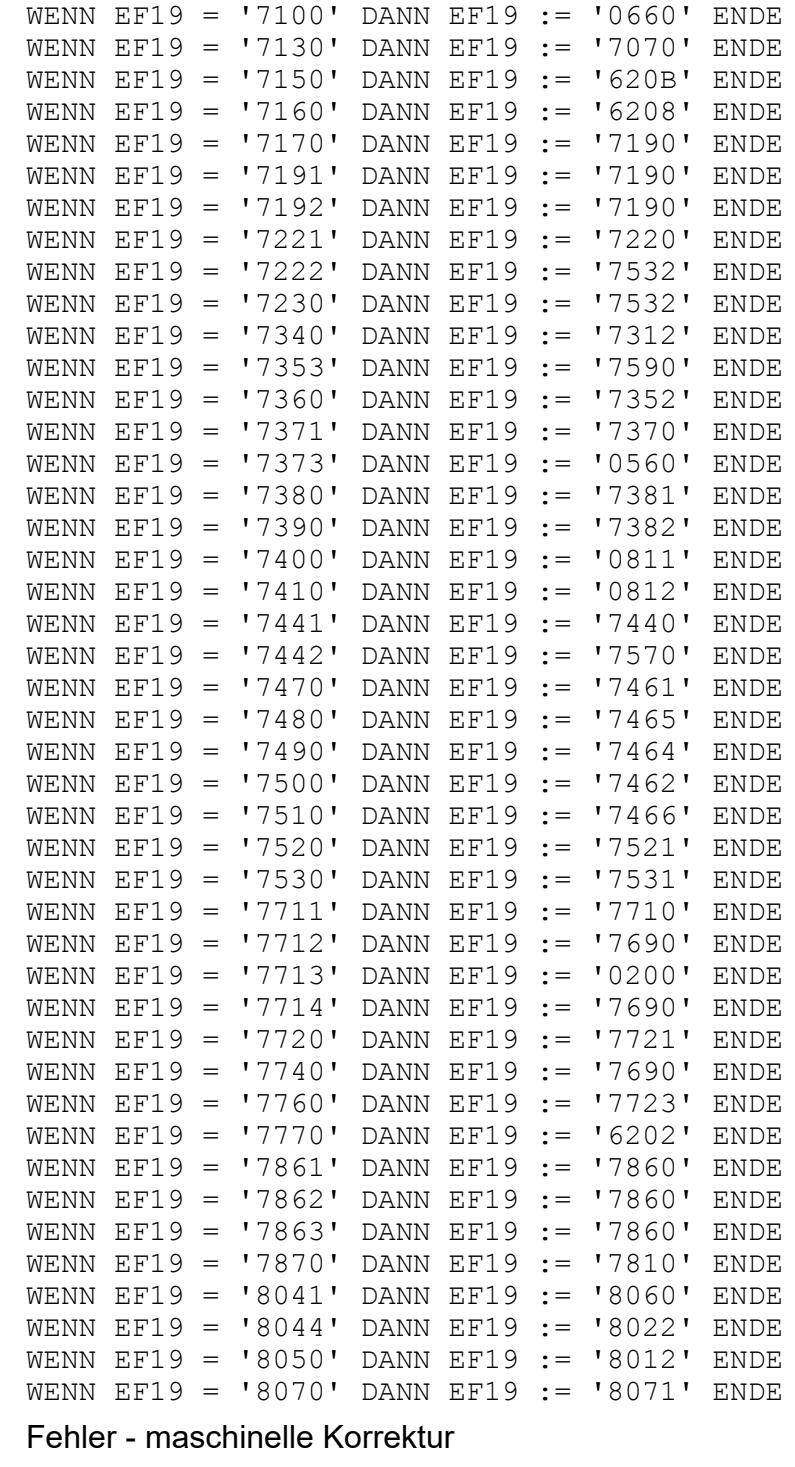

Prüfungsart: Prüfungsgewicht: 1

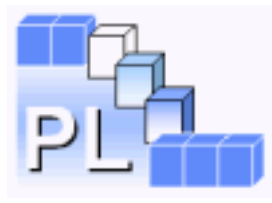

<span id="page-19-0"></span>Prüfungsgewicht: 1

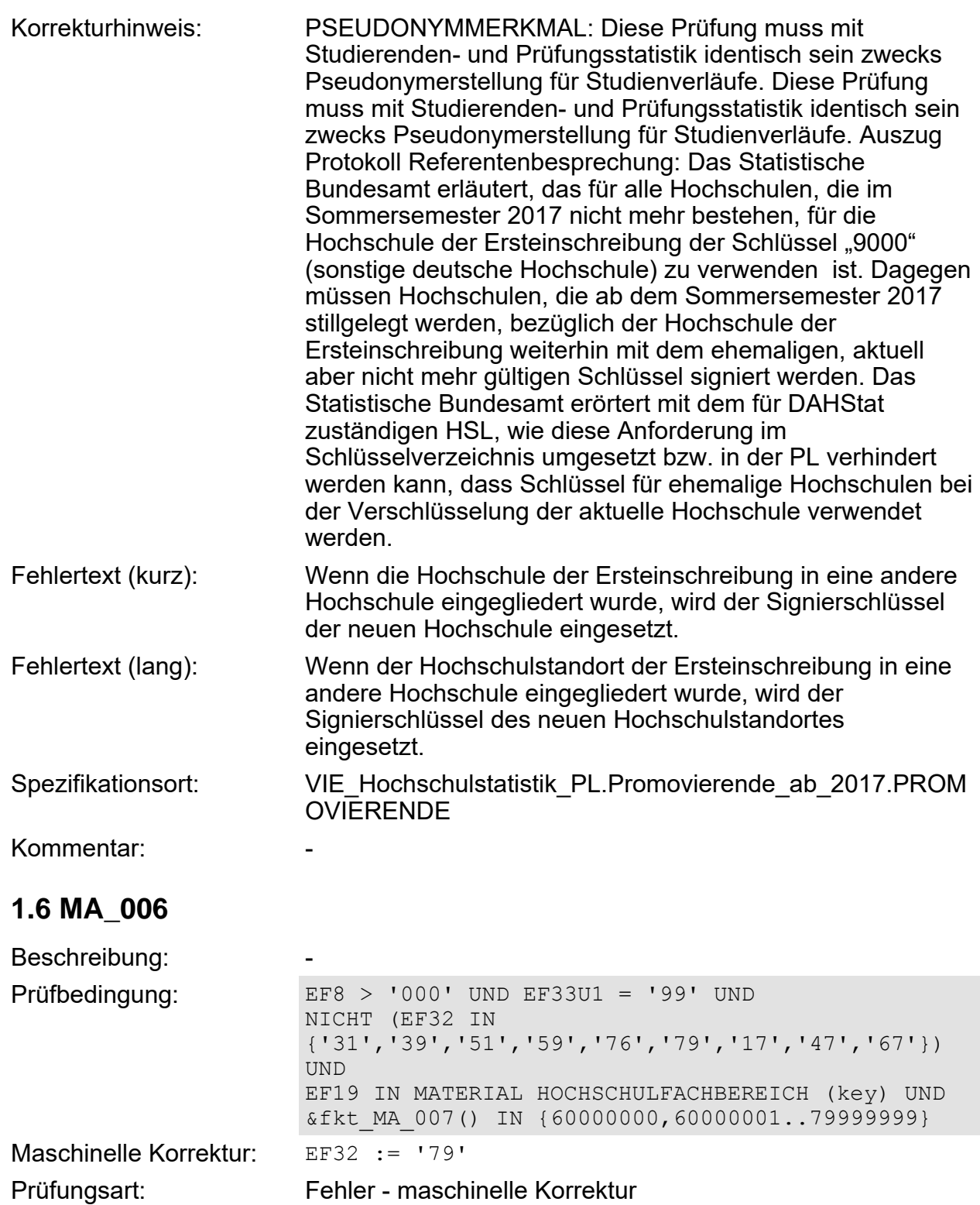

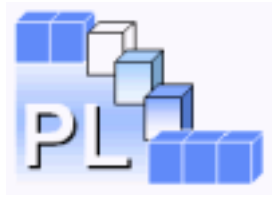

<span id="page-20-1"></span><span id="page-20-0"></span>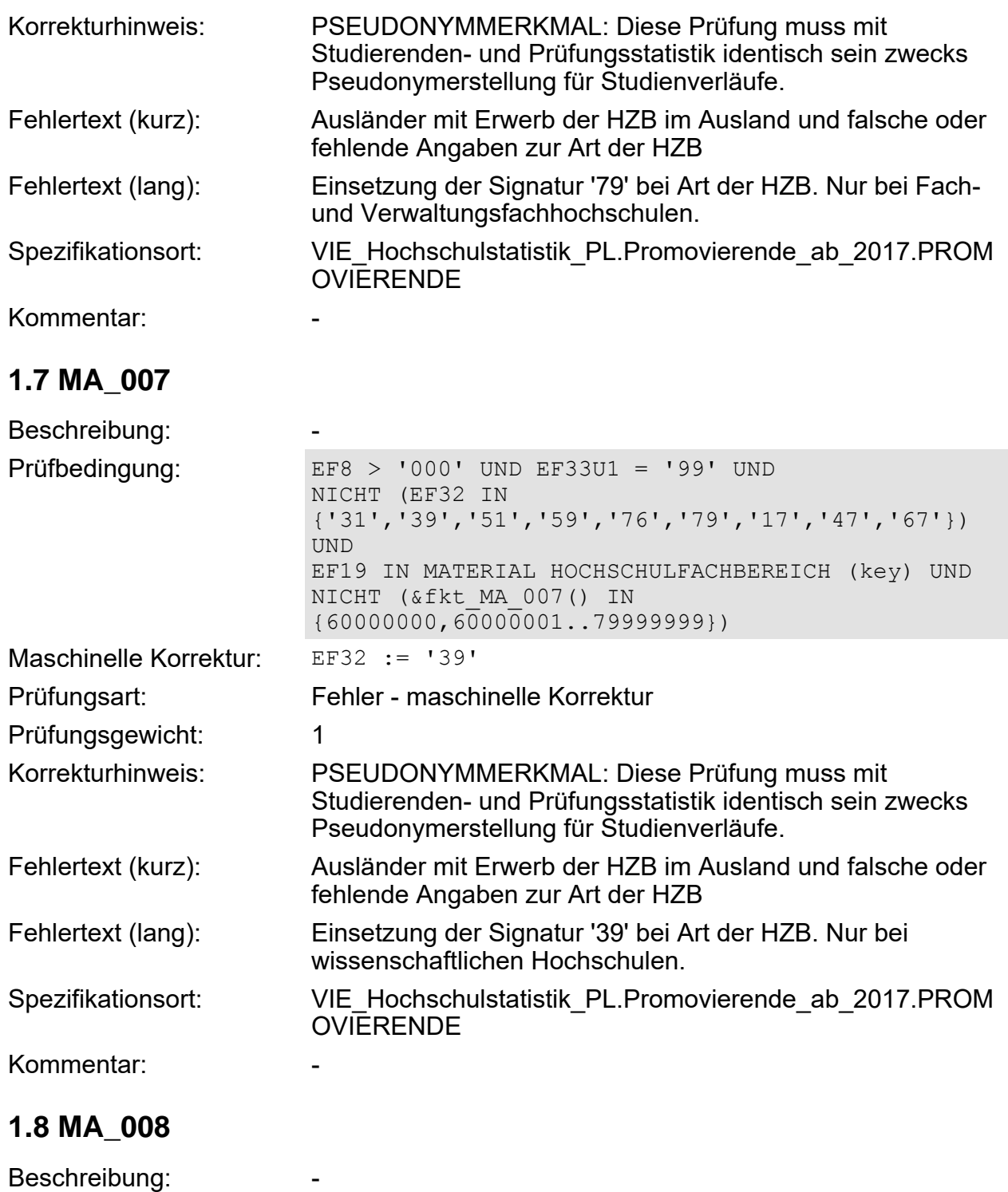

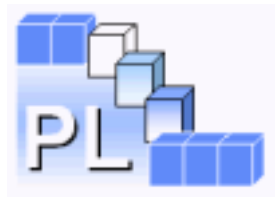

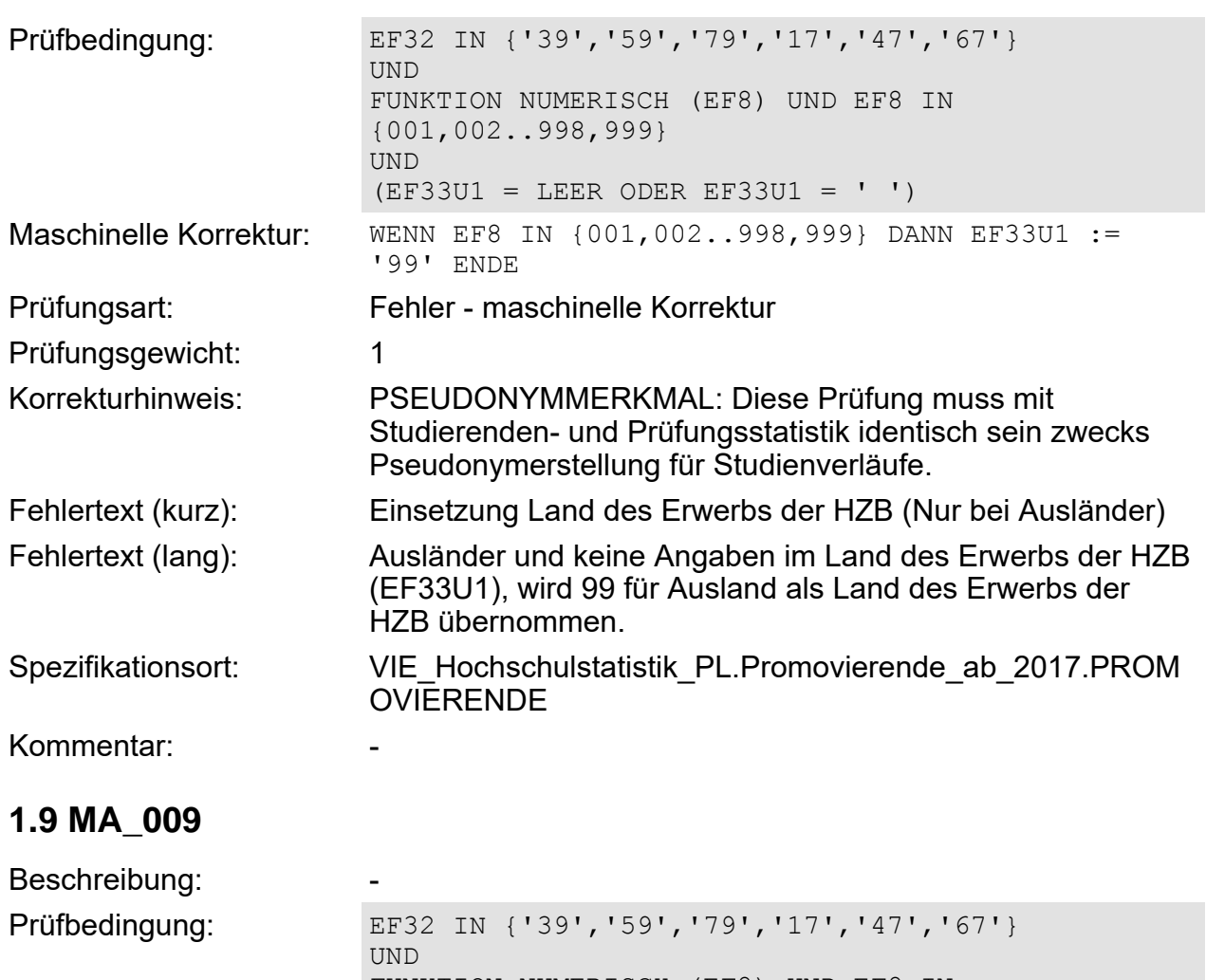

<span id="page-21-0"></span>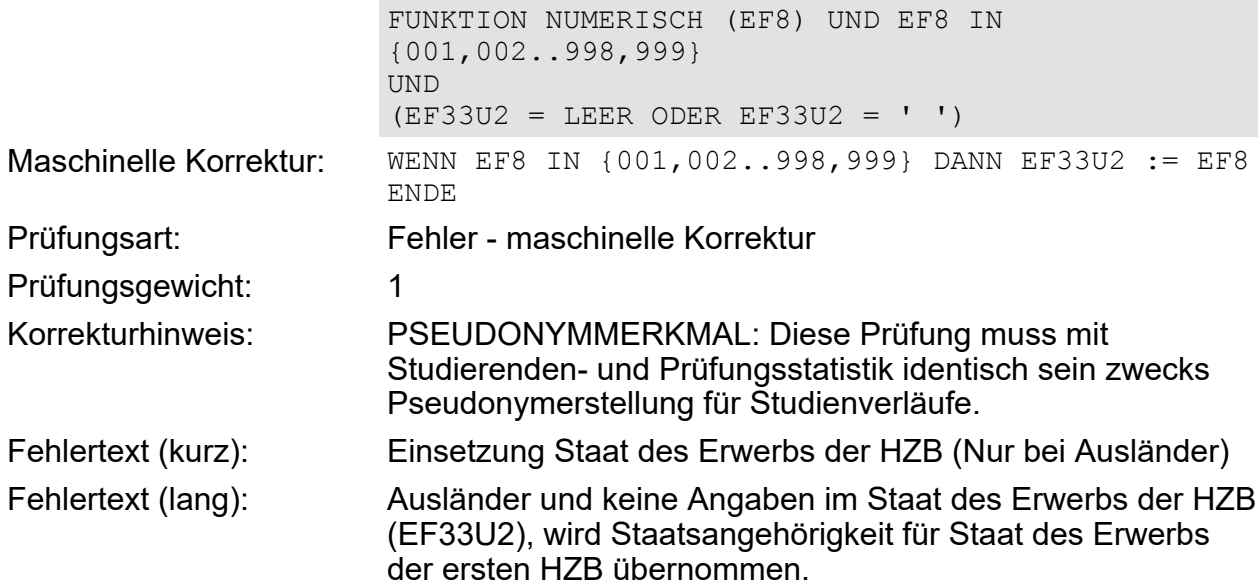

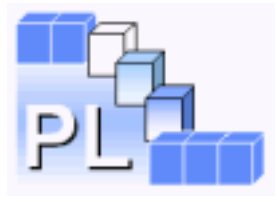

PL-Prüfungen der Statistik VIE\_Hochschulstatistik\_PL.Promovierende\_ab\_2017

<span id="page-22-0"></span>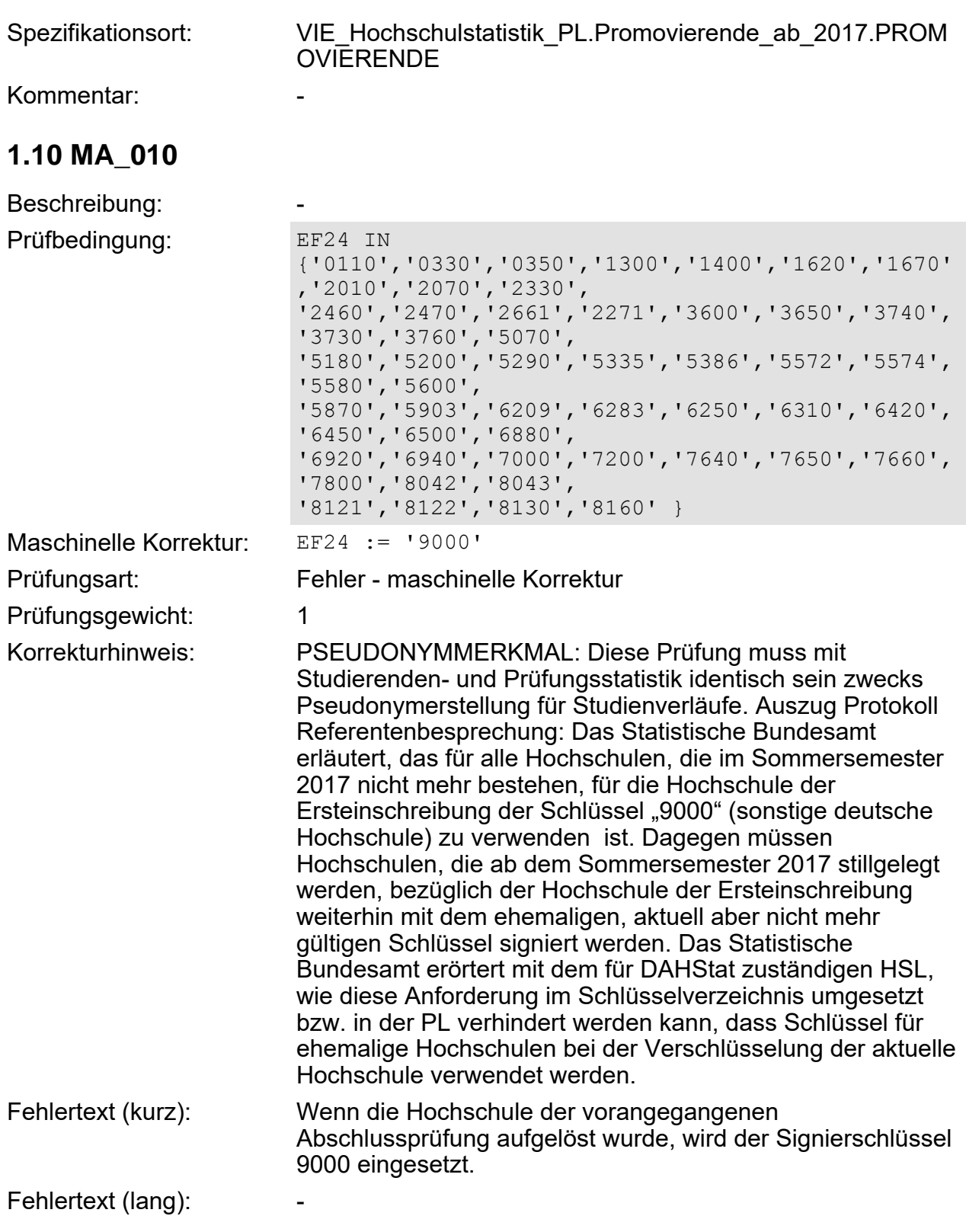

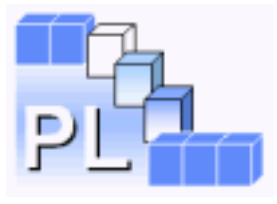

PL-Prüfungen der Statistik VIE\_Hochschulstatistik\_PL.Promovierende\_ab\_2017

<span id="page-23-0"></span>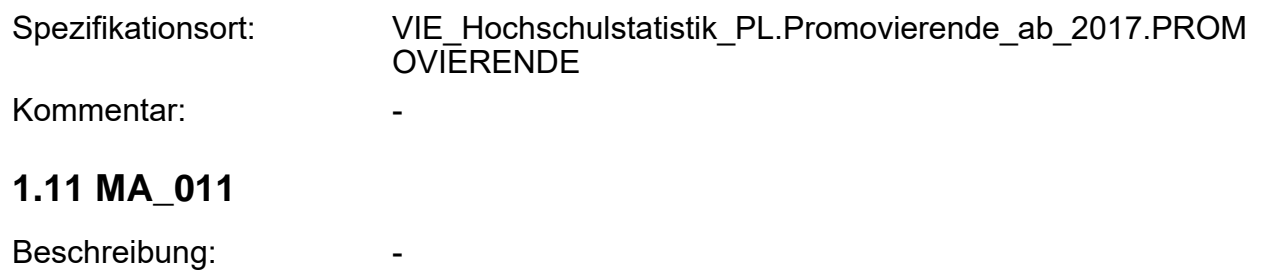

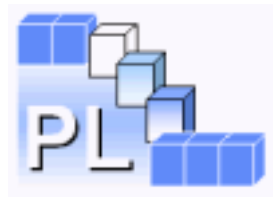

Prüfbedingung: EF24 IN

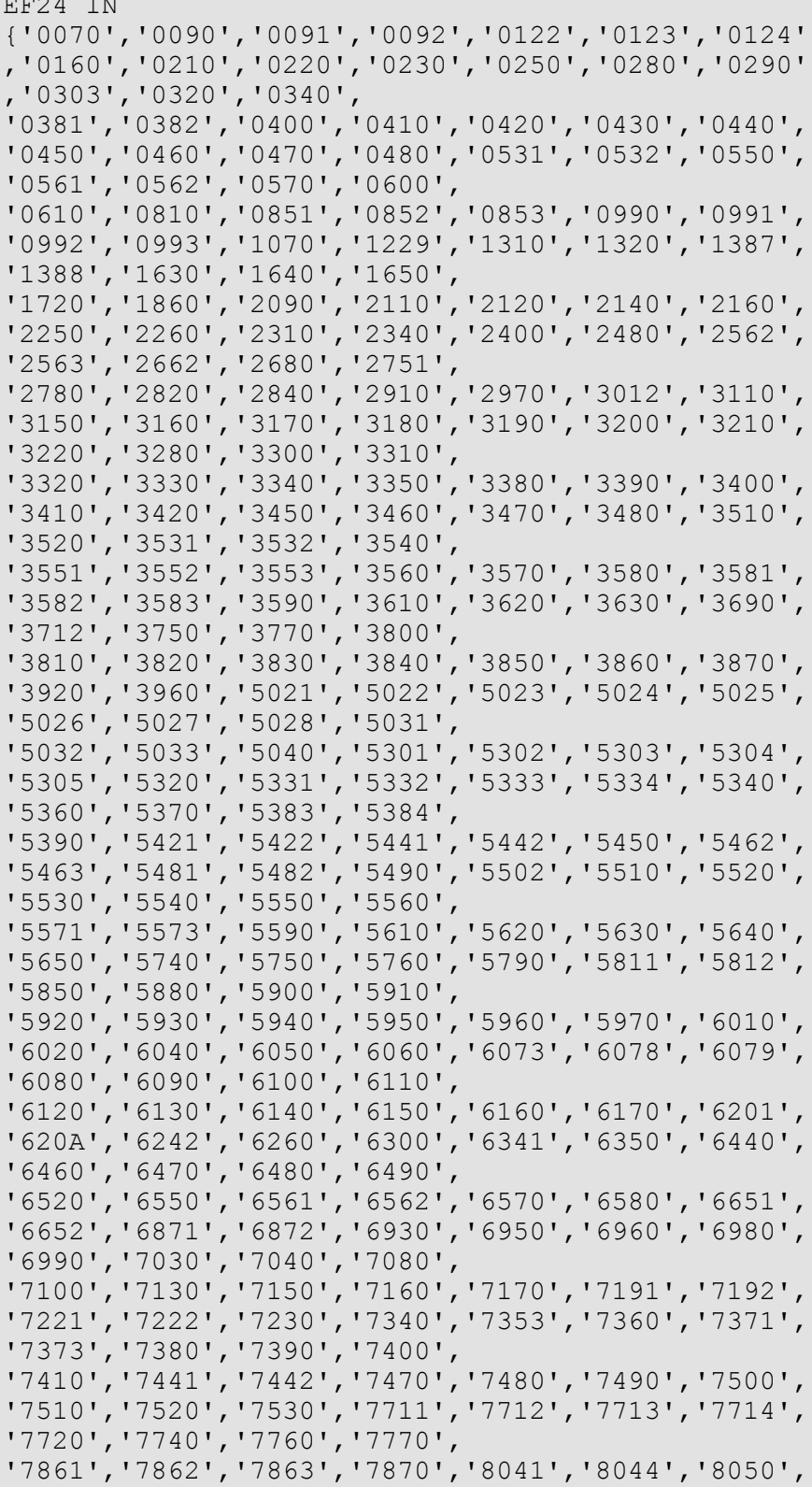

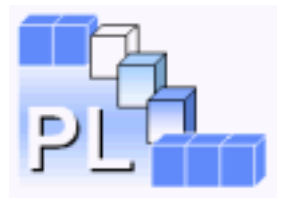

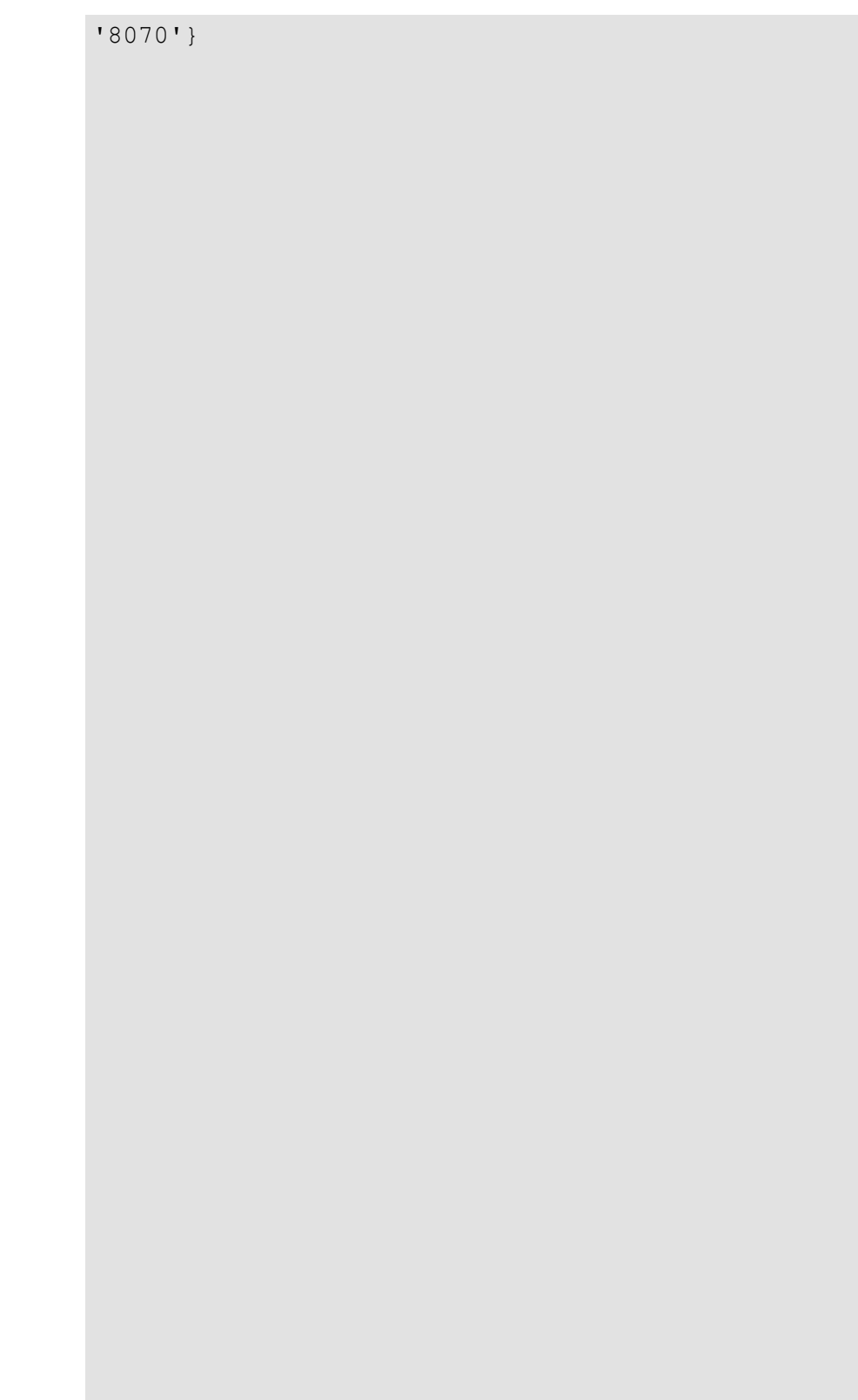

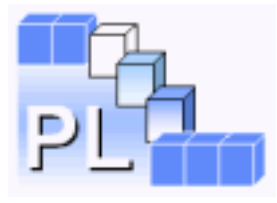

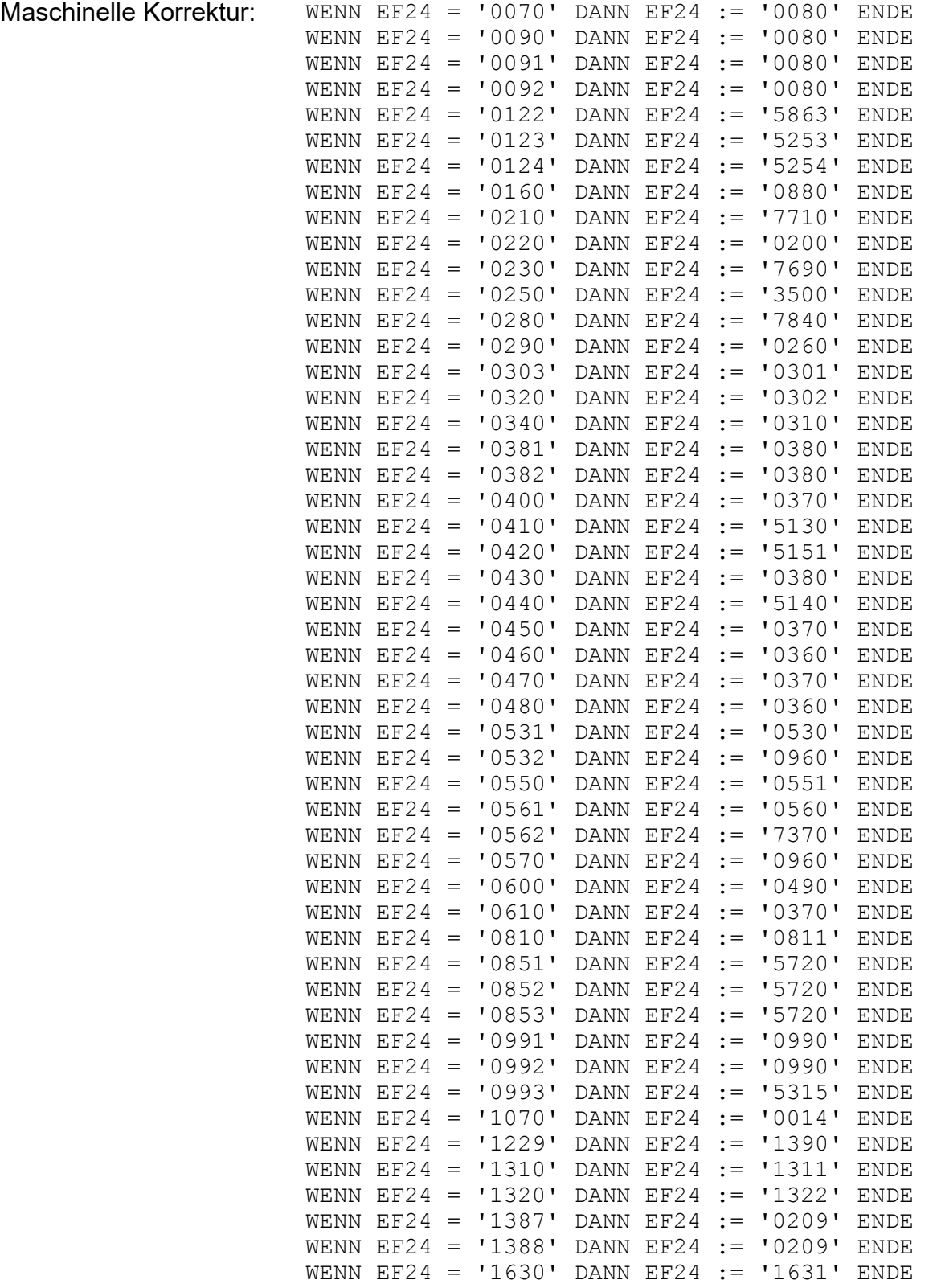

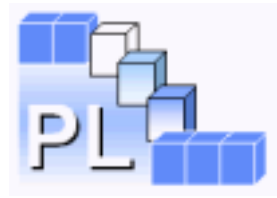

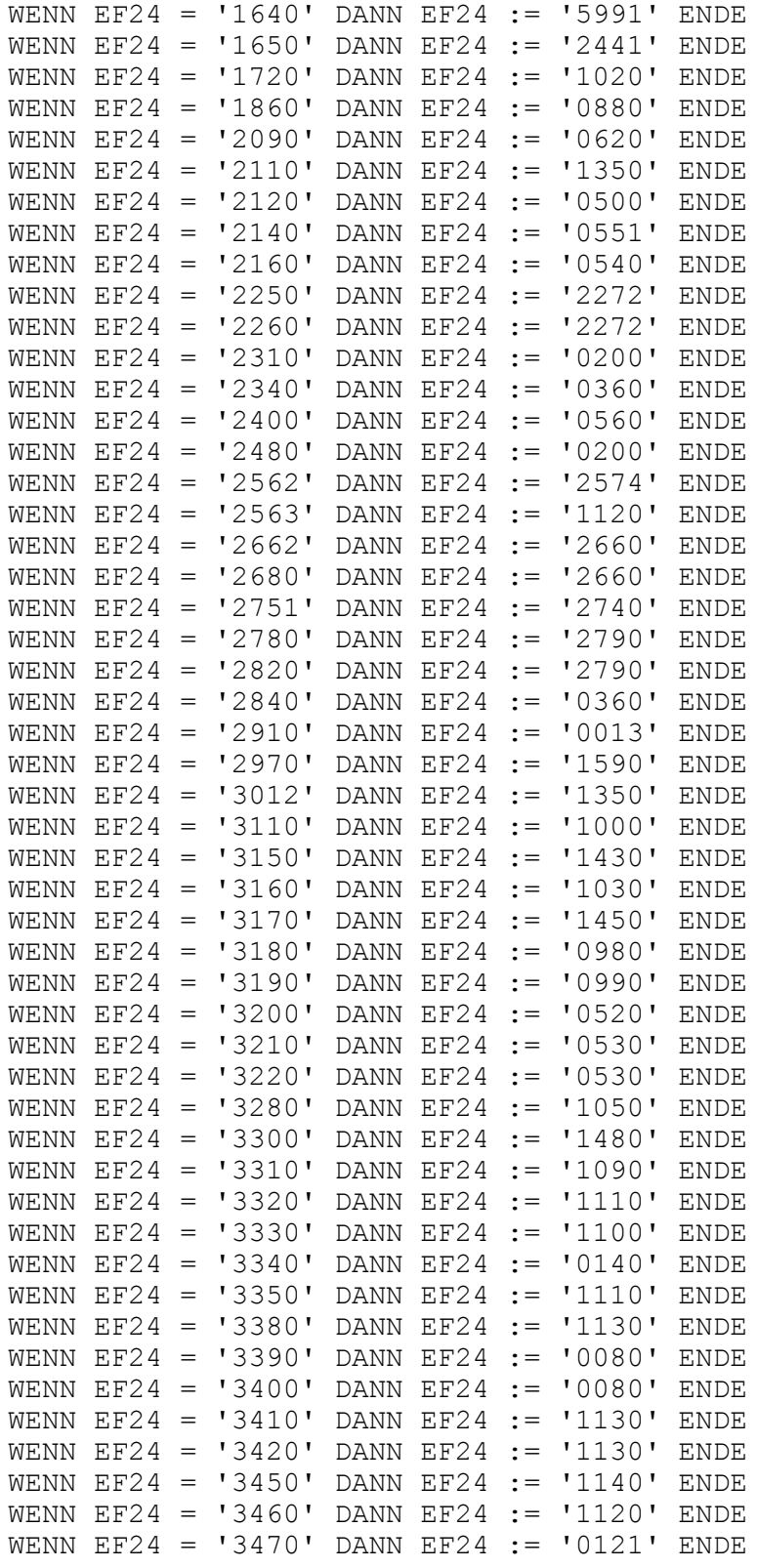

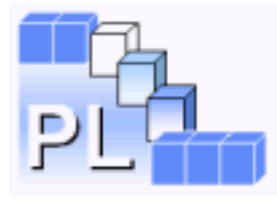

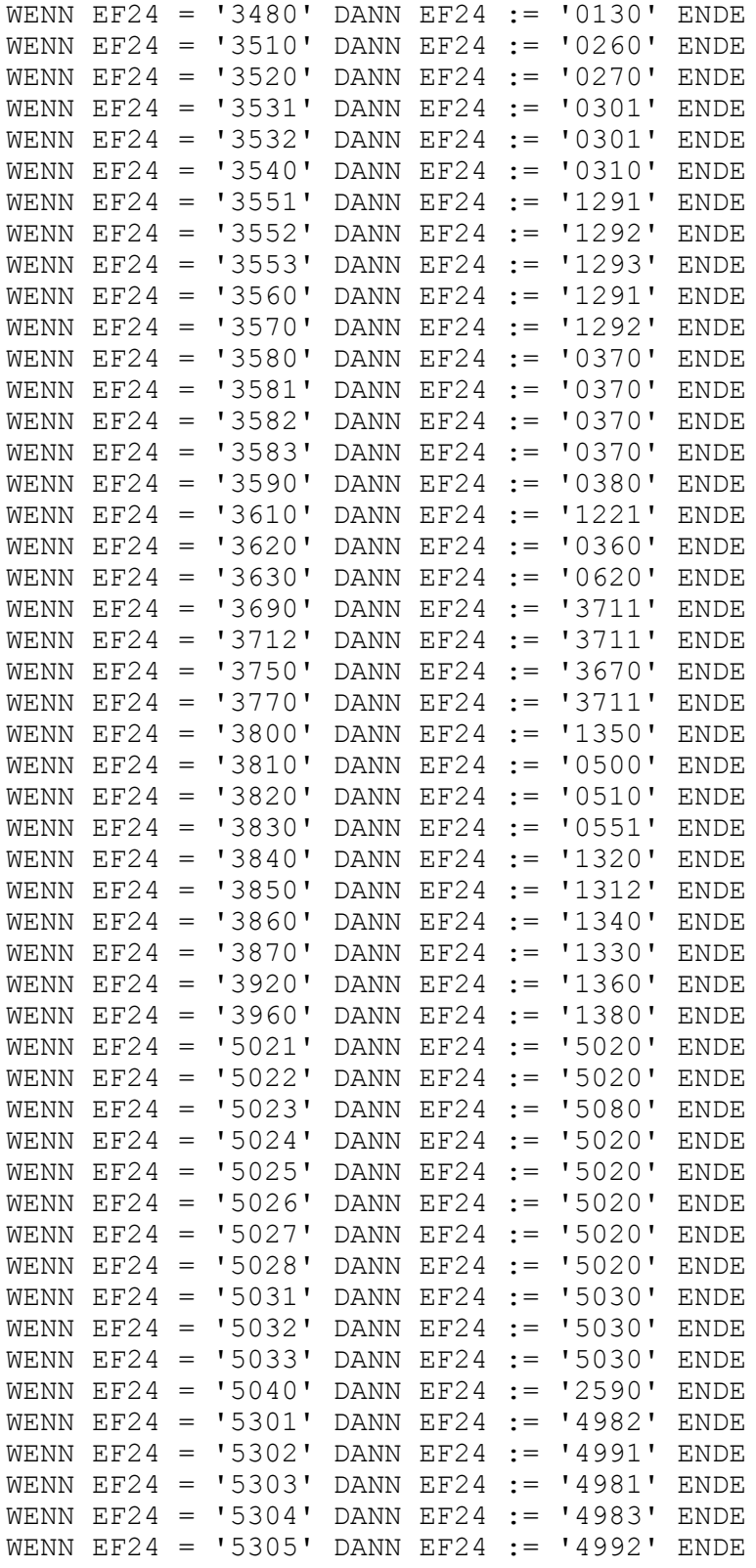

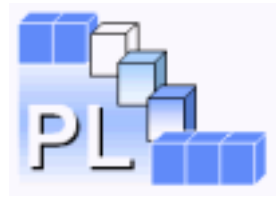

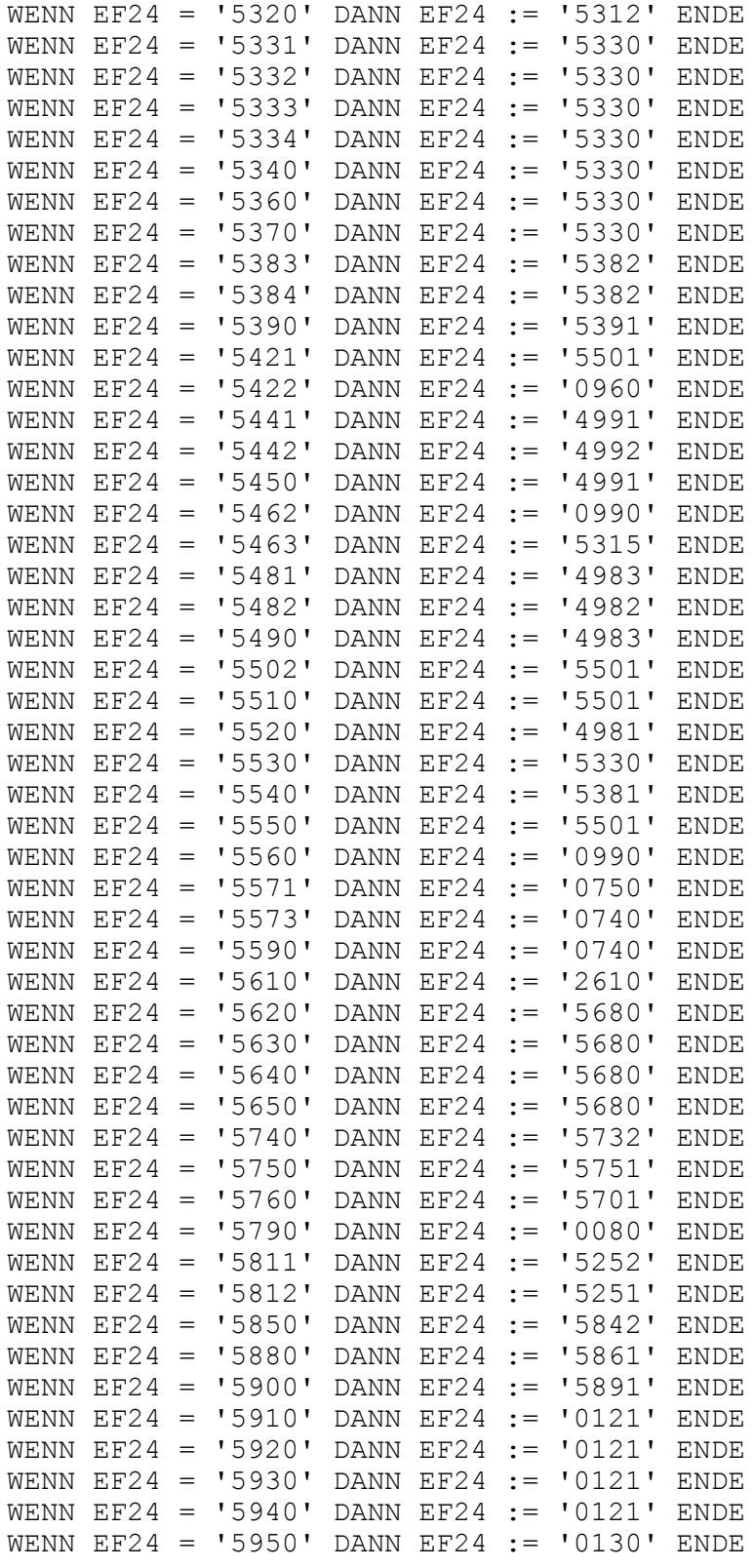

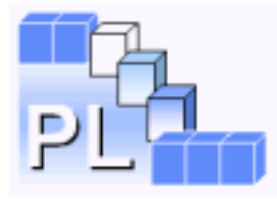

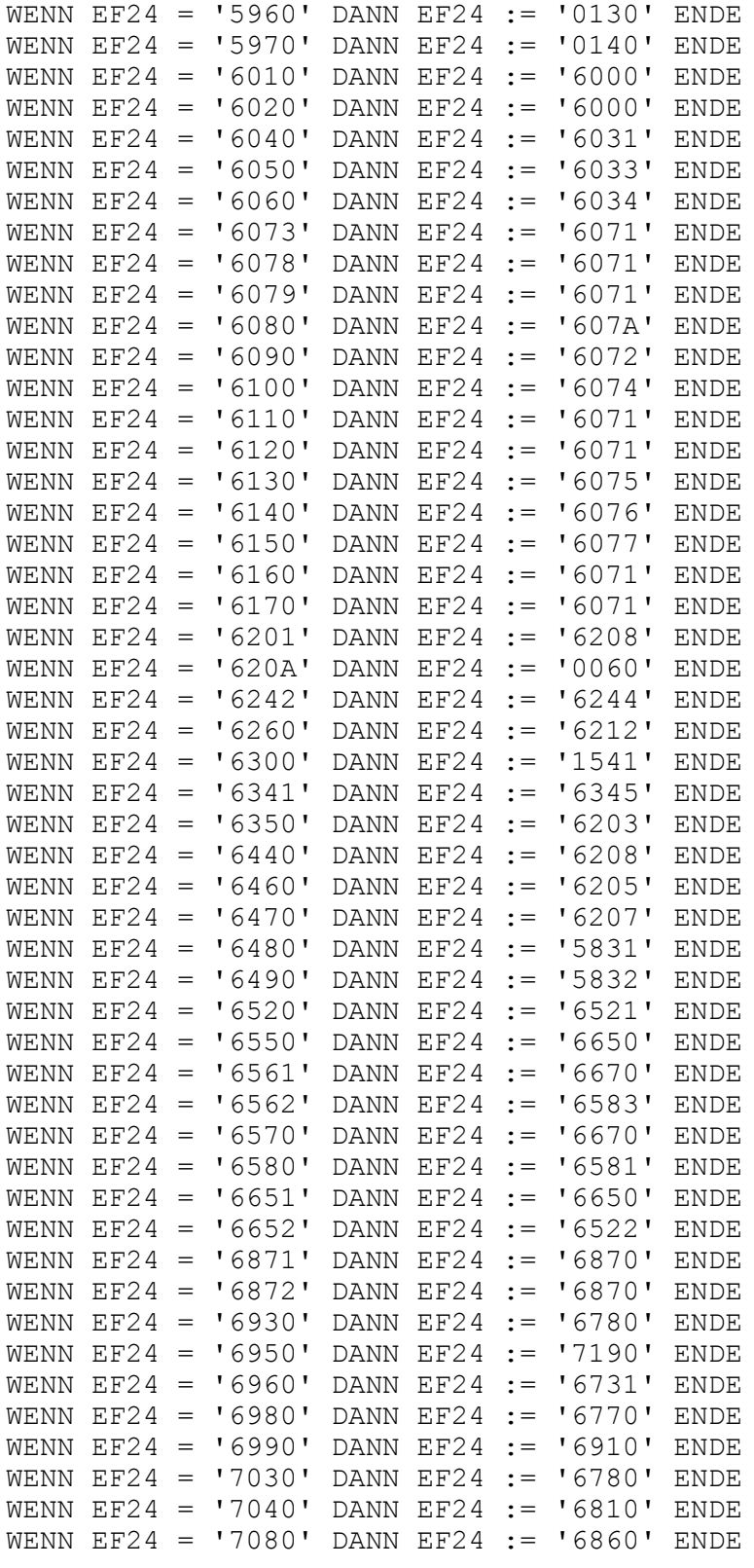

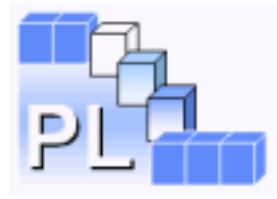

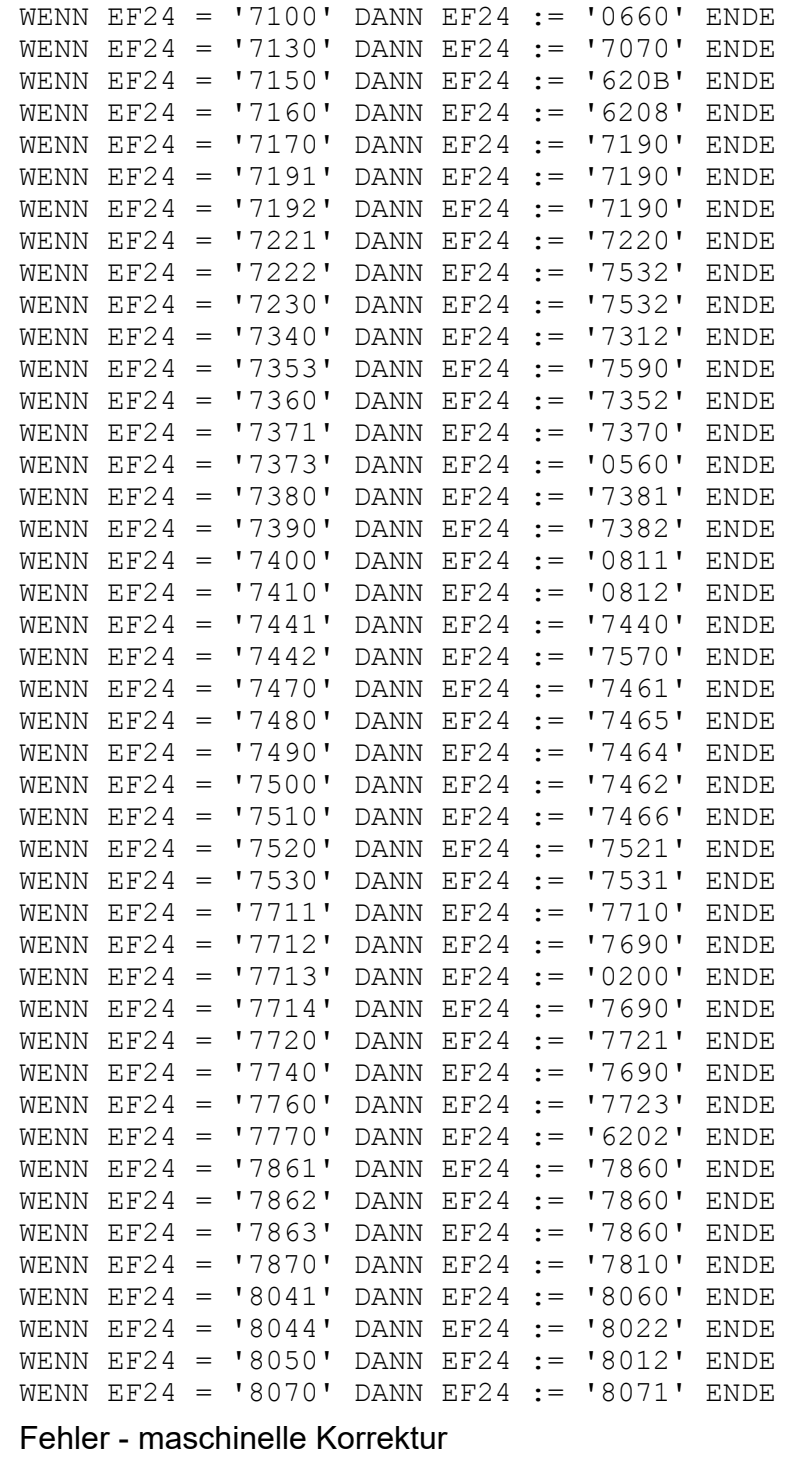

Prüfungsgewicht: 1

Prüfungsart:

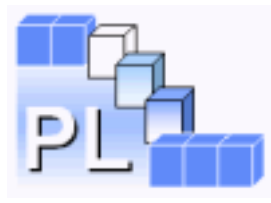

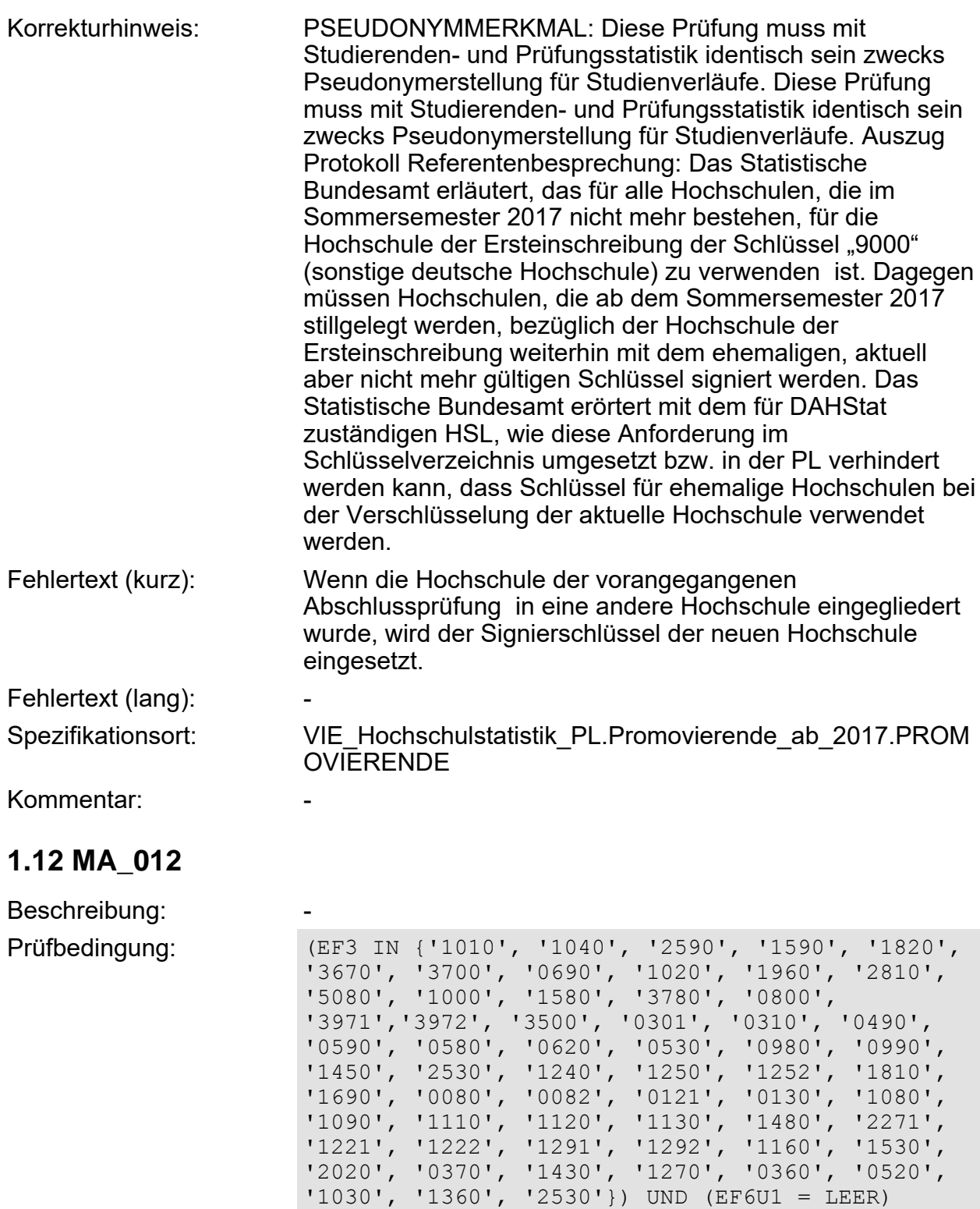

<span id="page-32-0"></span>Maschinelle Korrektur: WENN EF38 = LEER DANN EF38 := ' b ' ENDE

WENN EF6U1 = LEER DANN EF6U1  $:=$  '01' ENDE

Seite 33 von 108 21.05.2021 - 11:54

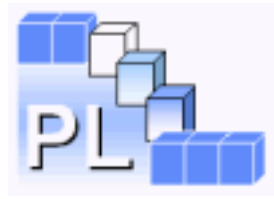

<span id="page-33-1"></span><span id="page-33-0"></span>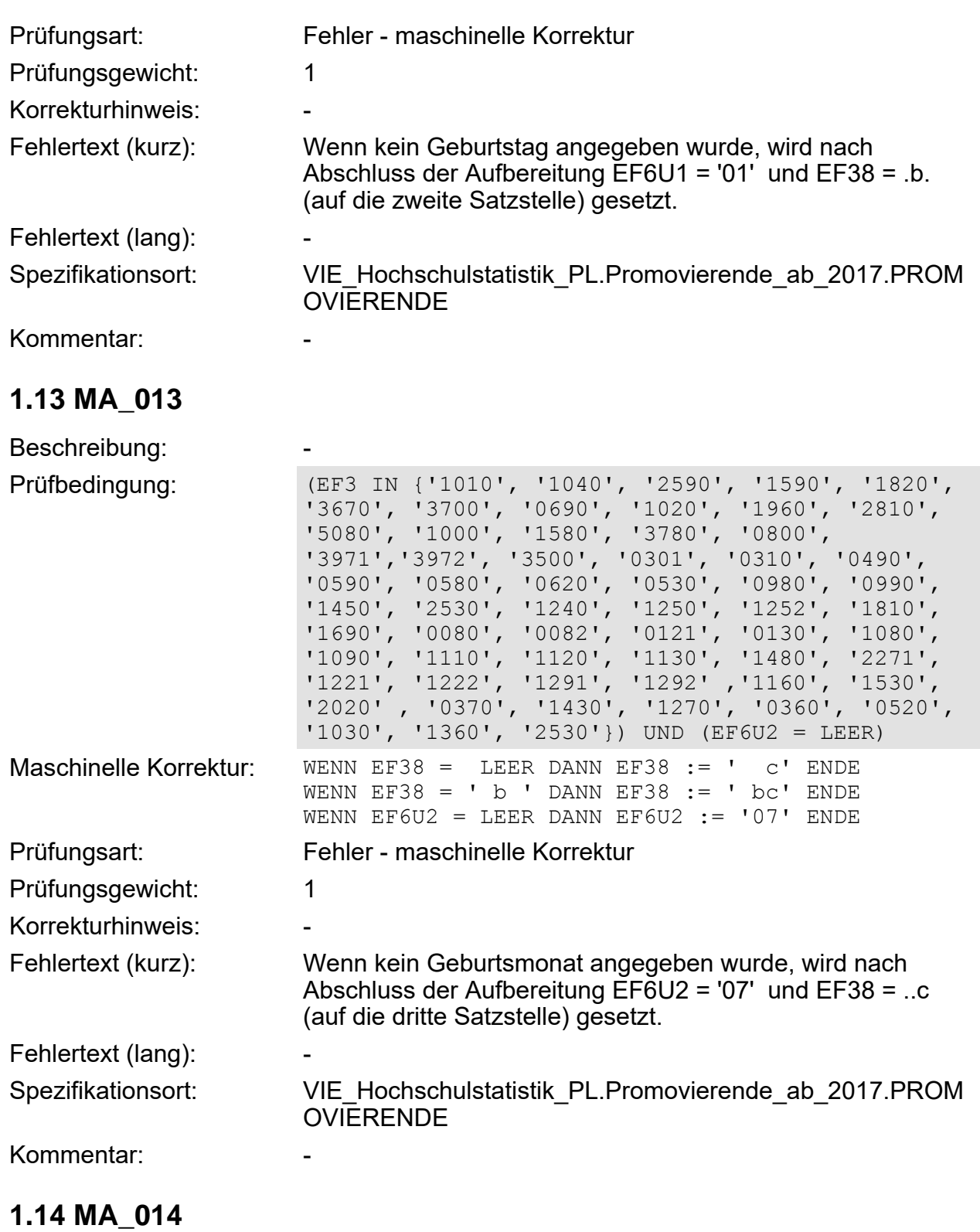

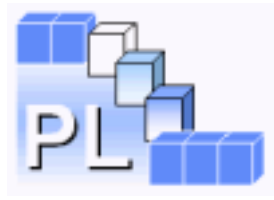

<span id="page-34-0"></span>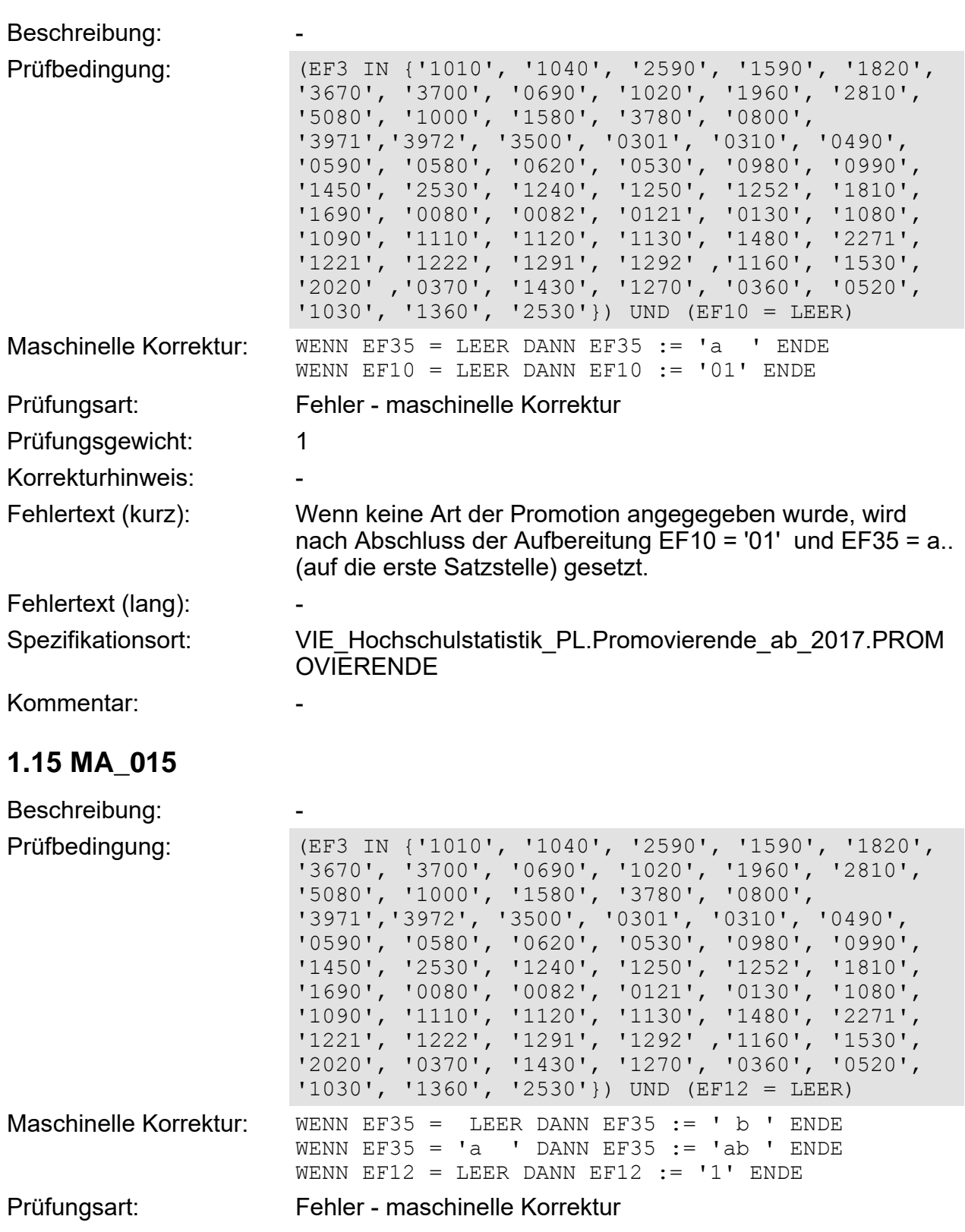

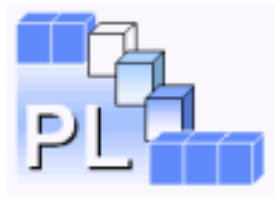

<span id="page-35-1"></span><span id="page-35-0"></span>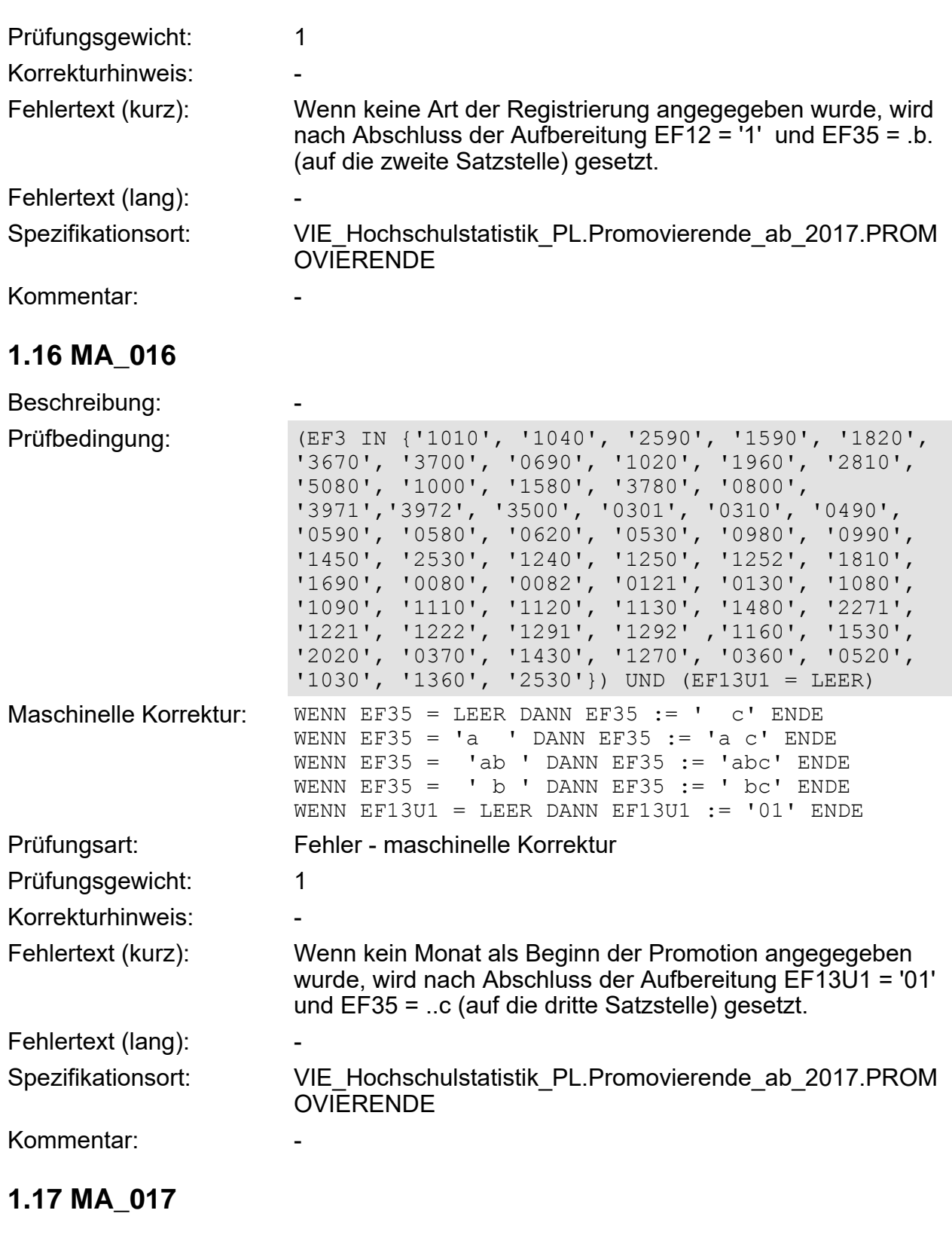
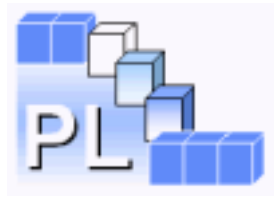

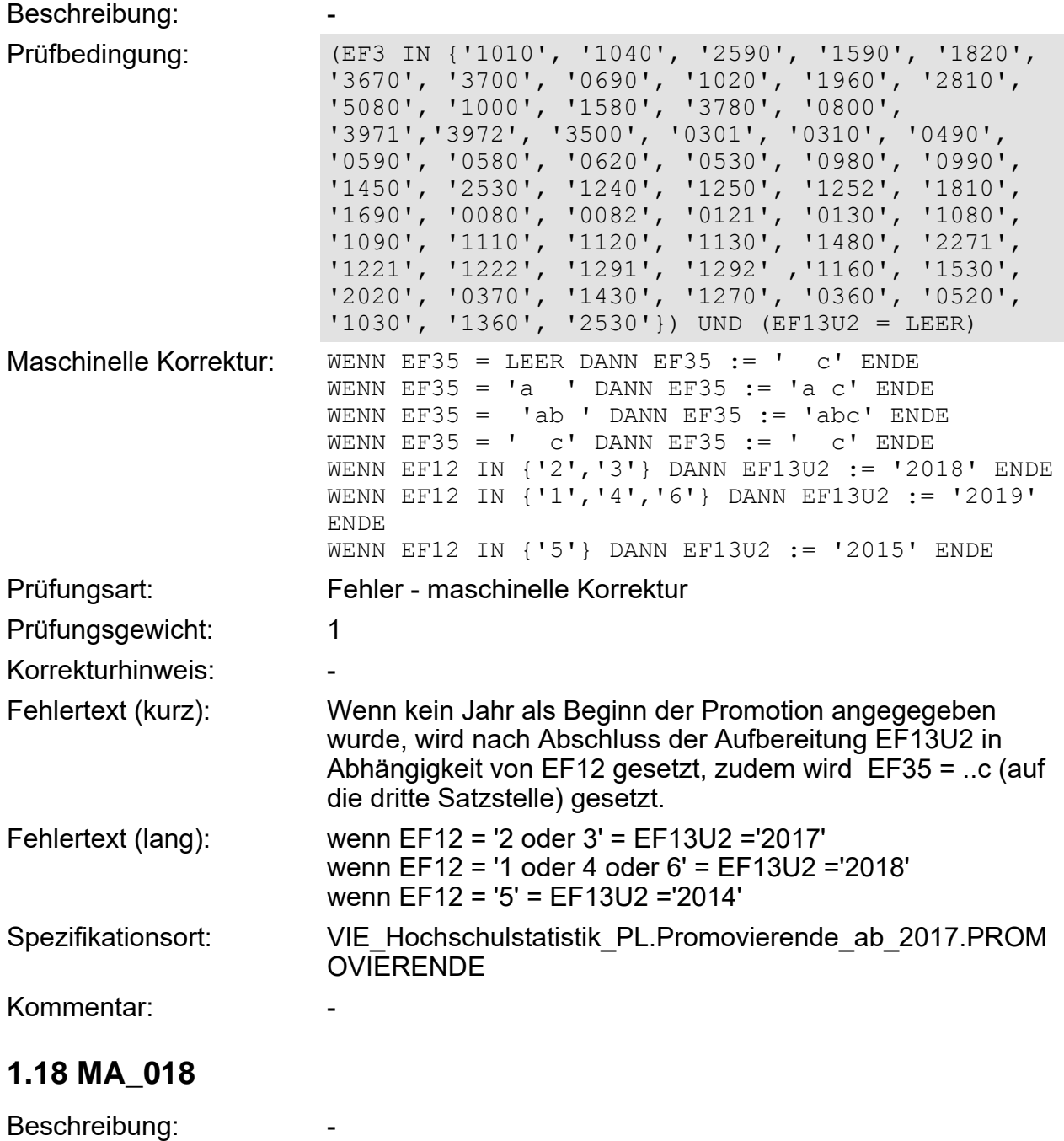

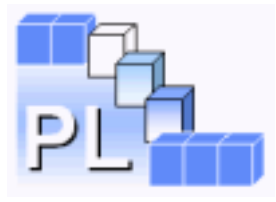

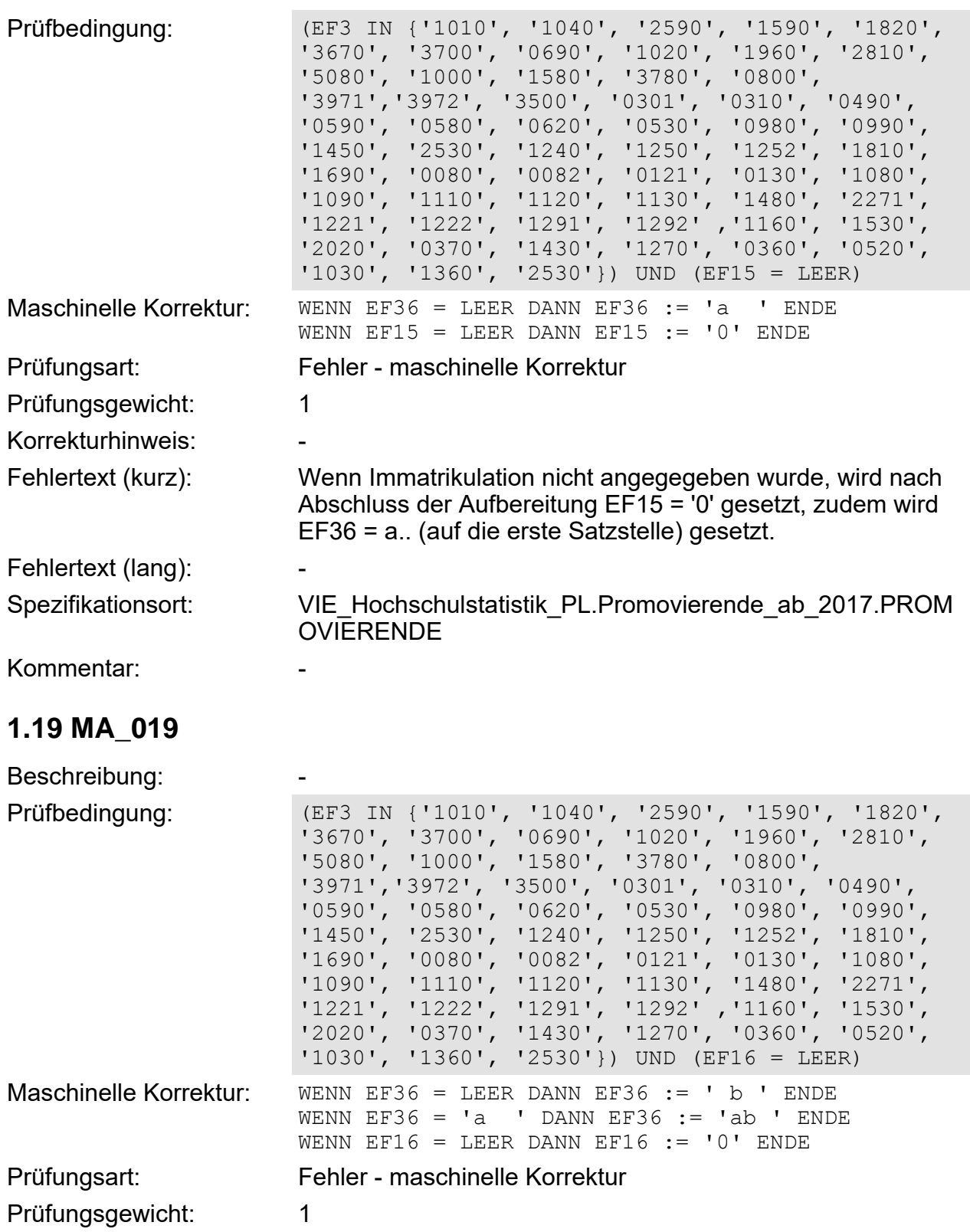

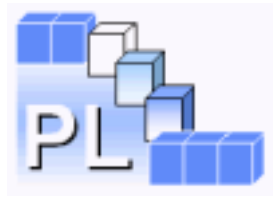

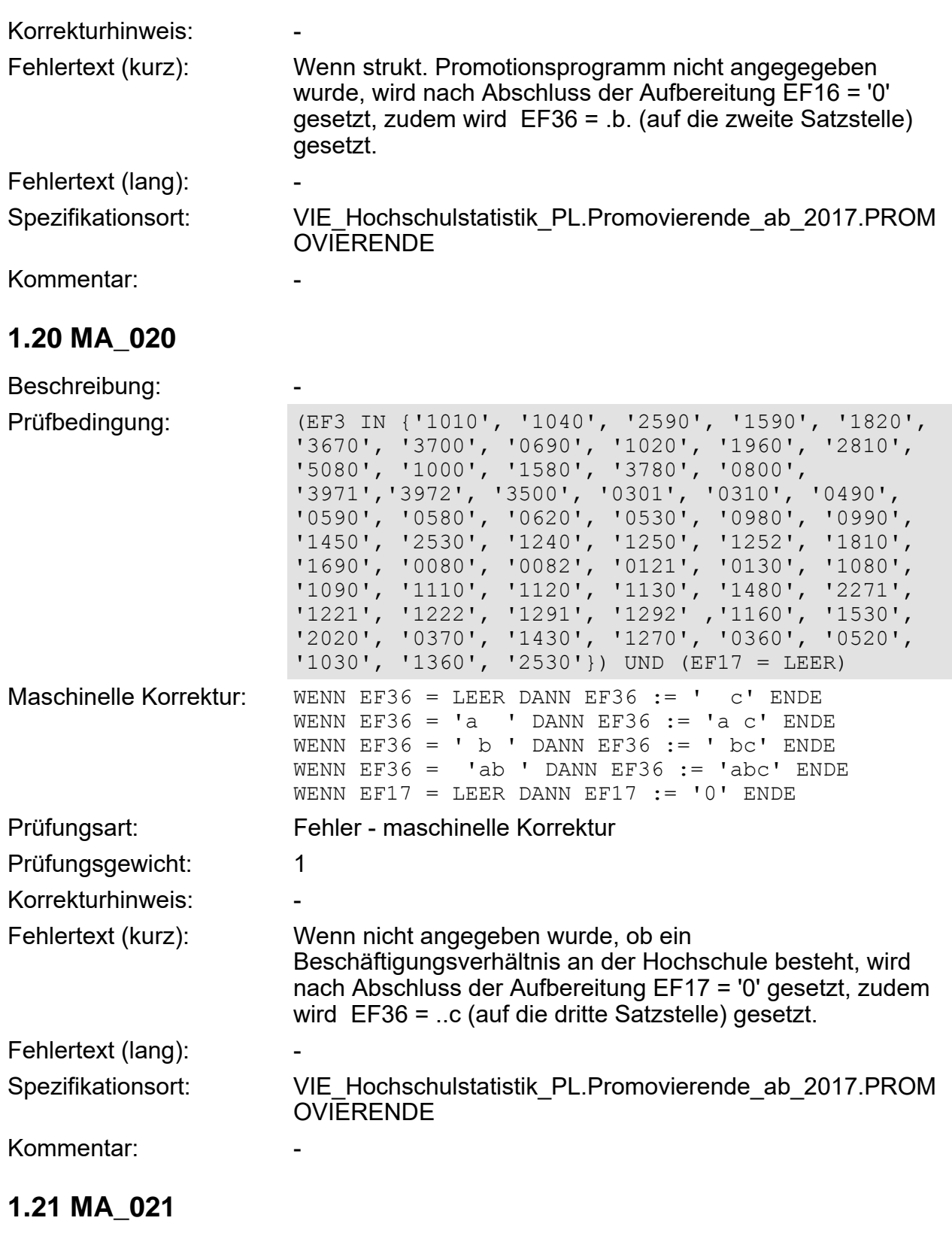

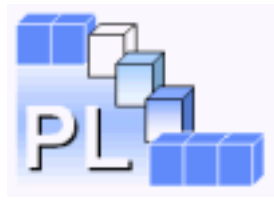

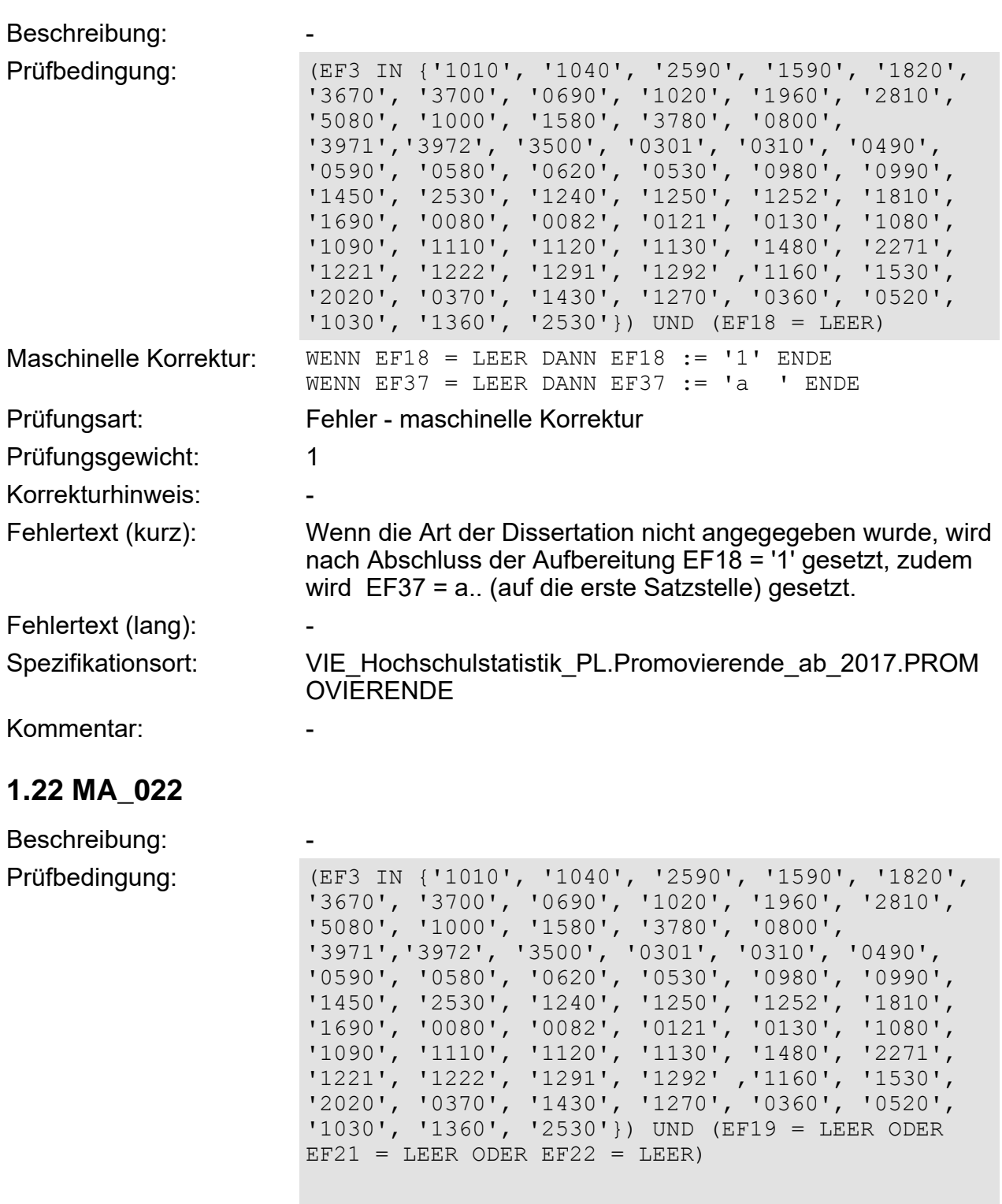

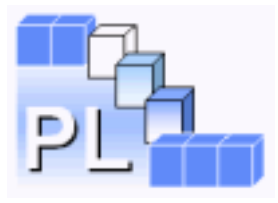

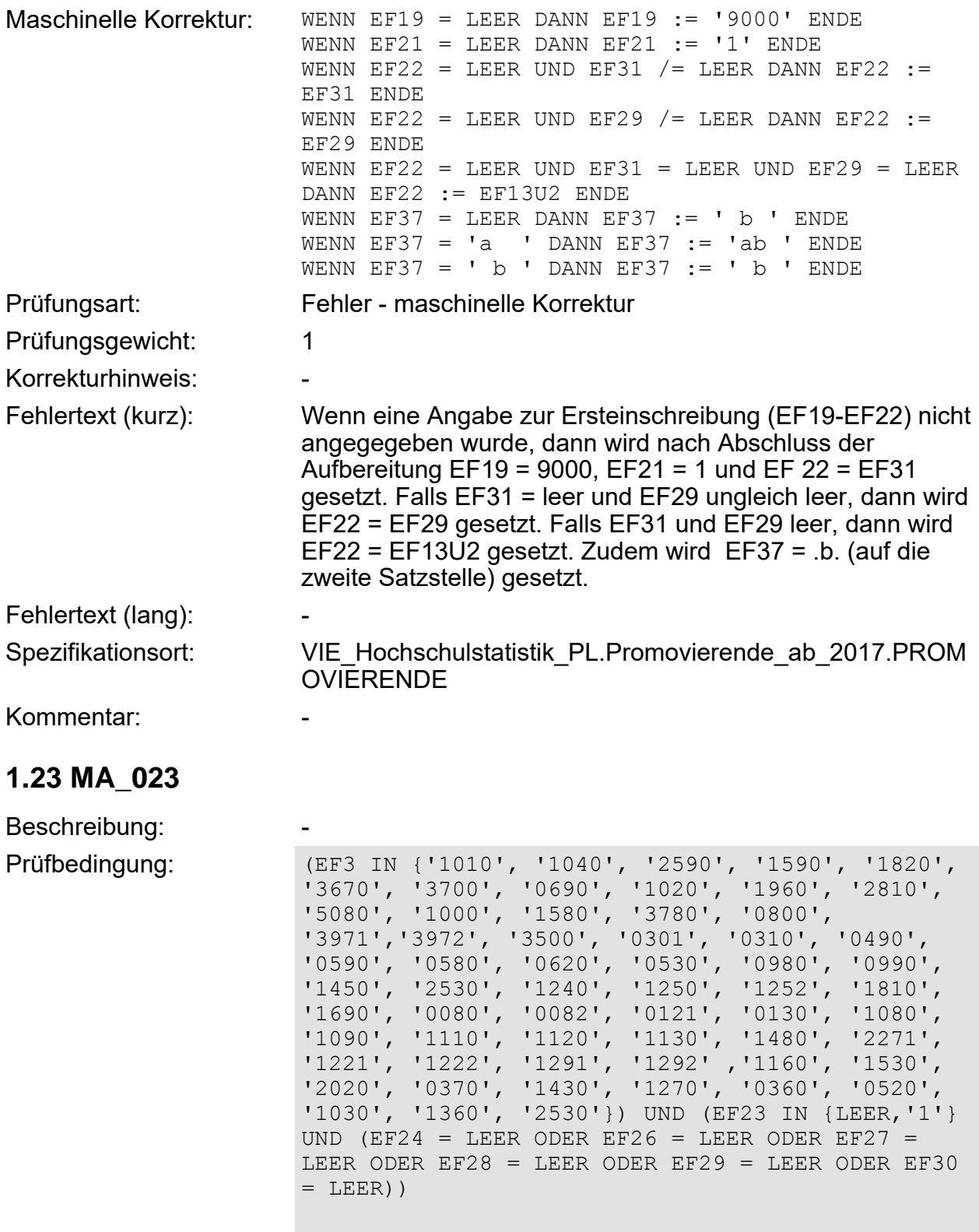

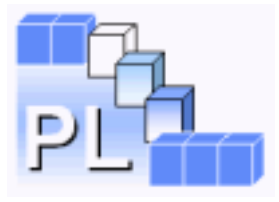

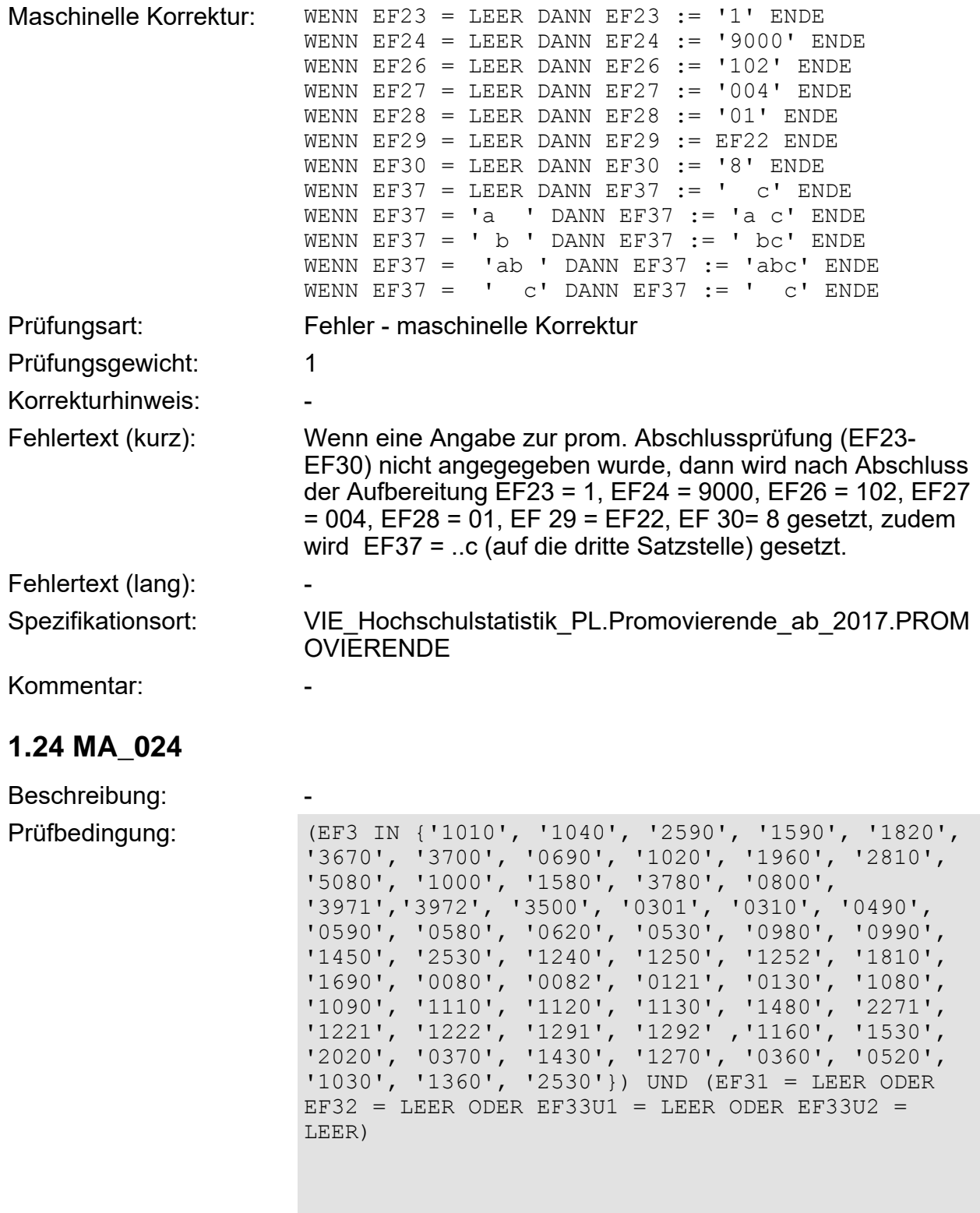

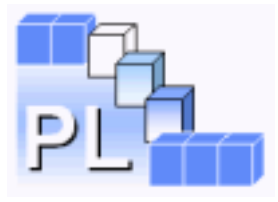

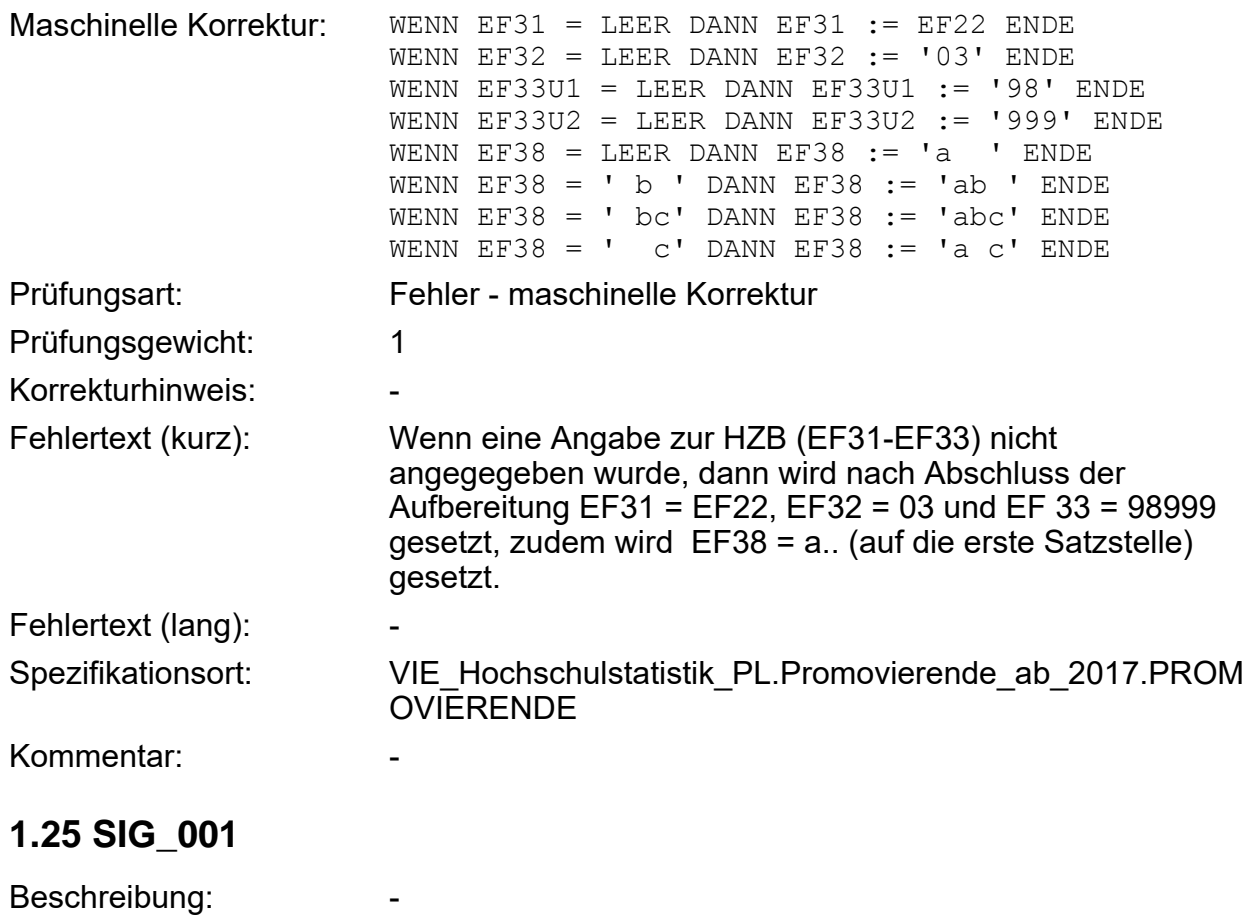

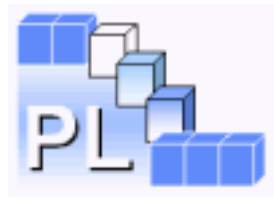

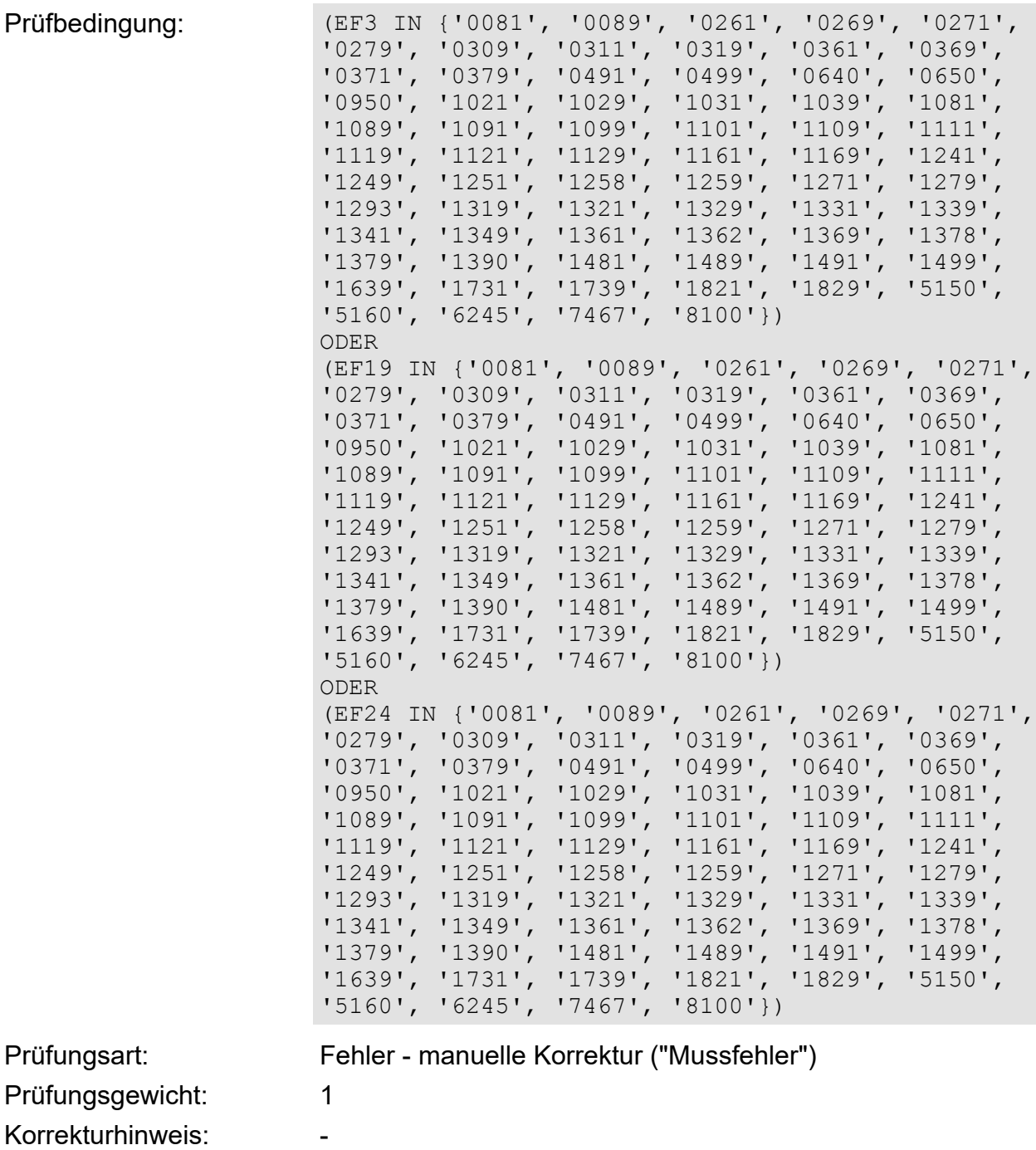

Fehlertext (kurz): Signierschlüssel der Hochschule ist nur bei der Personalund Stellenstatistik zulässig.

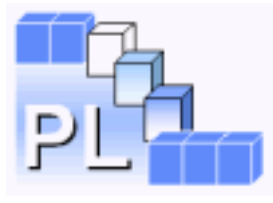

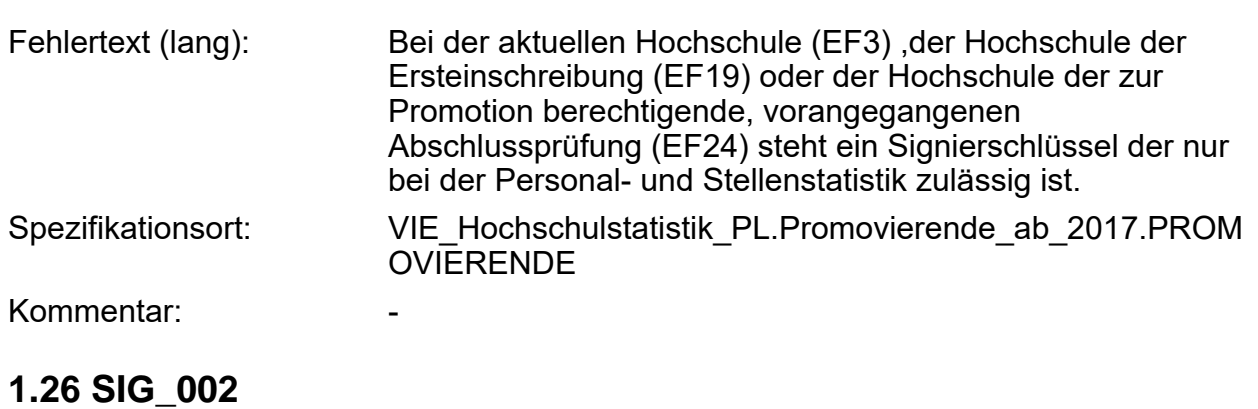

Beschreibung:

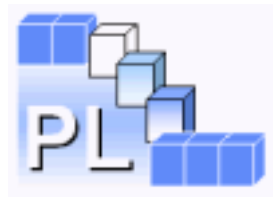

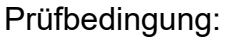

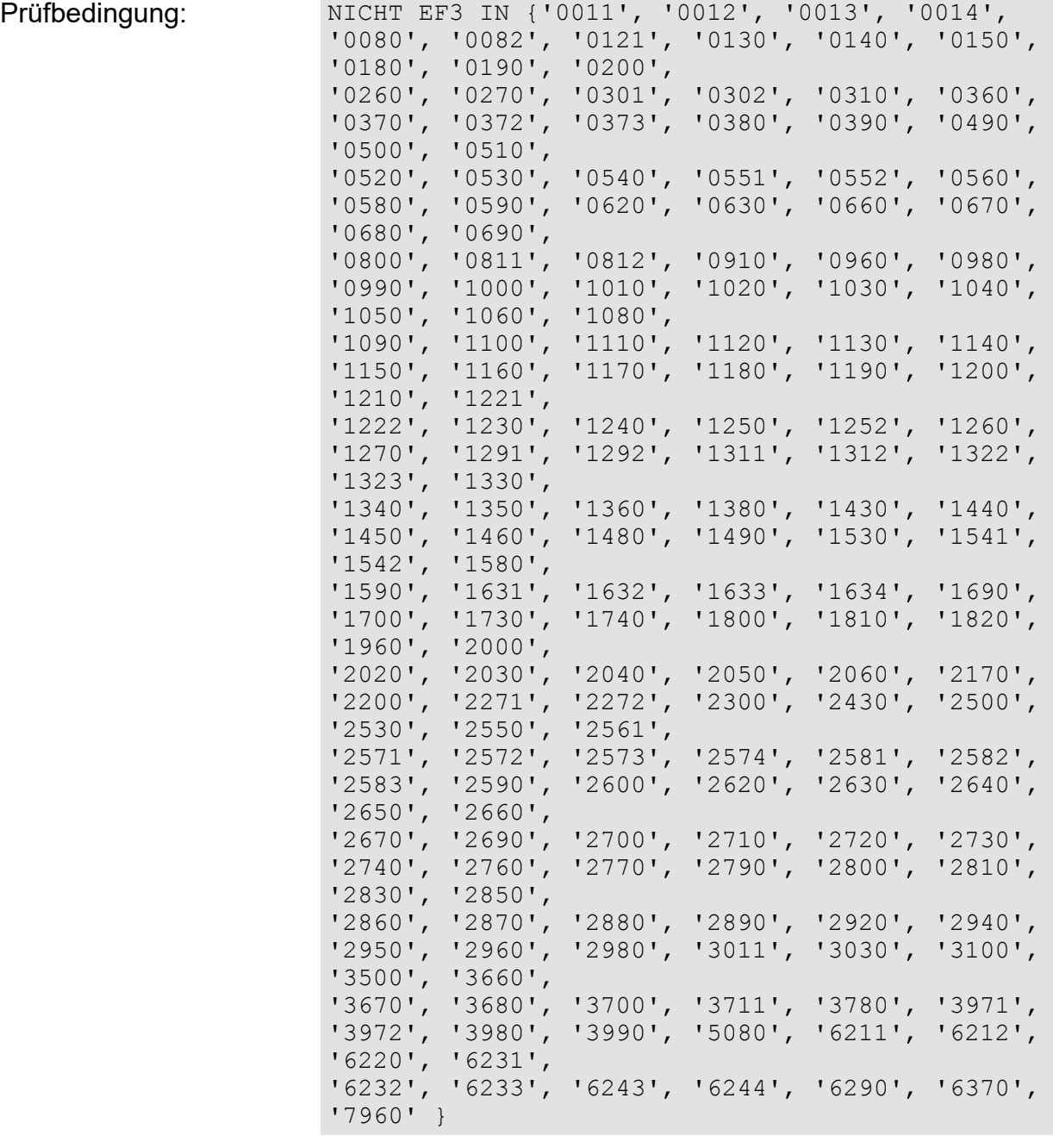

Prüfungsgewicht: 1 Korrekturhinweis: -

Fehlertext (lang): Fehlertext (lang):

Prüfungsart: Fehler - manuelle Korrektur ("Mussfehler")

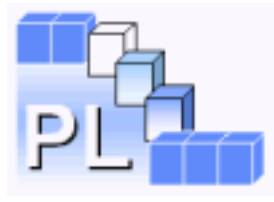

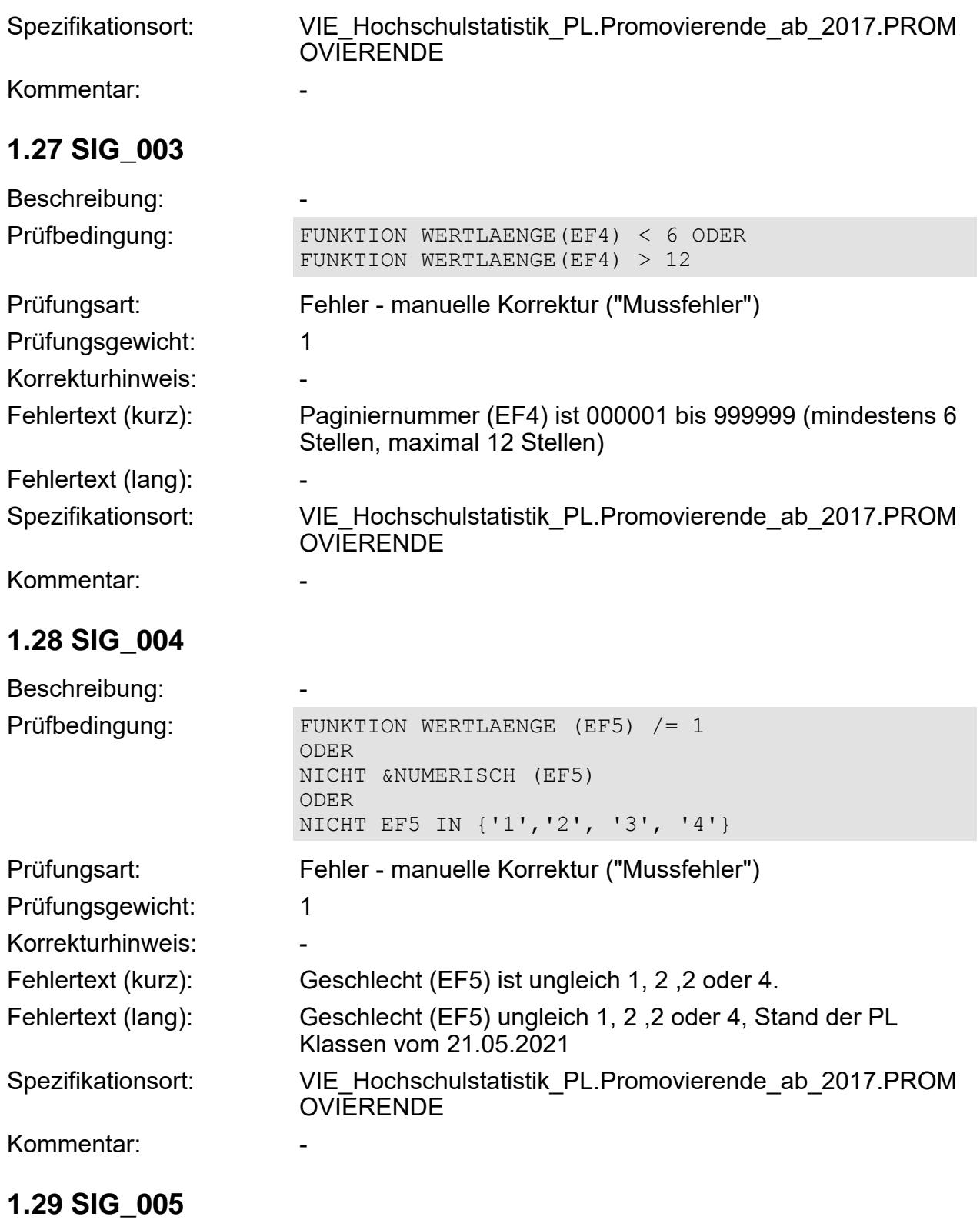

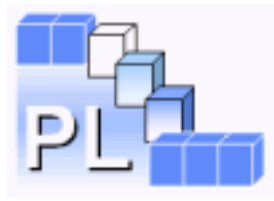

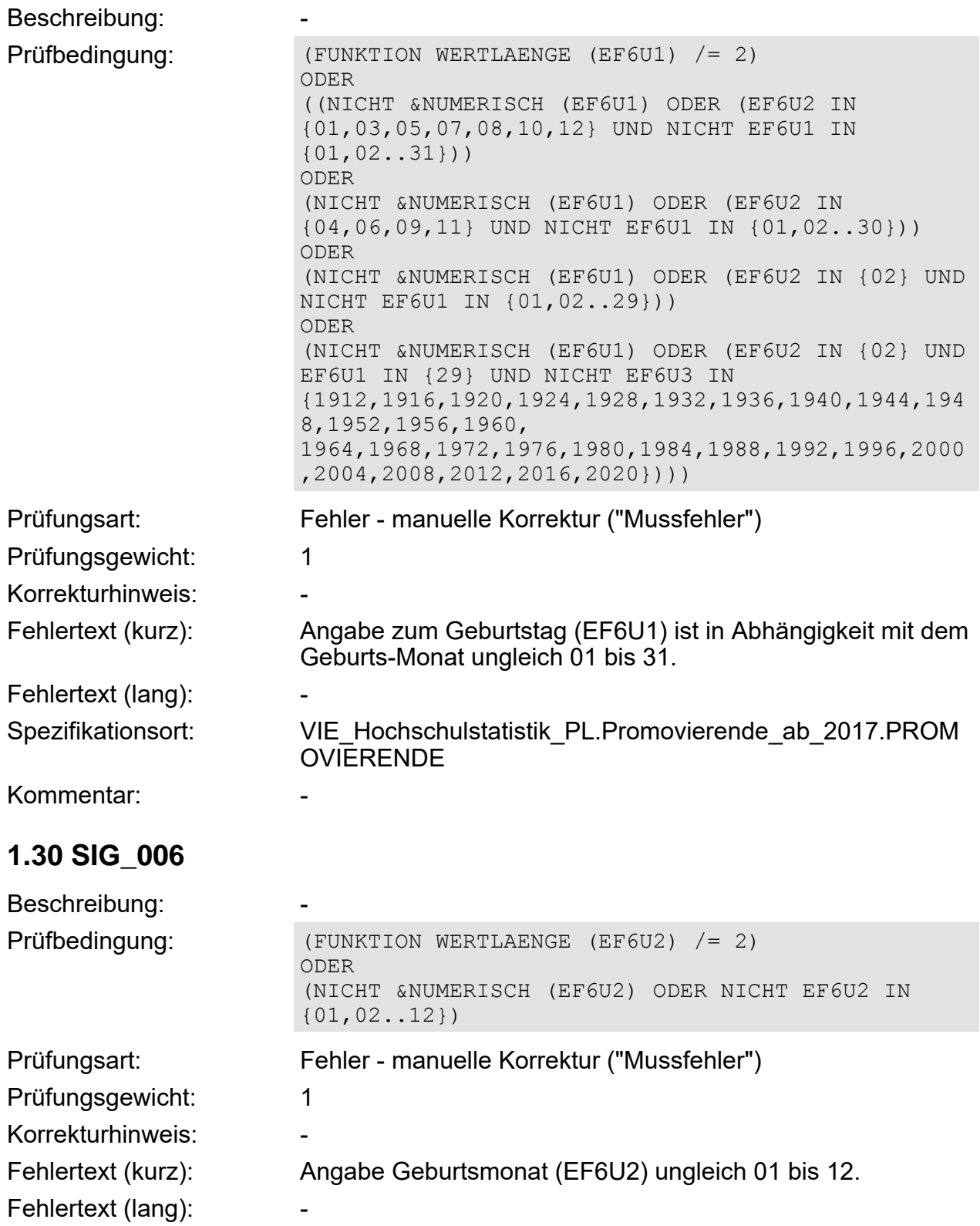

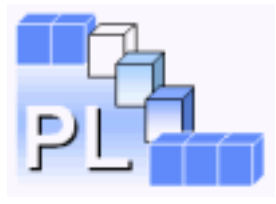

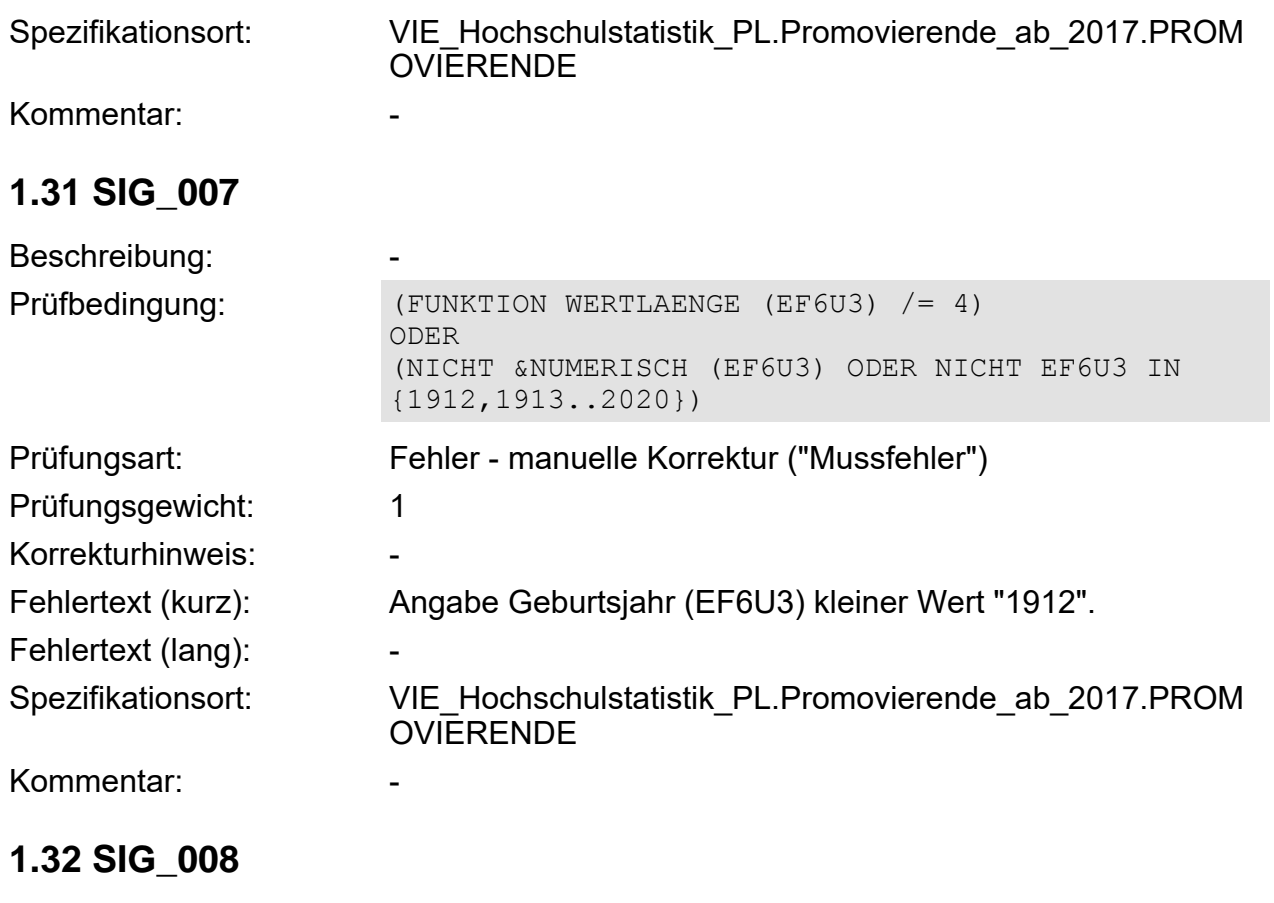

Beschreibung:

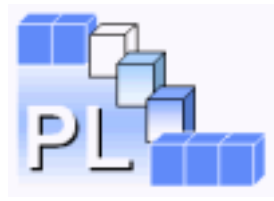

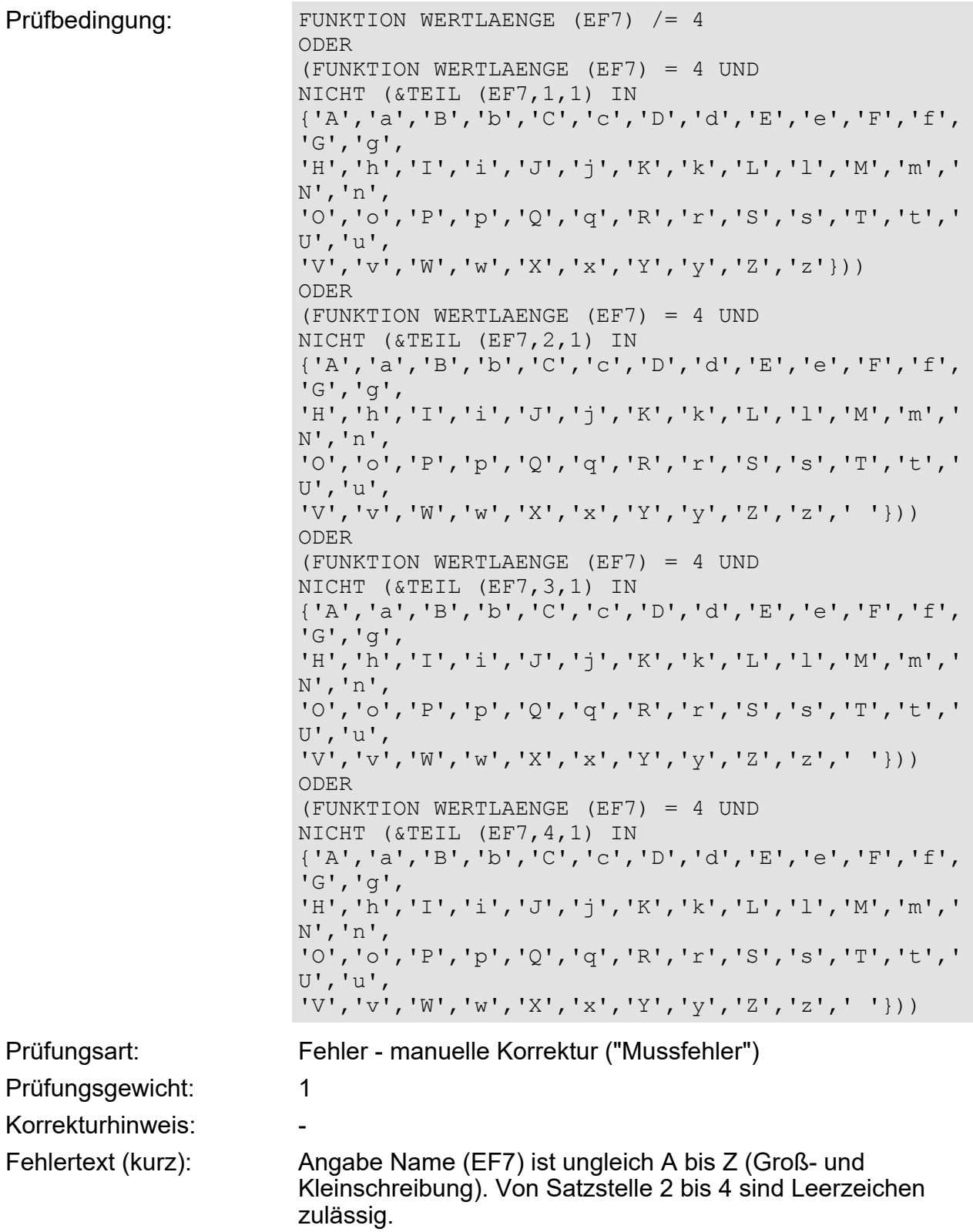

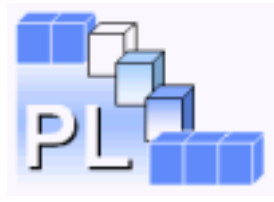

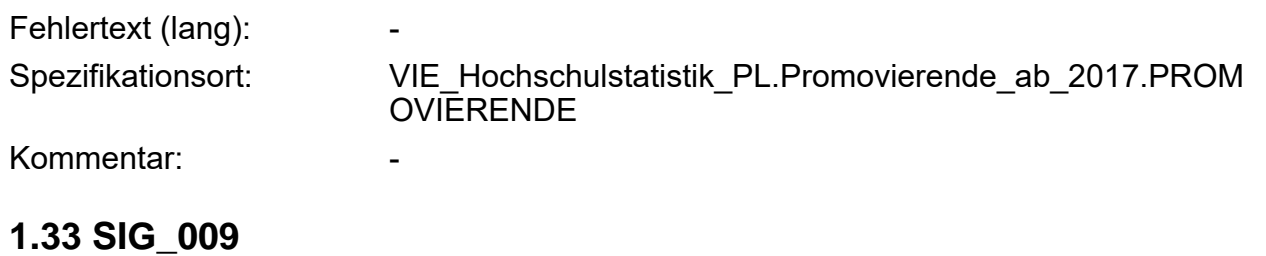

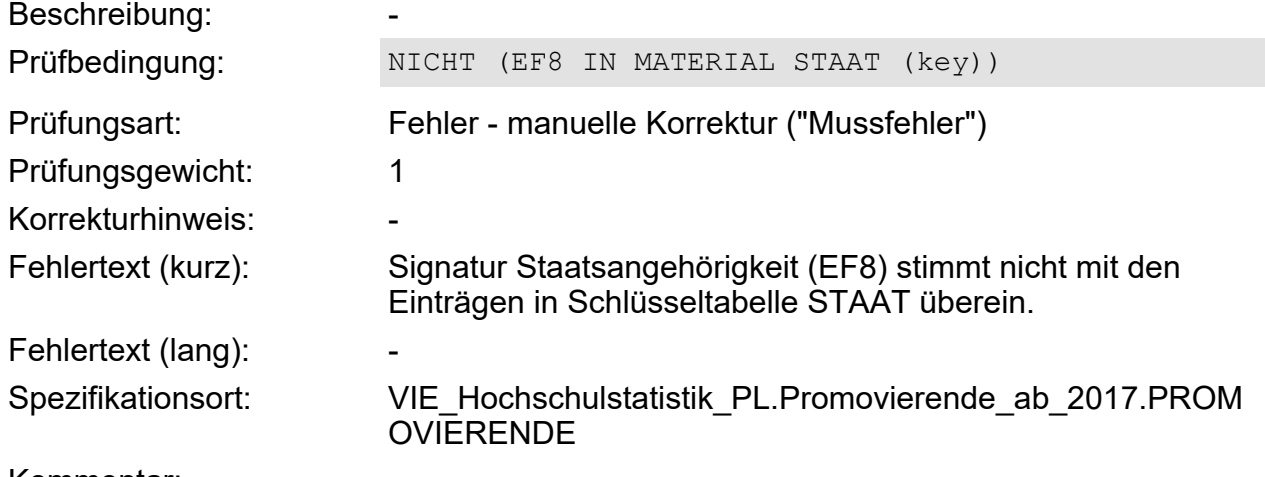

Kommentar:

#### **1.34 SIG\_010**

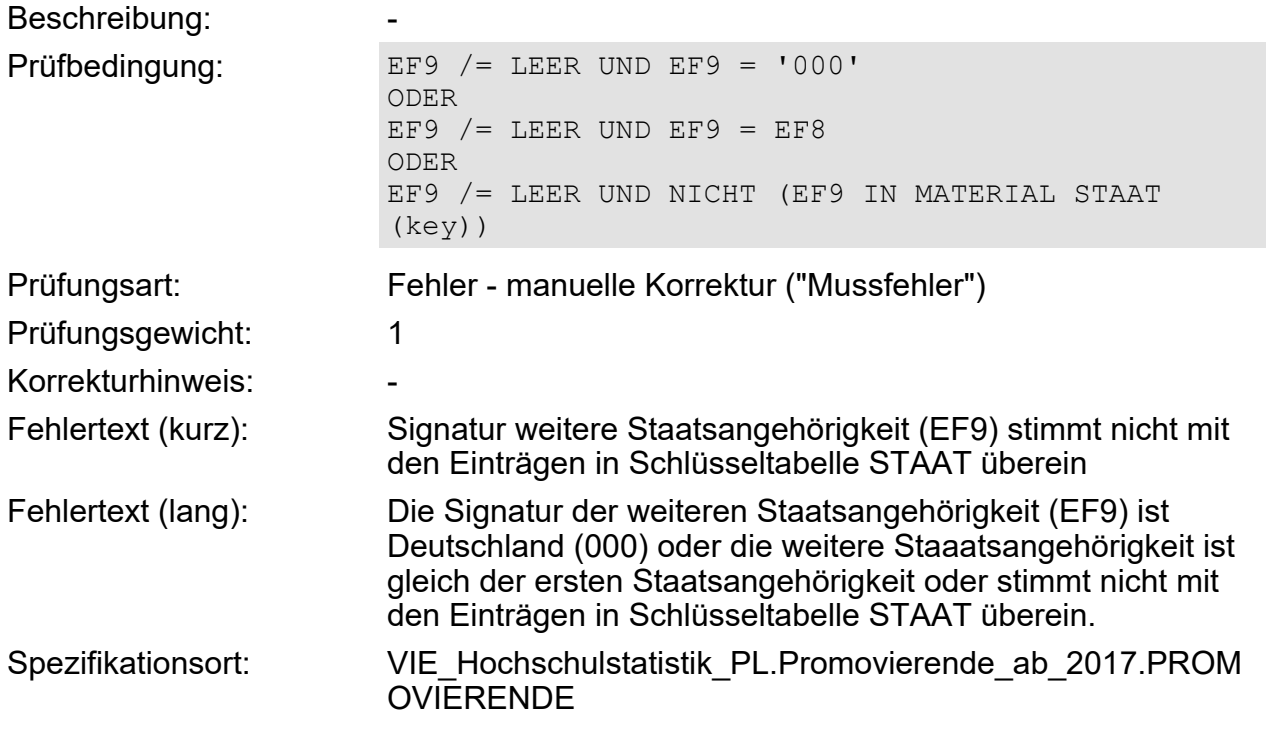

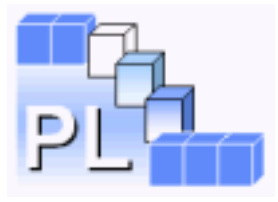

Kommentar:

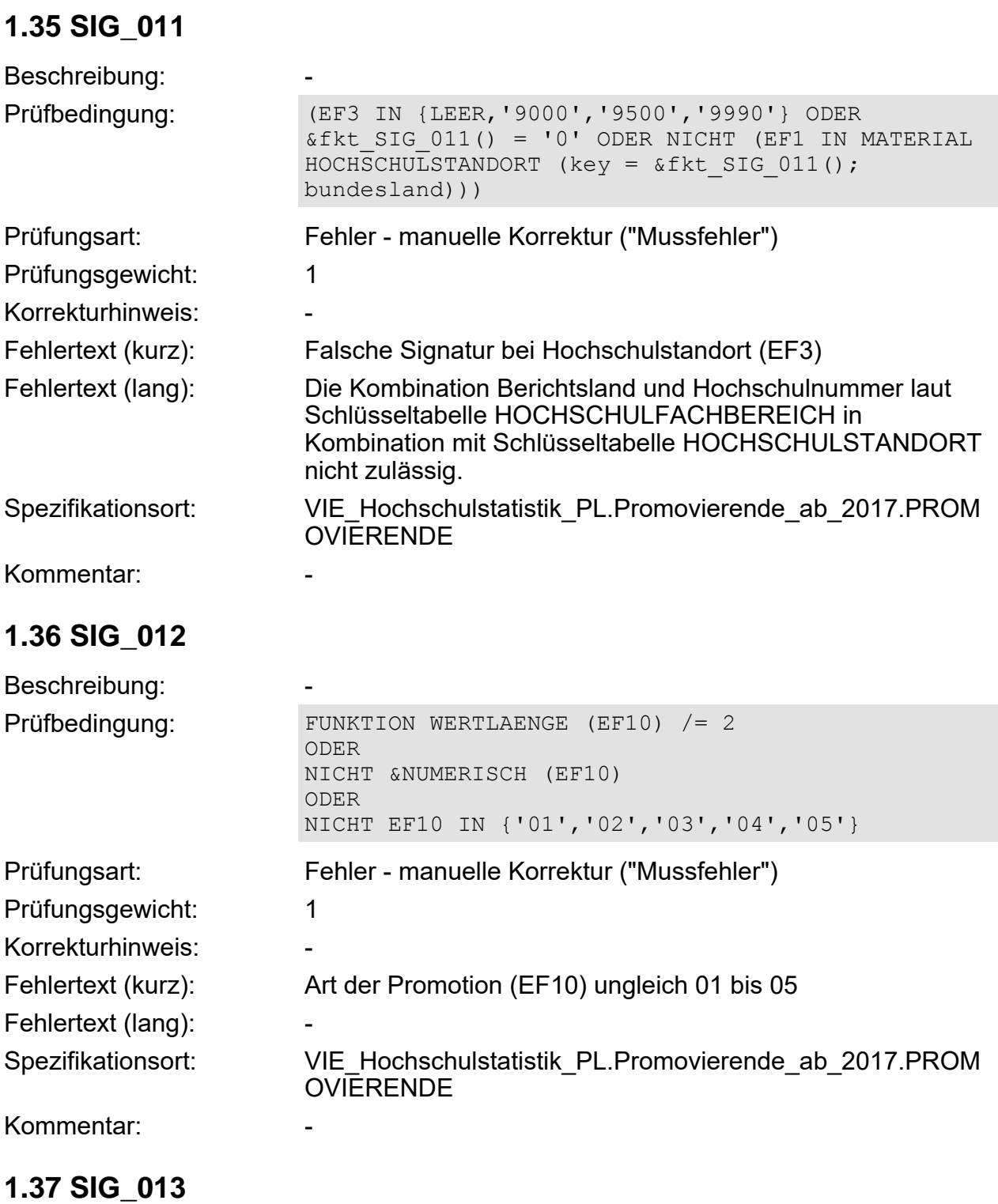

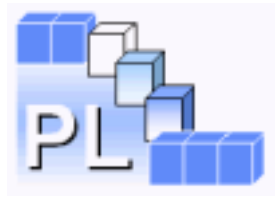

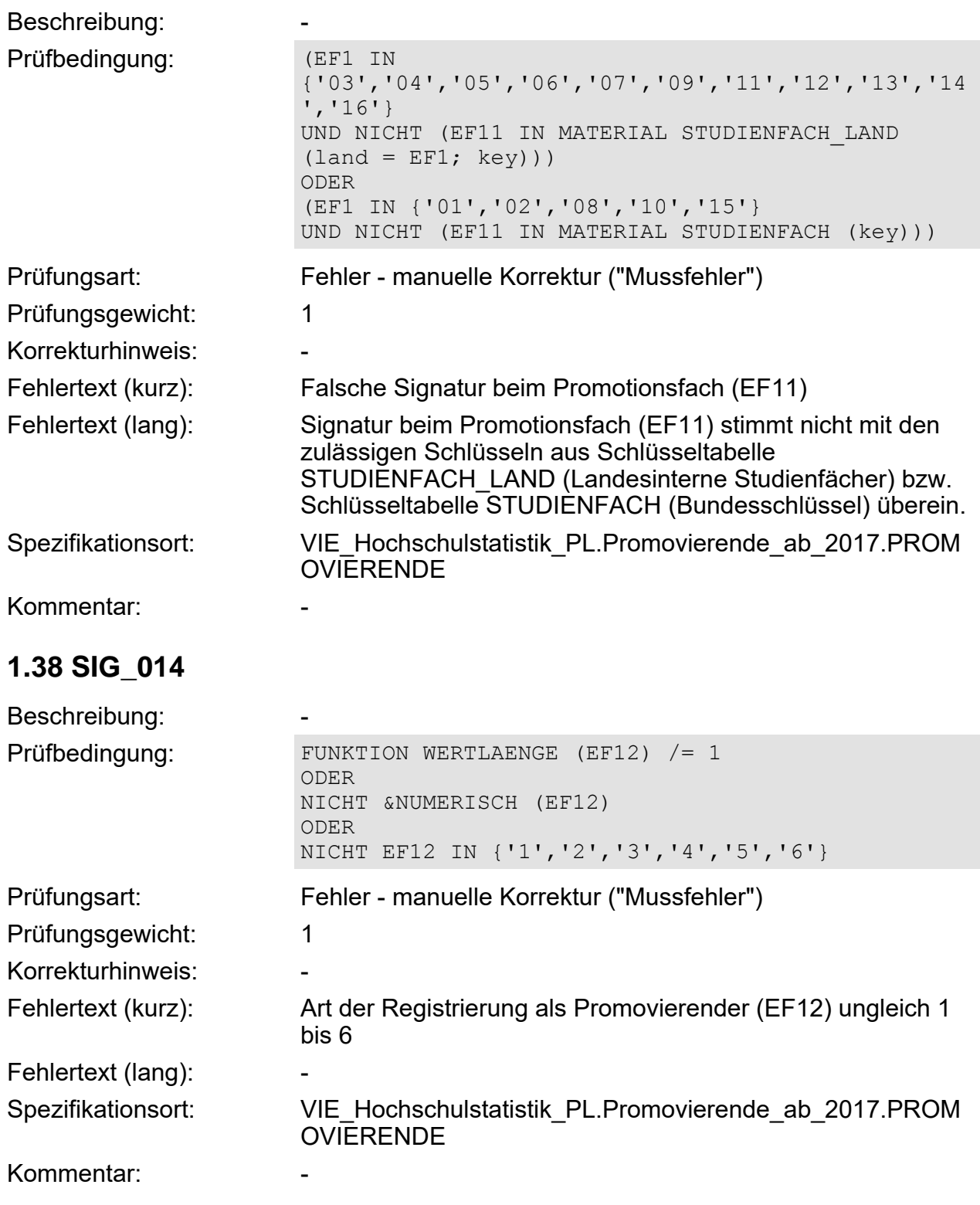

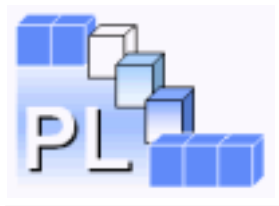

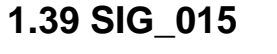

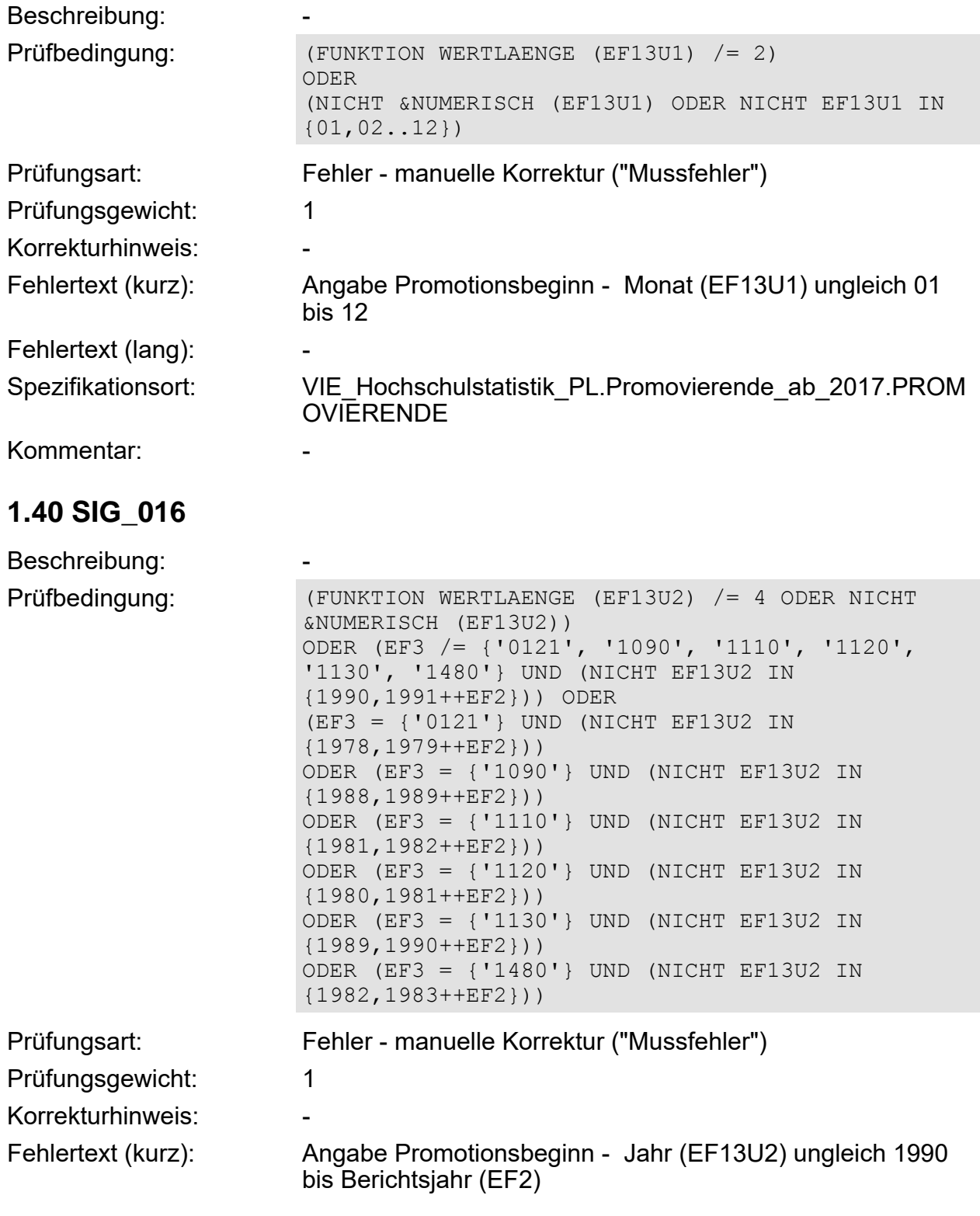

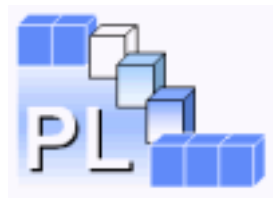

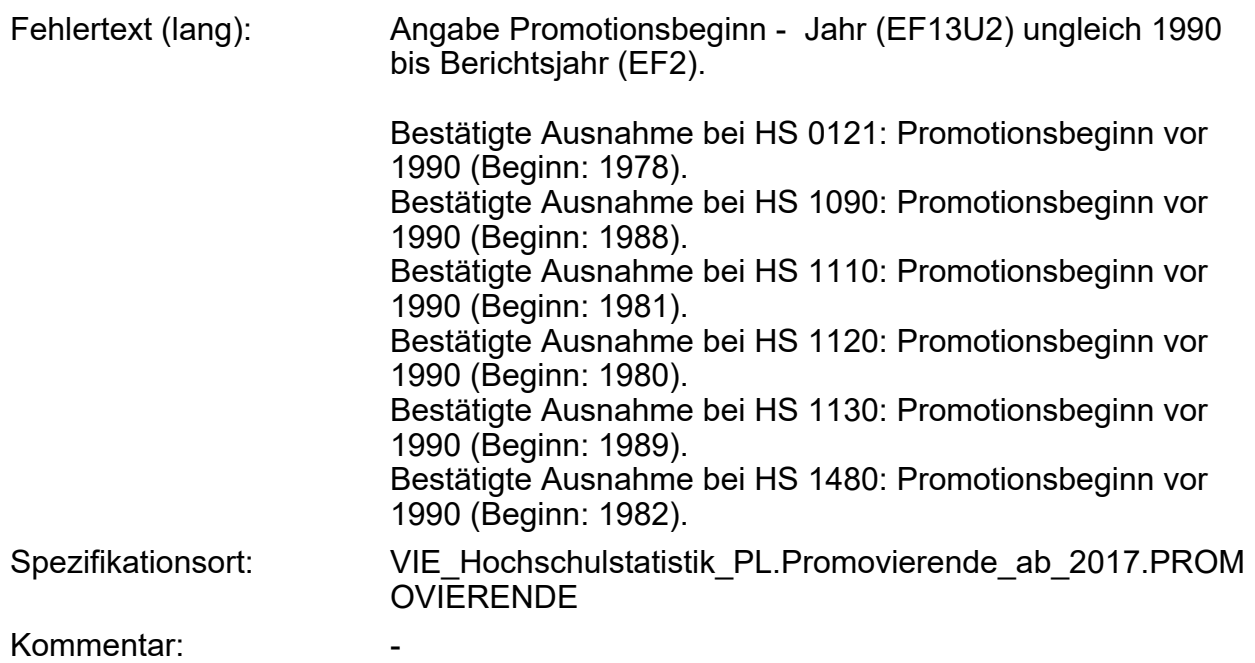

# **1.41 SIG\_017**

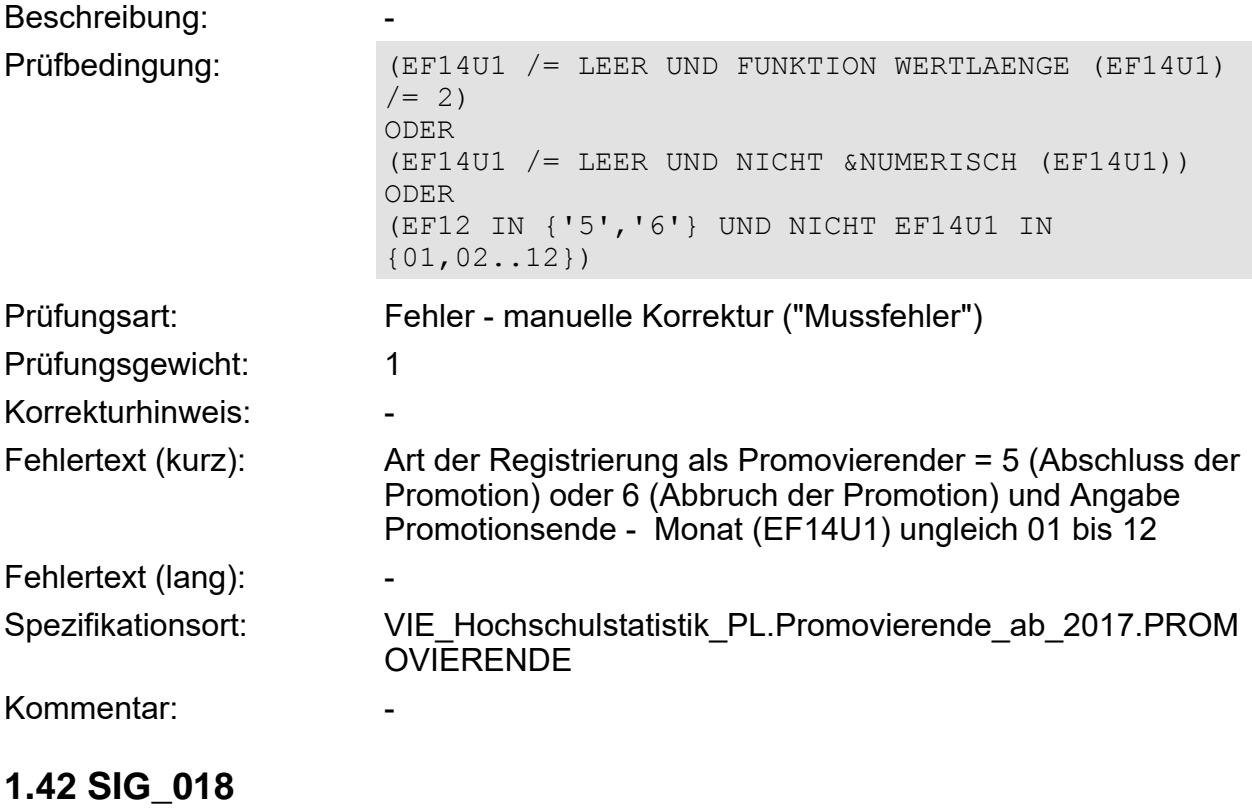

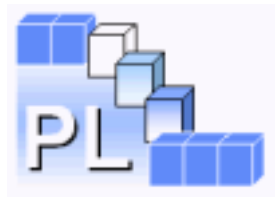

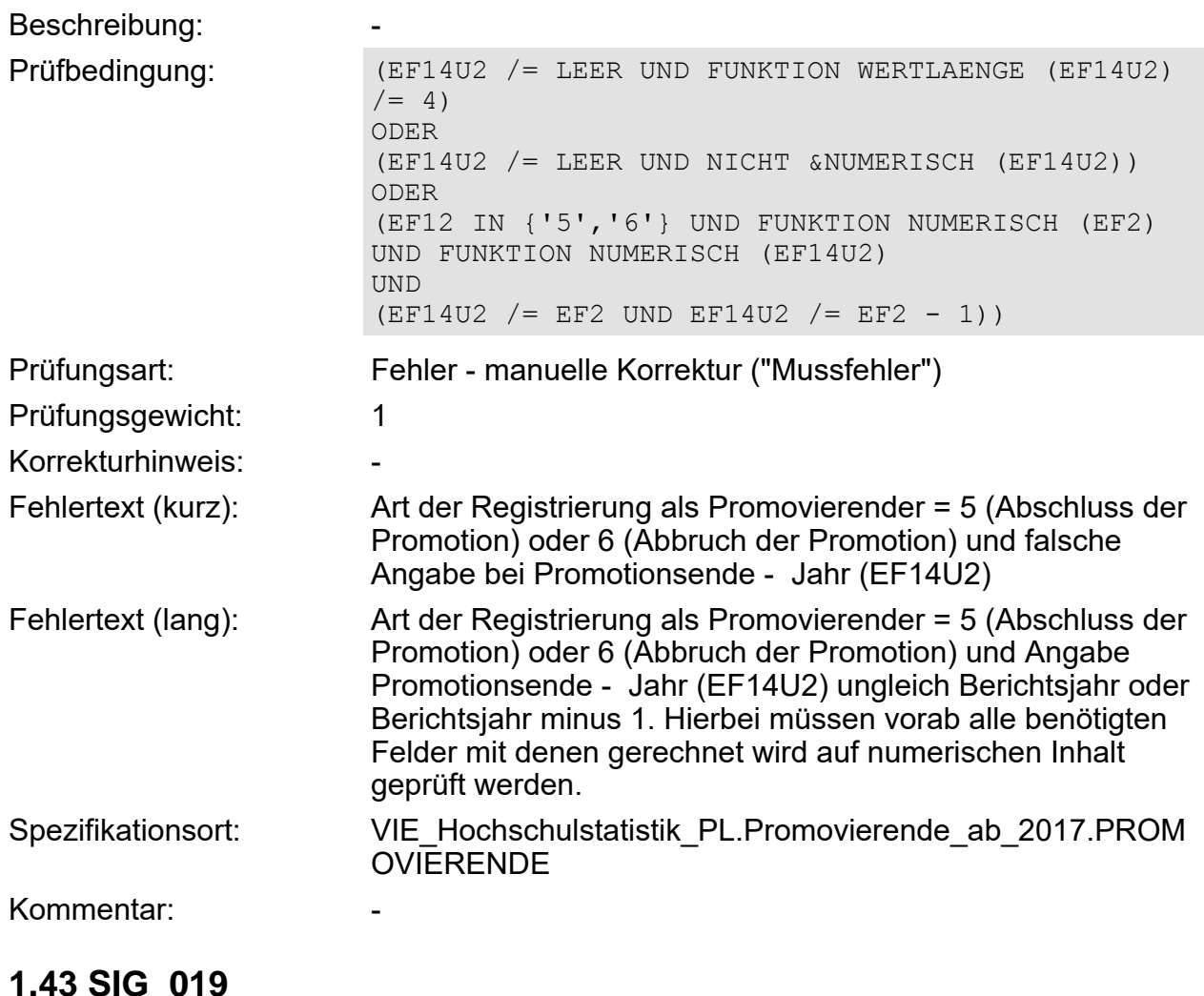

#### **1.43 SIG\_019**

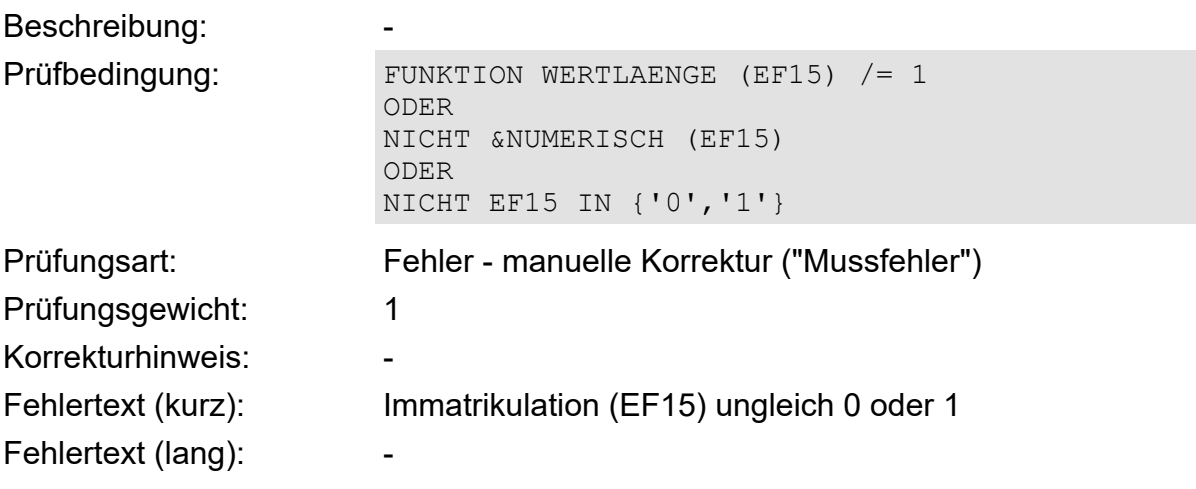

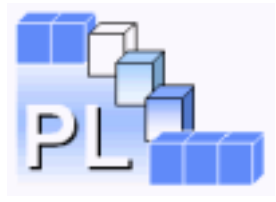

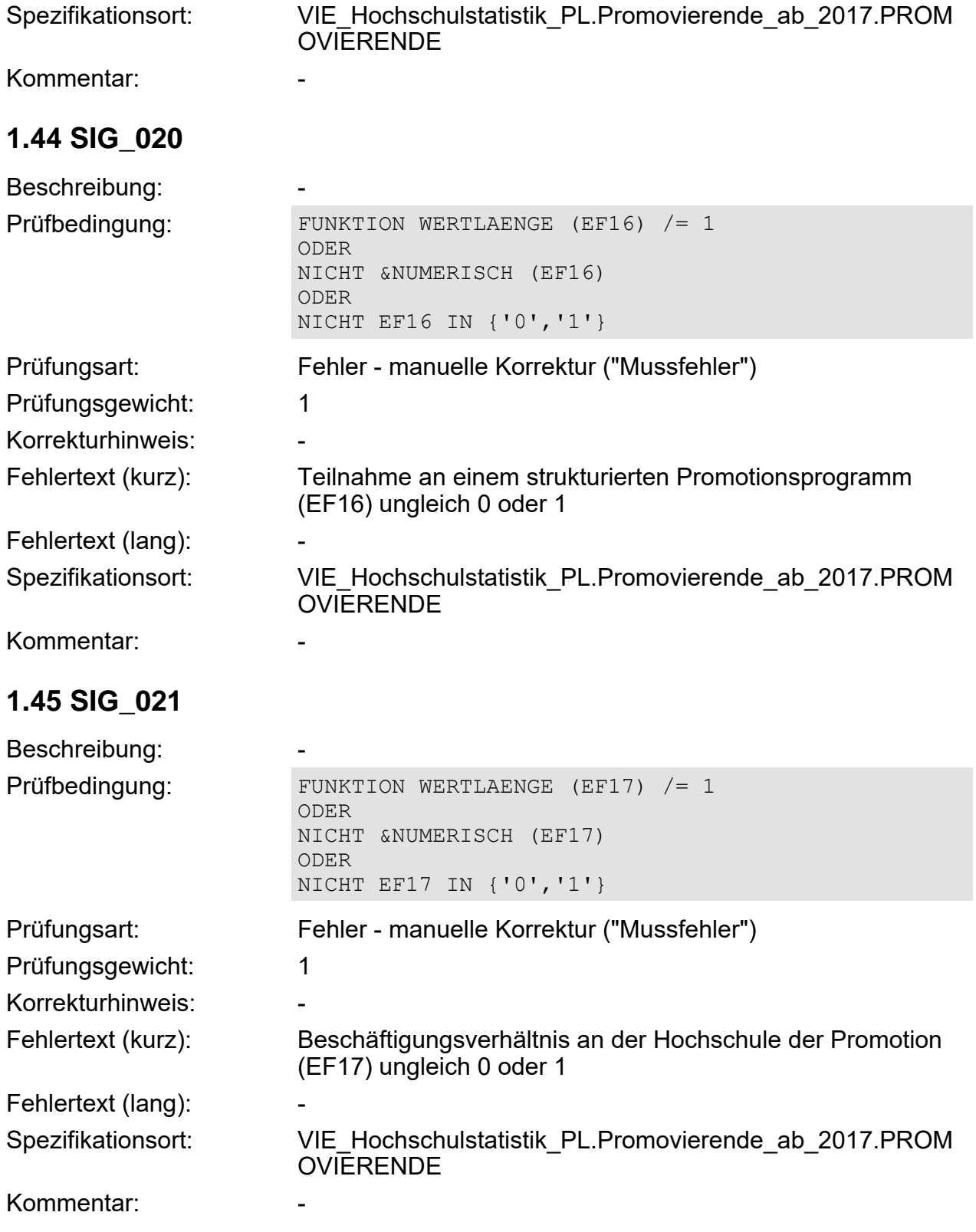

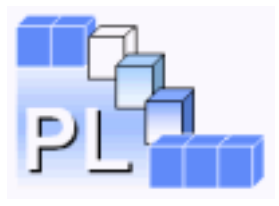

# **1.46 SIG\_022**

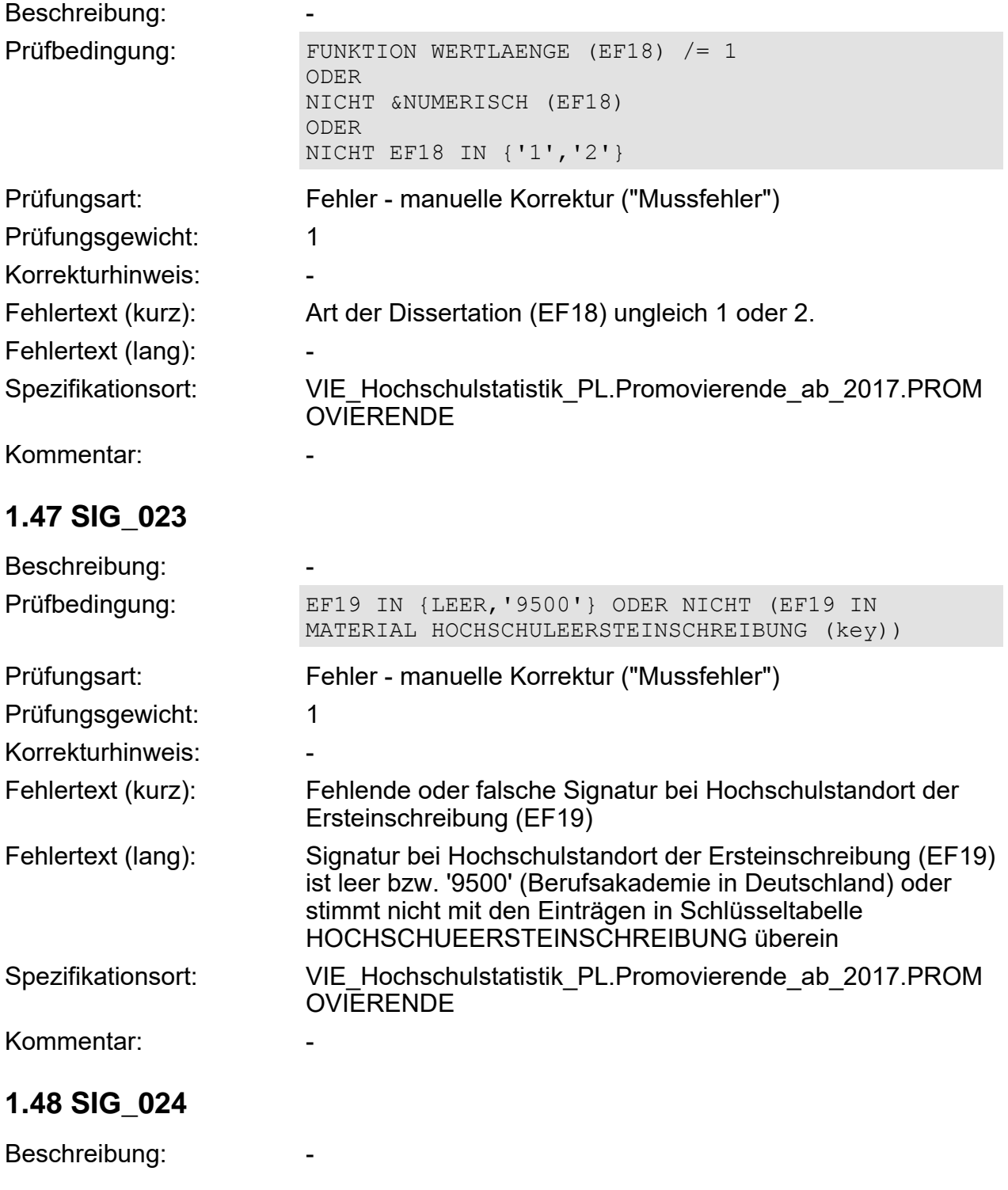

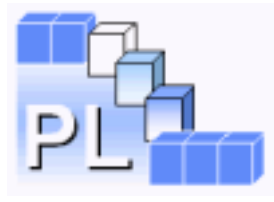

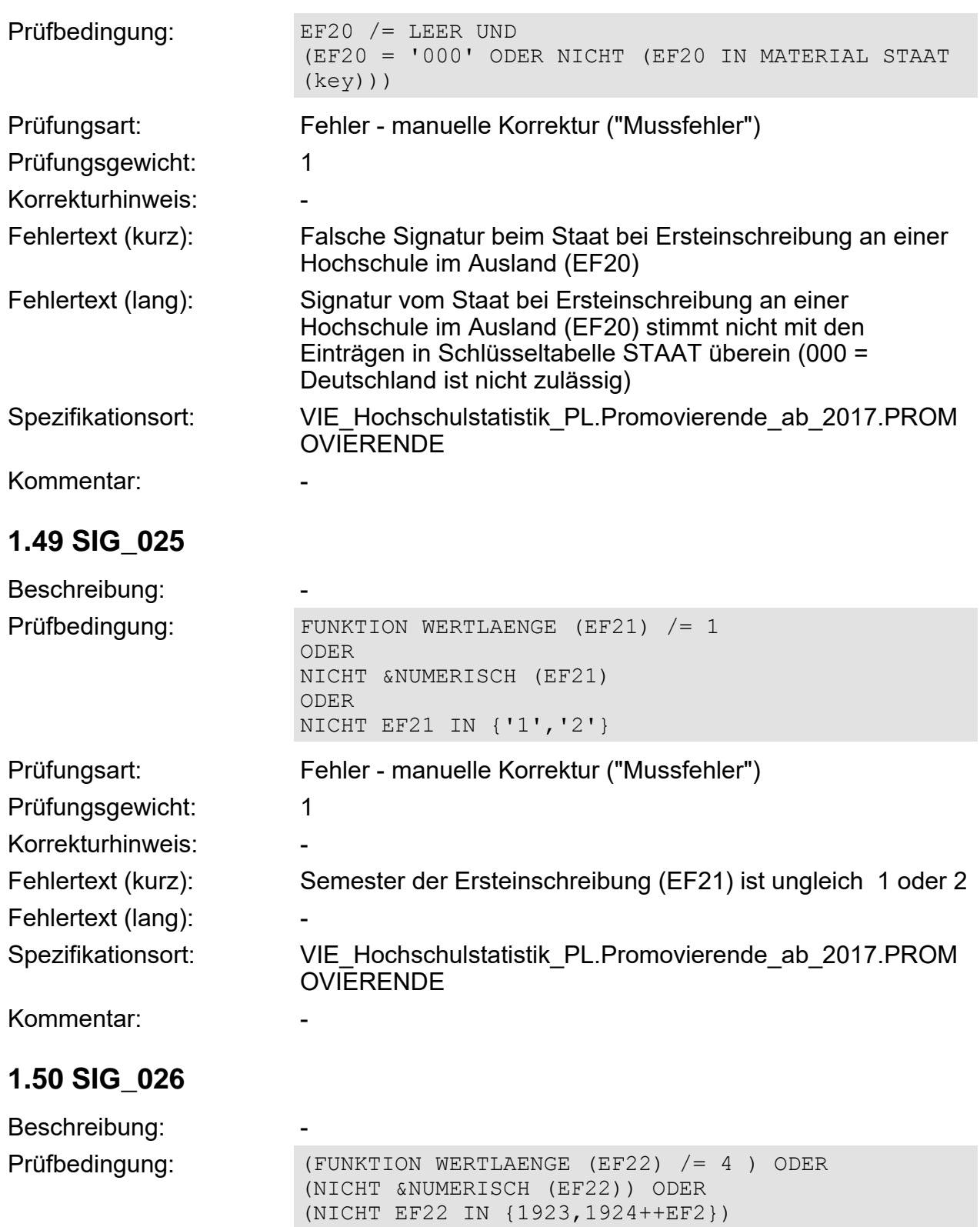

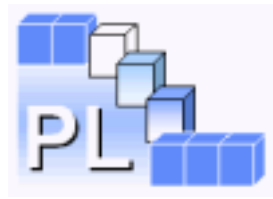

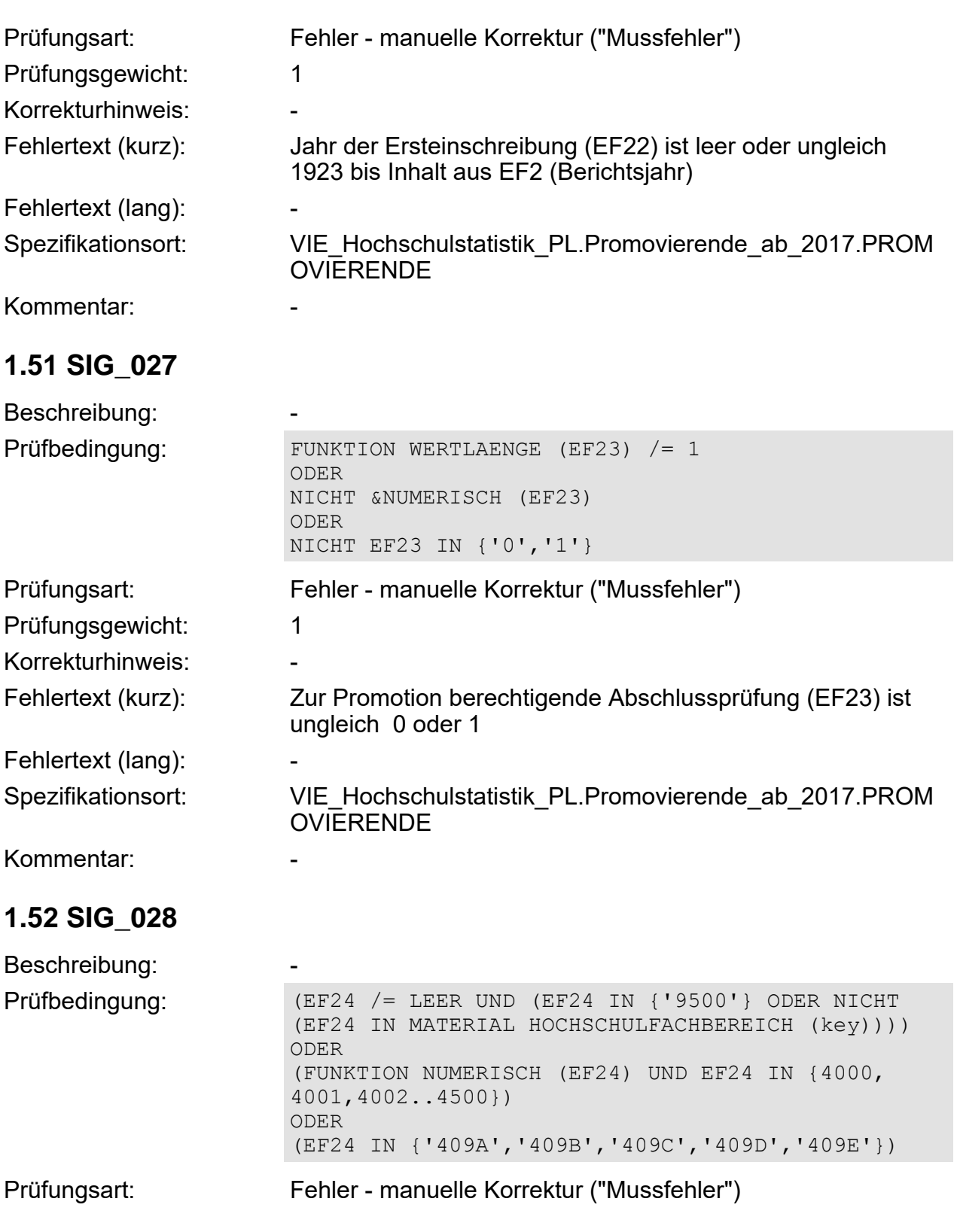

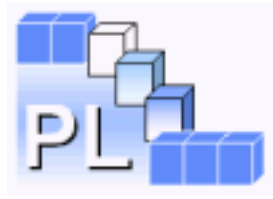

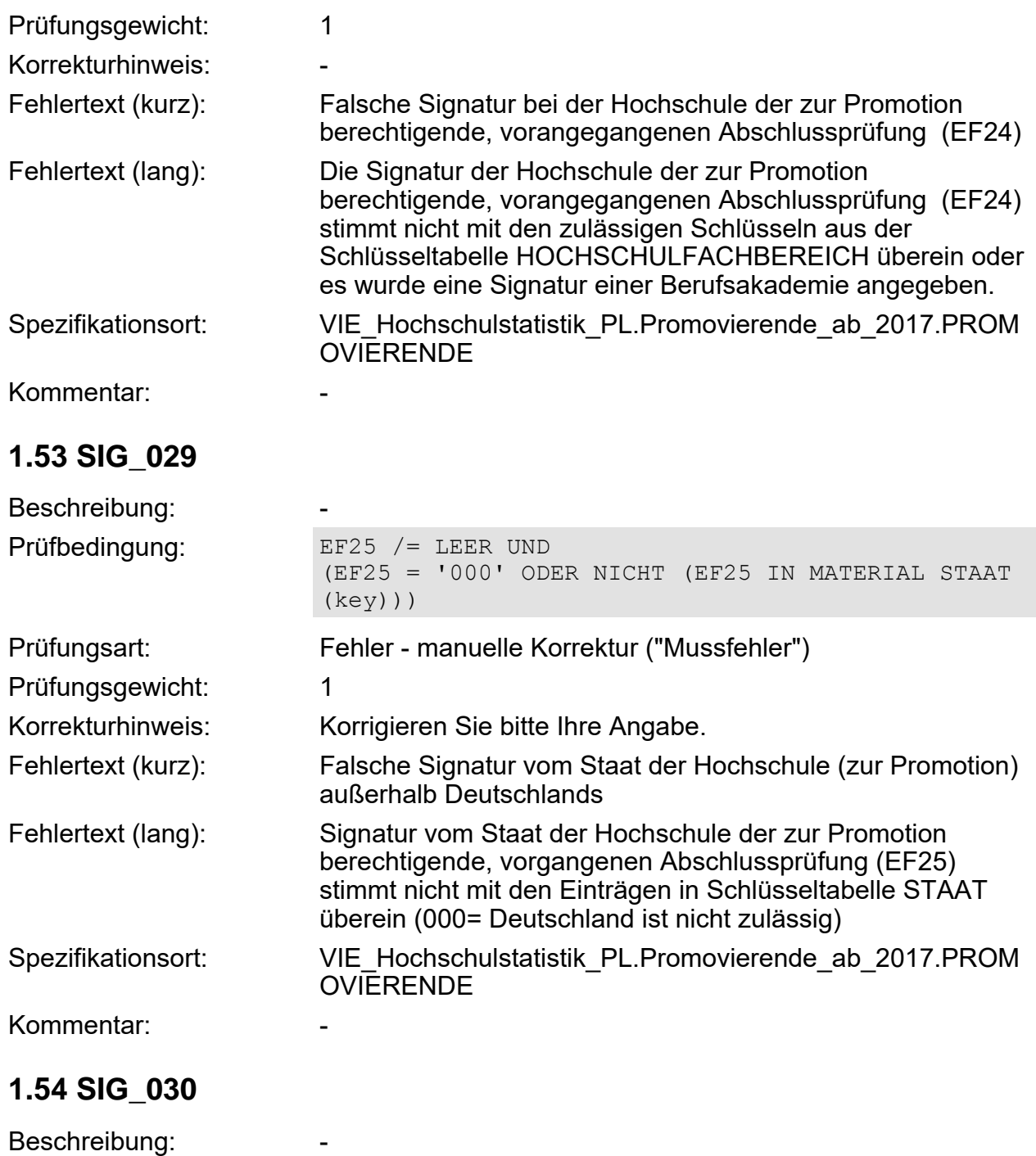

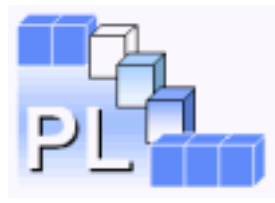

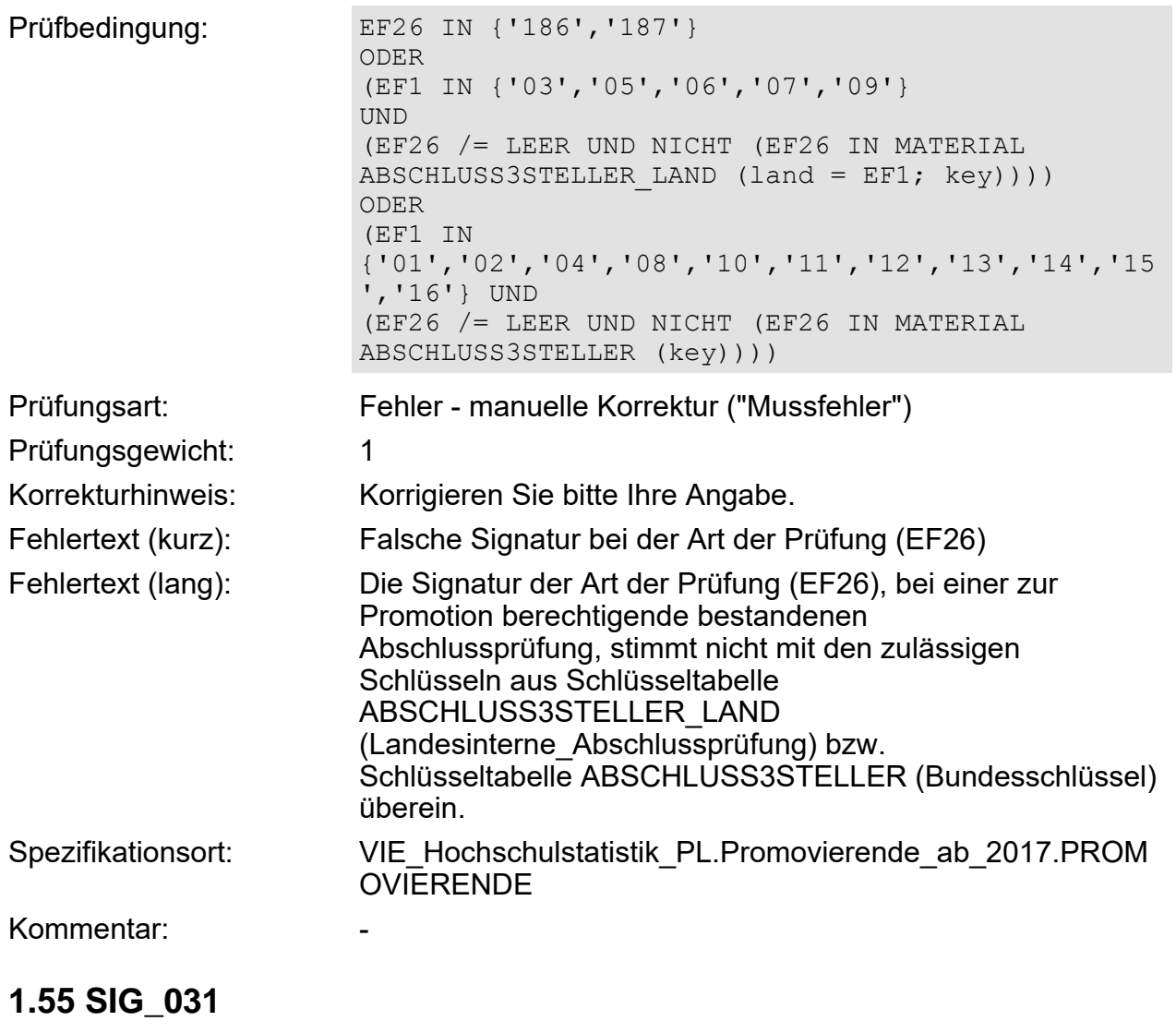

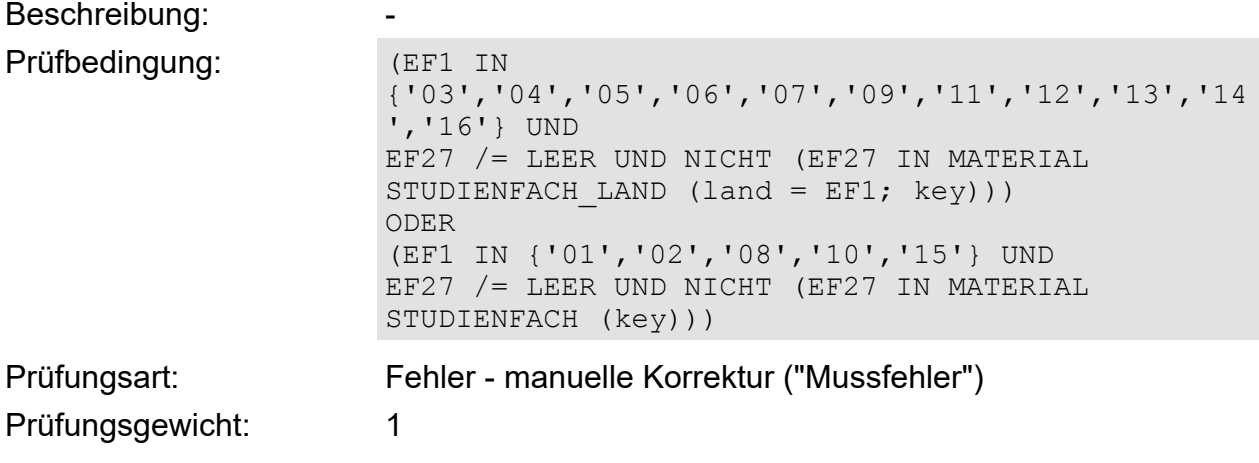

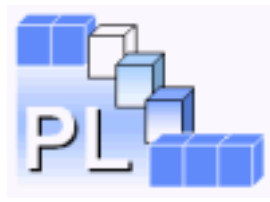

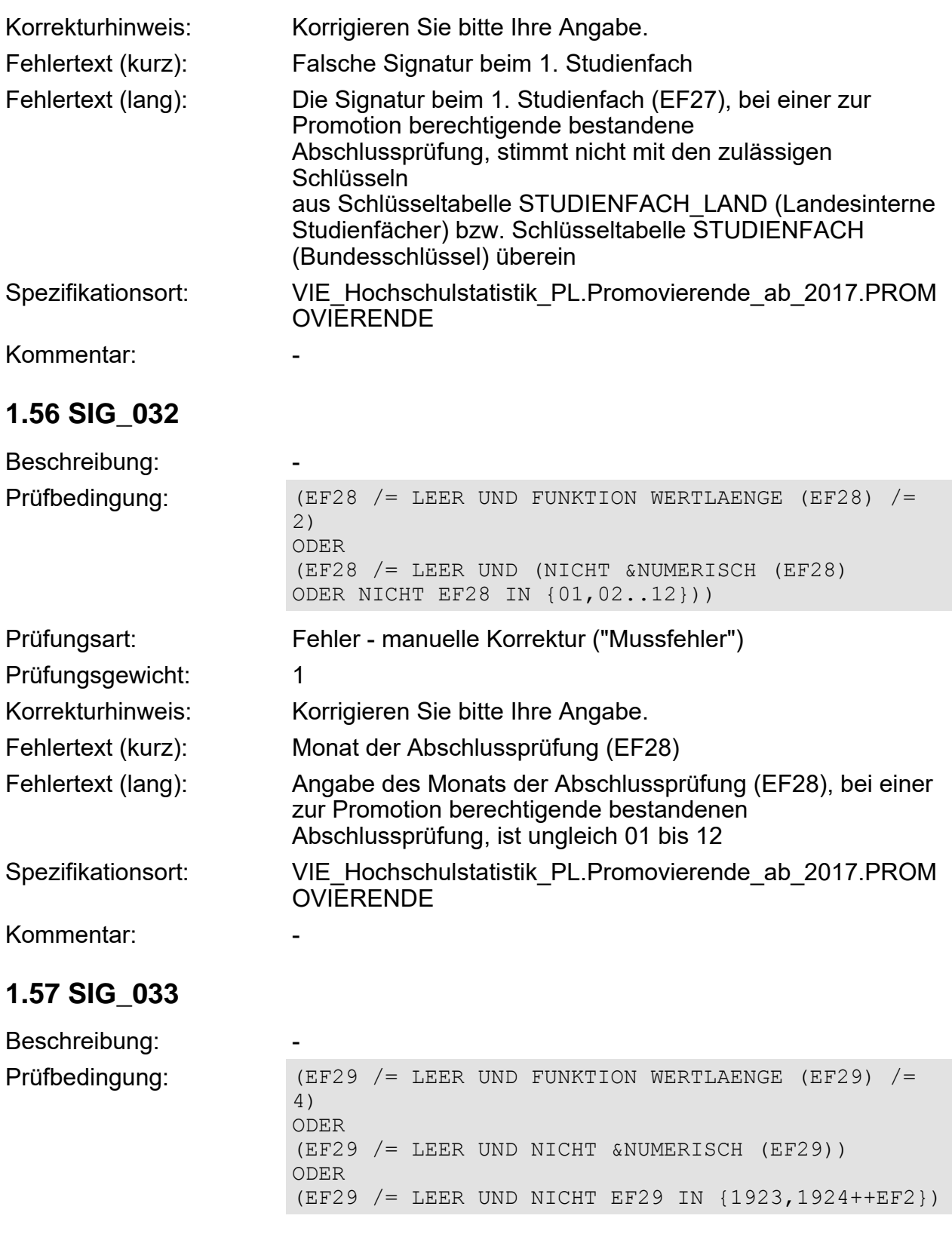

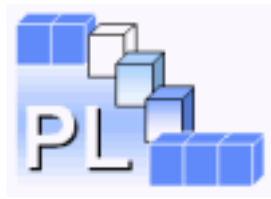

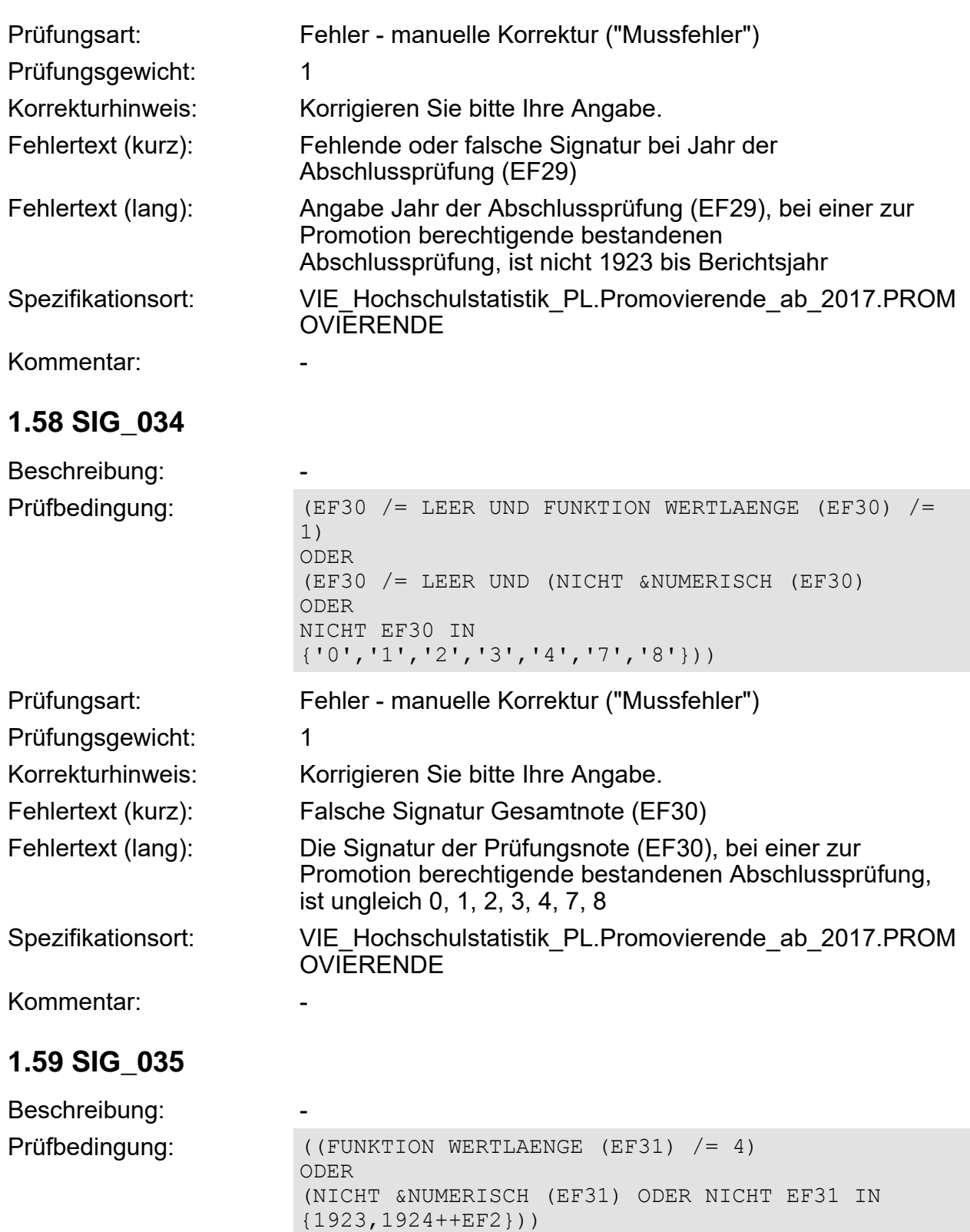

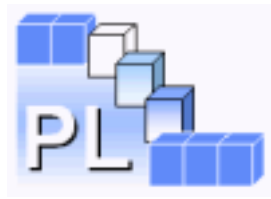

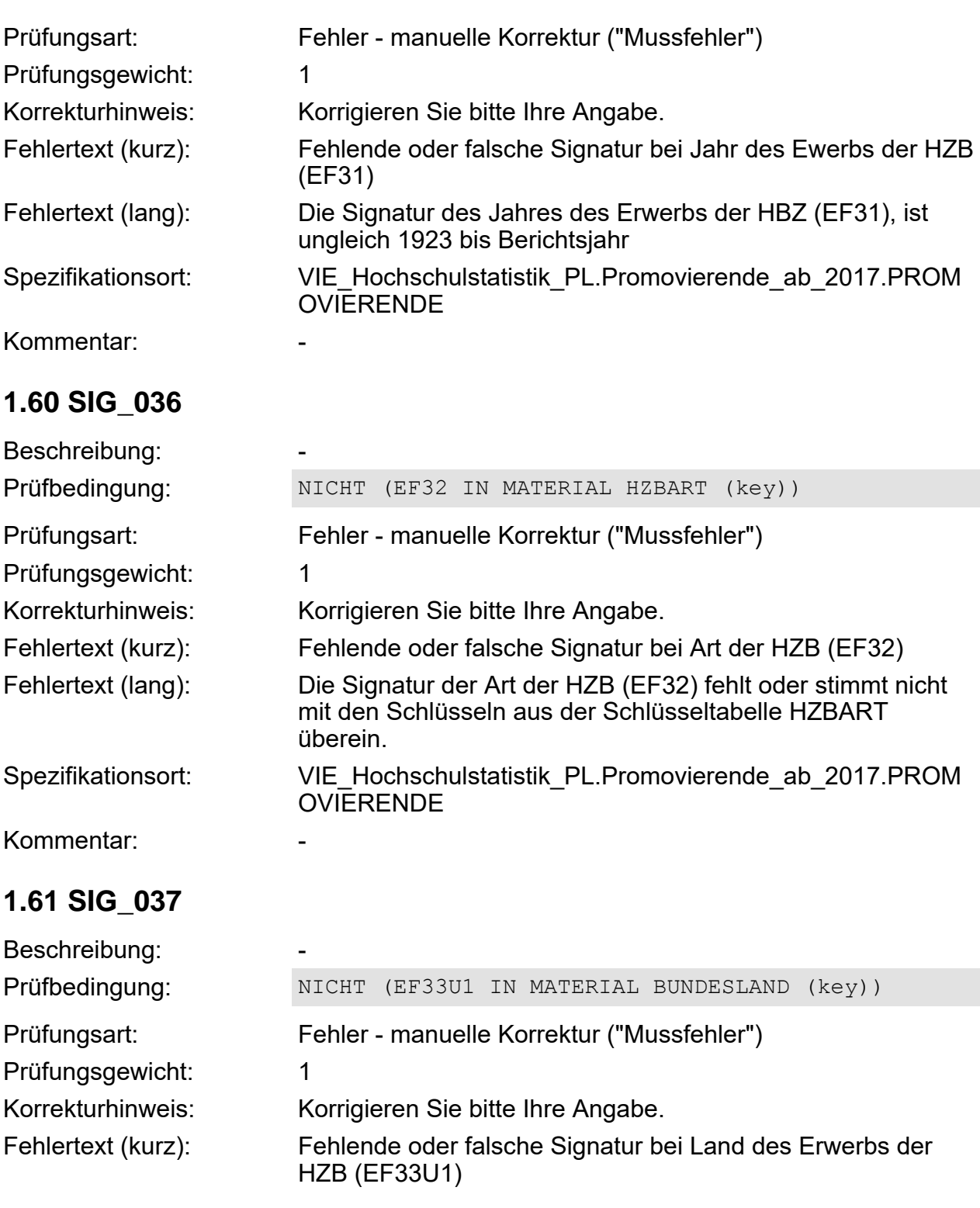

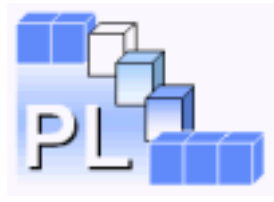

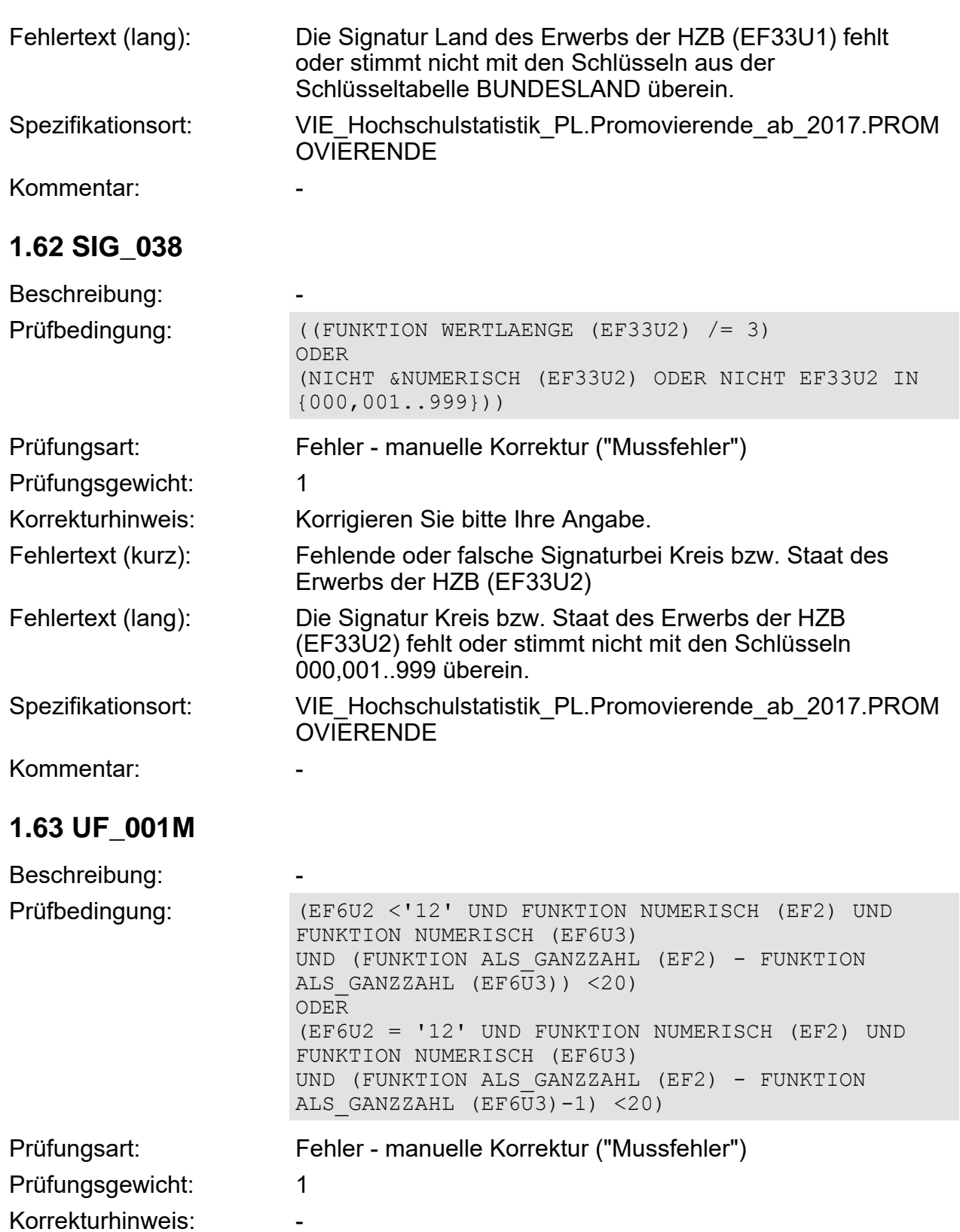

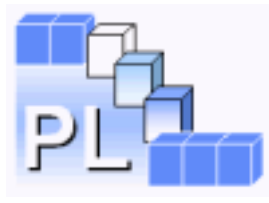

Korrekturhinweis:

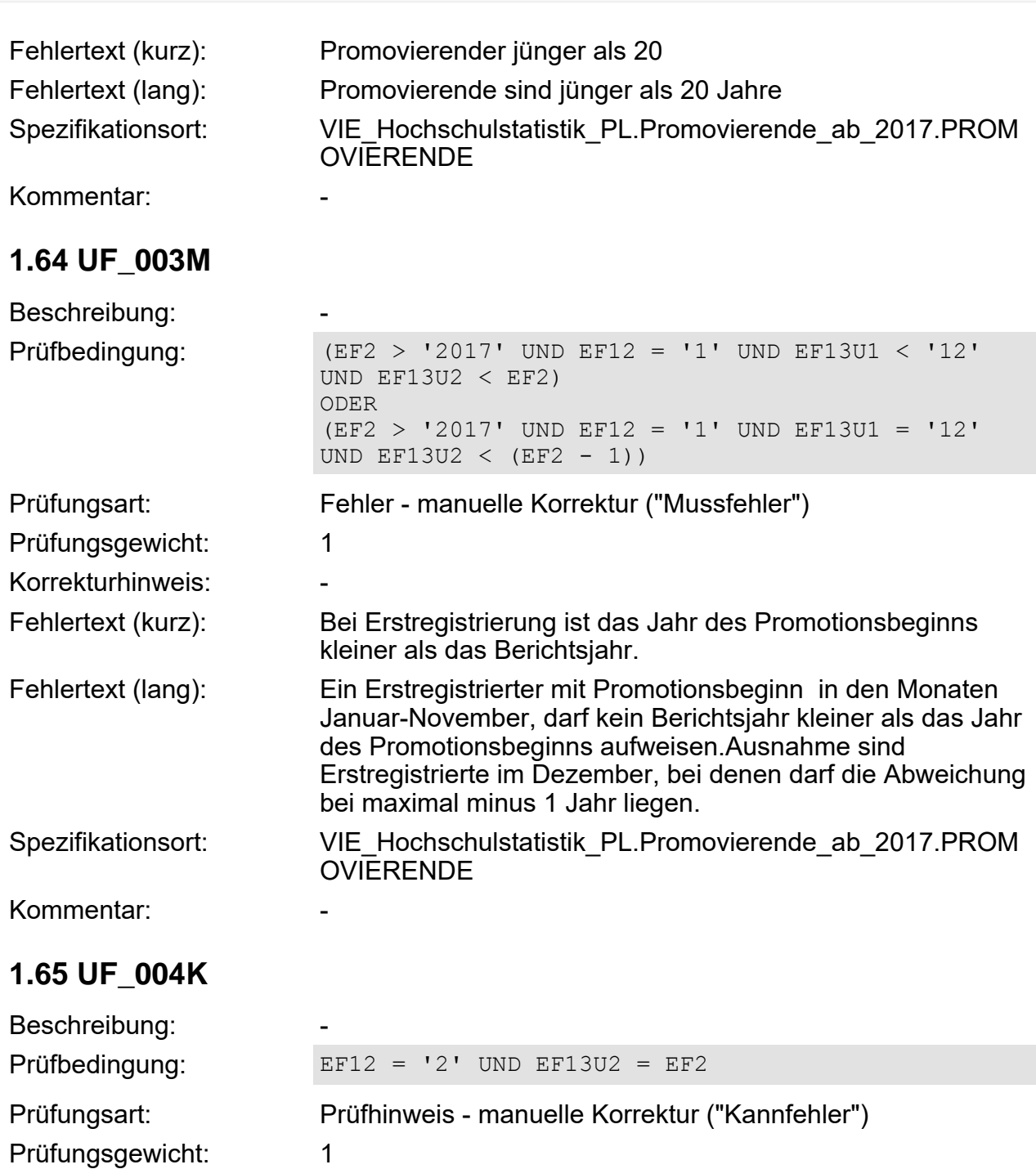

Fehlertext (kurz): Bei Neuregistrierung ist das Jahr des Promotionsbeginns gleich dem Berichtsjahr

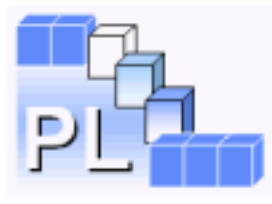

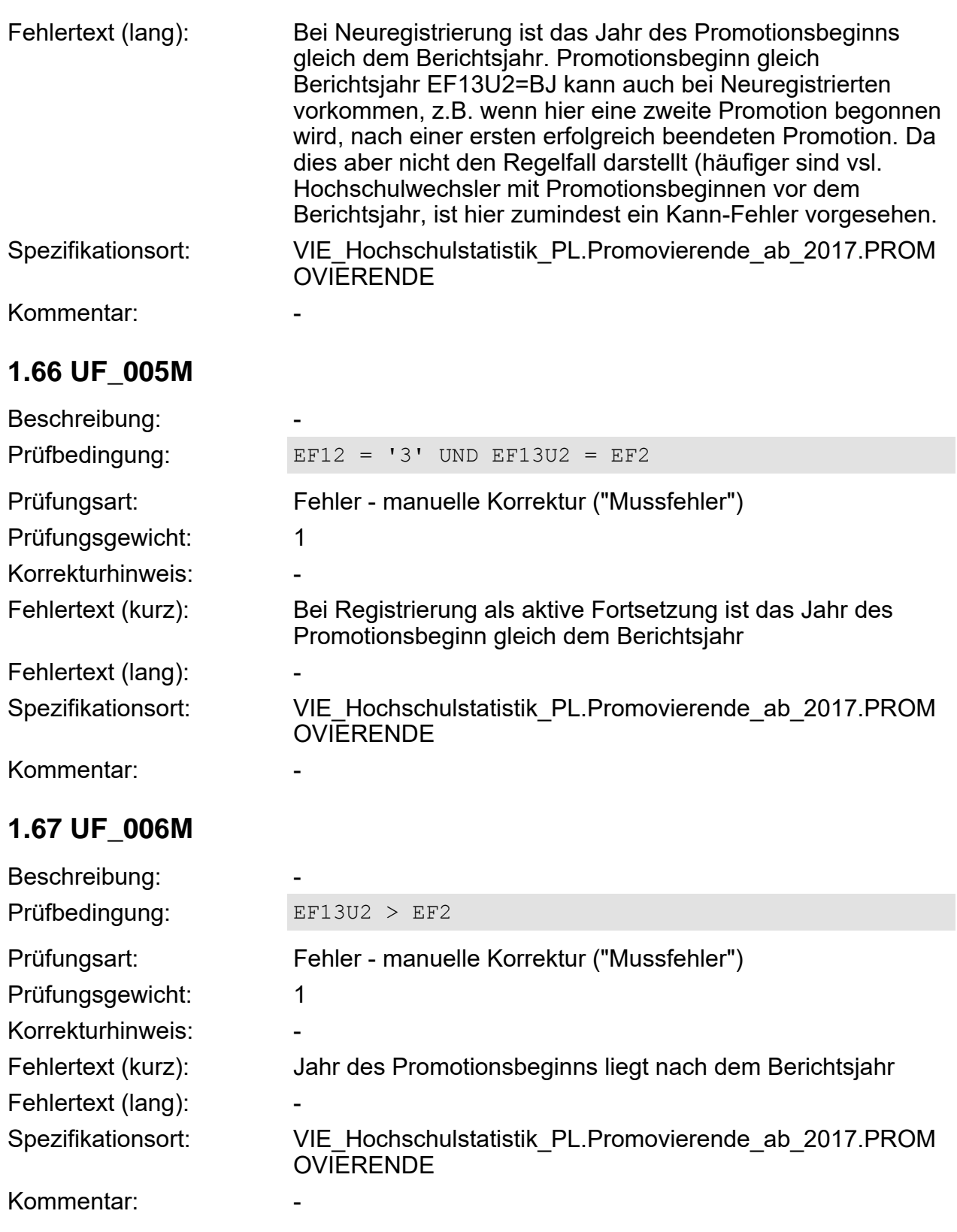

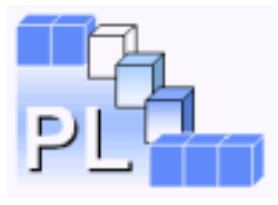

# **1.68 UF\_007M**

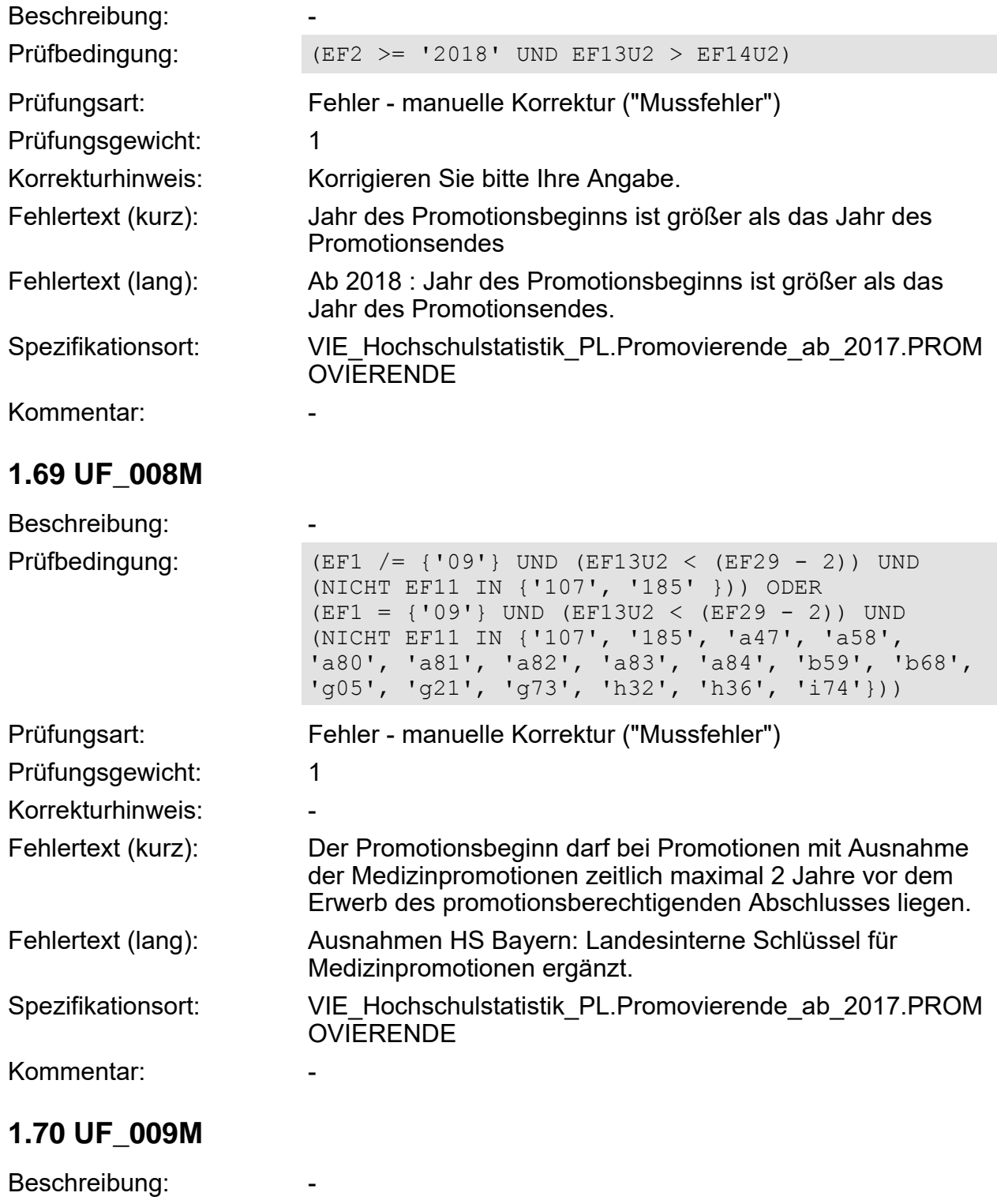

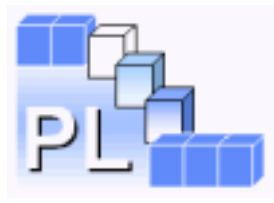

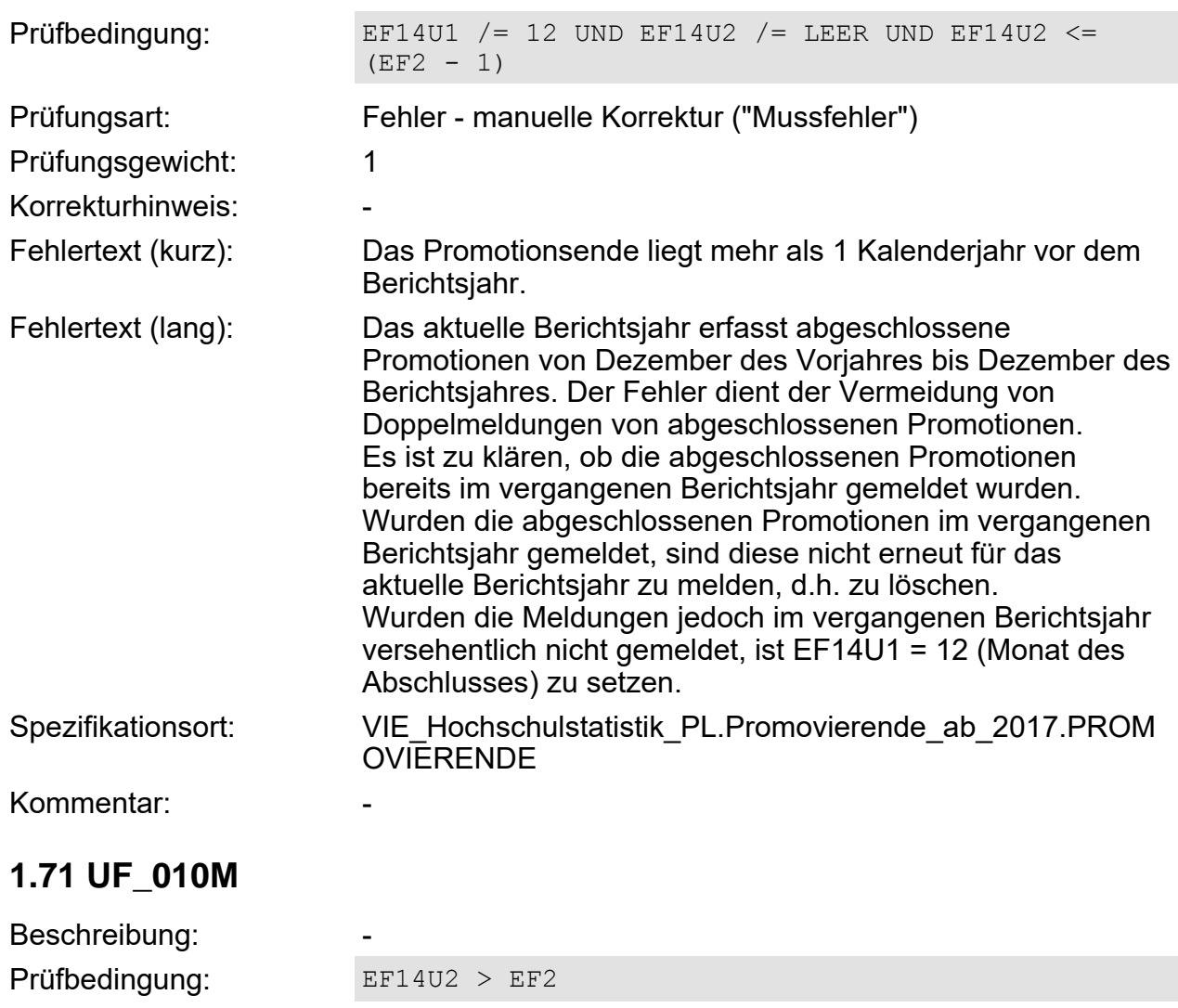

Prüfungsart: Fehler - manuelle Korrektur ("Mussfehler") Prüfungsgewicht: 1

Korrekturhinweis: -

Fehlertext (kurz): Das Promotionsende liegt zeitlich nach dem Berichtsjahr.

Fehlertext (lang):

Spezifikationsort: VIE\_Hochschulstatistik\_PL.Promovierende\_ab\_2017.PROM

Kommentar:

#### **1.72 UF\_011M**

Beschreibung:

**OVIERENDE** 

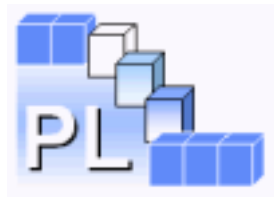

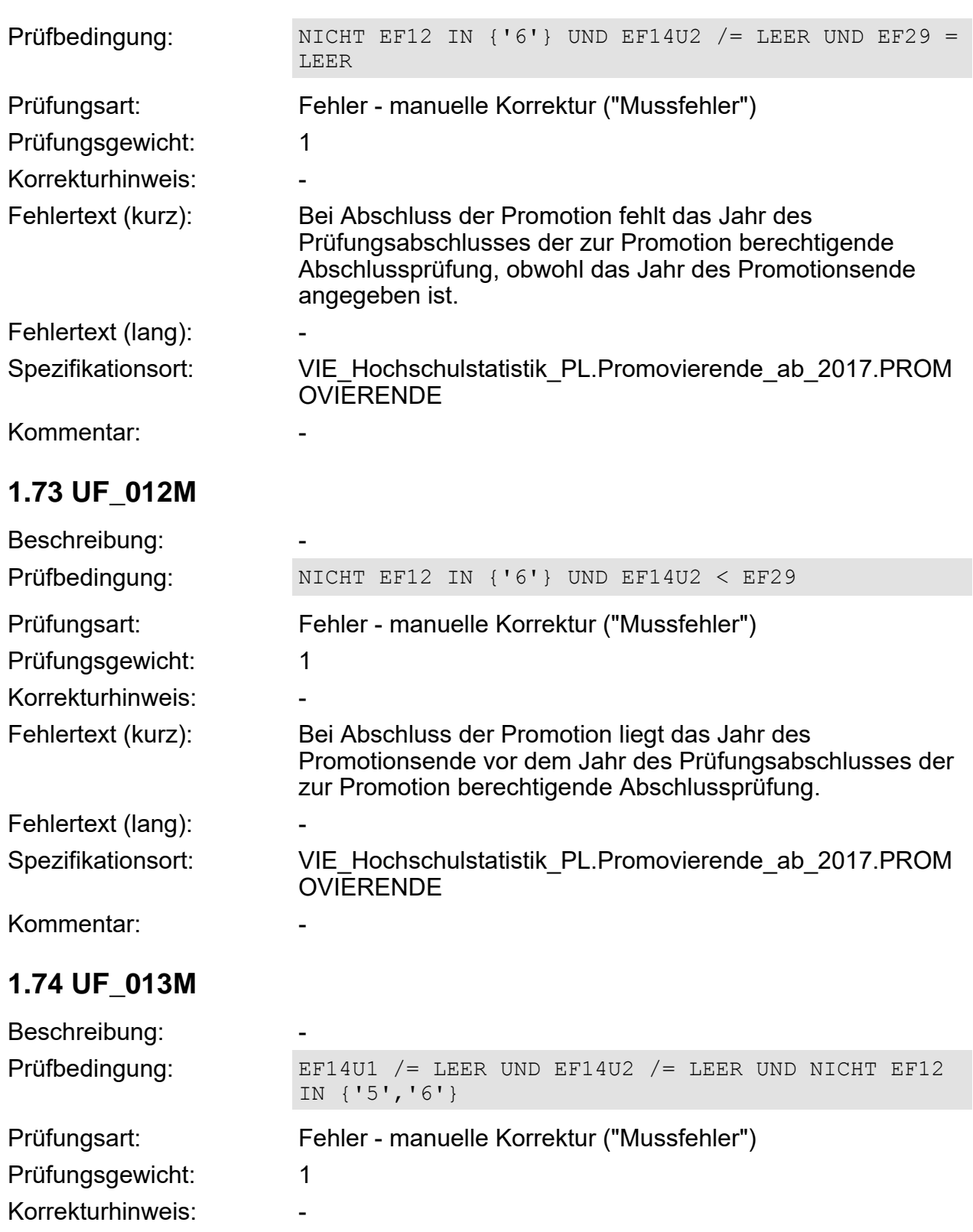

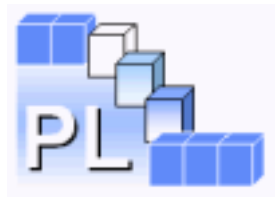

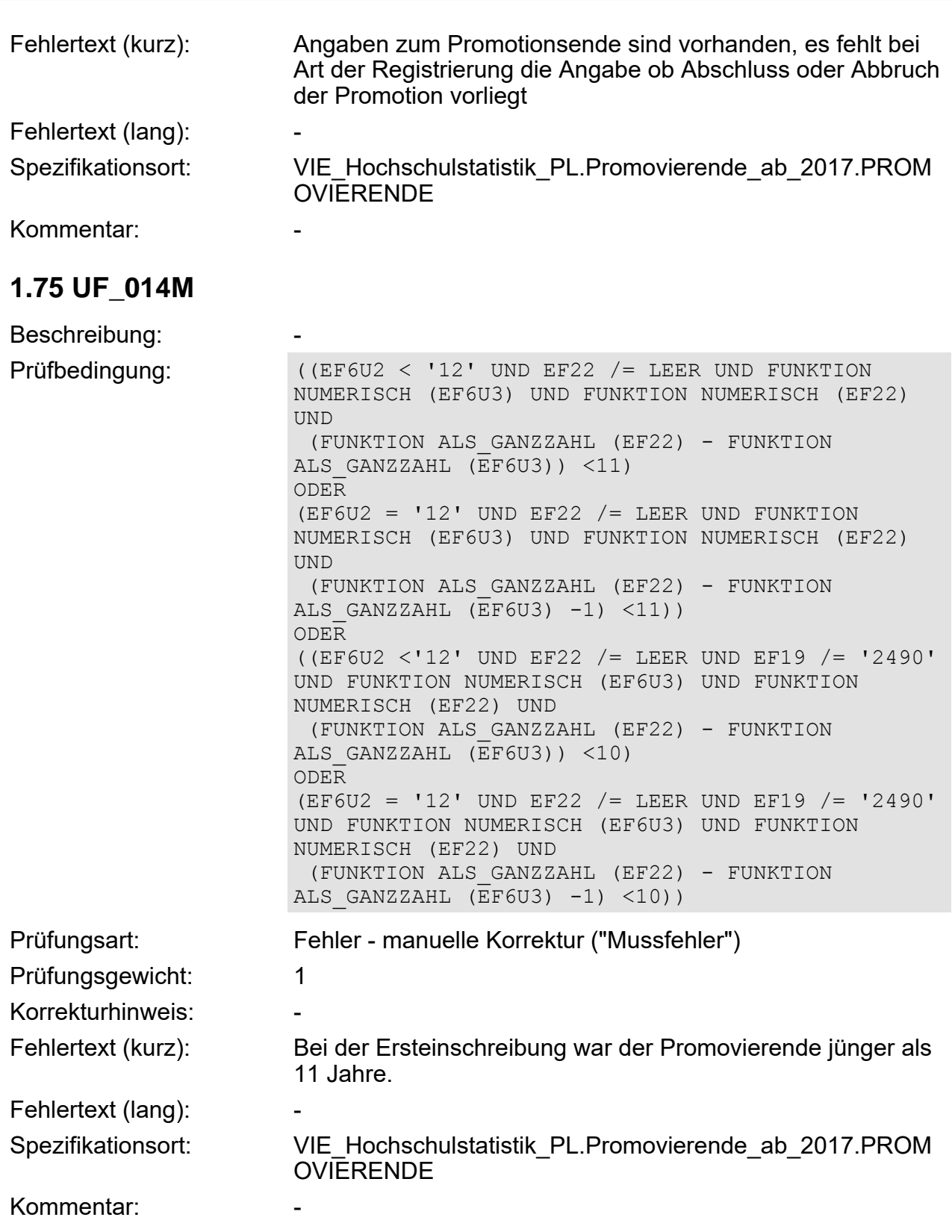
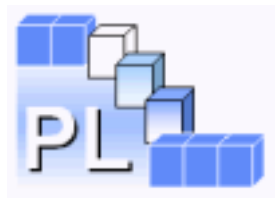

## **1.76 UF\_015K**

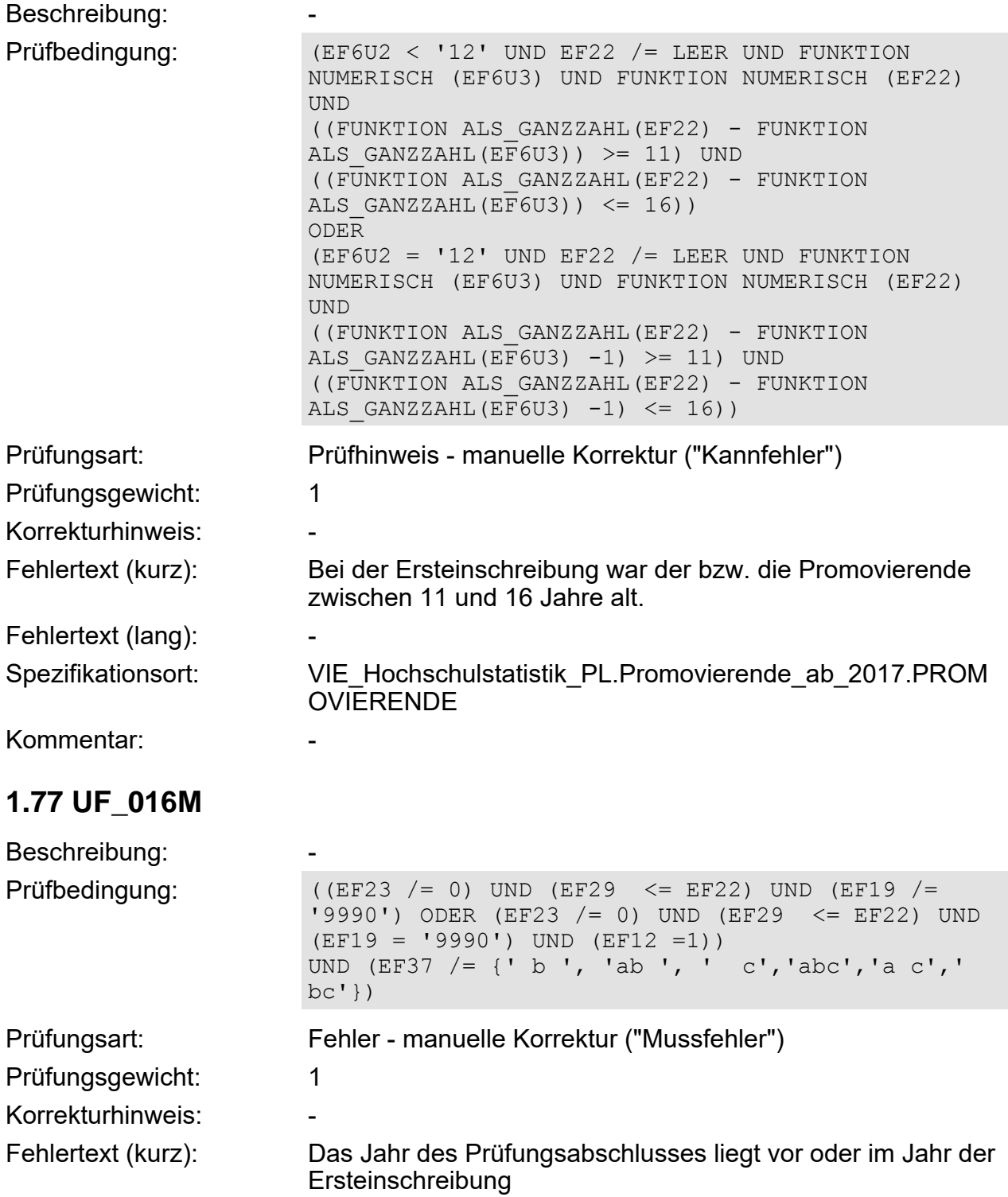

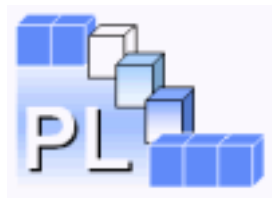

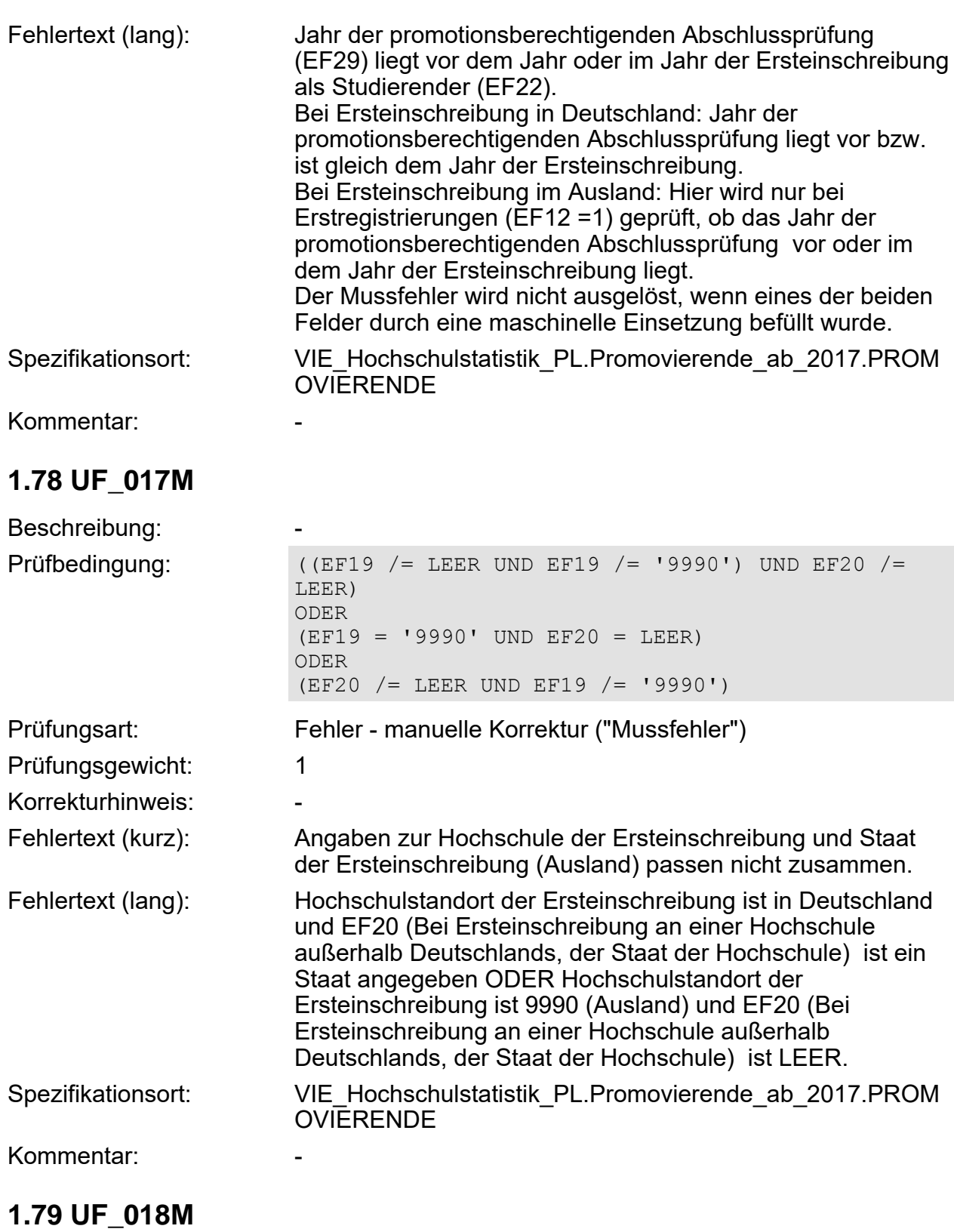

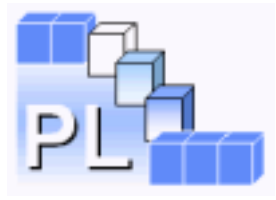

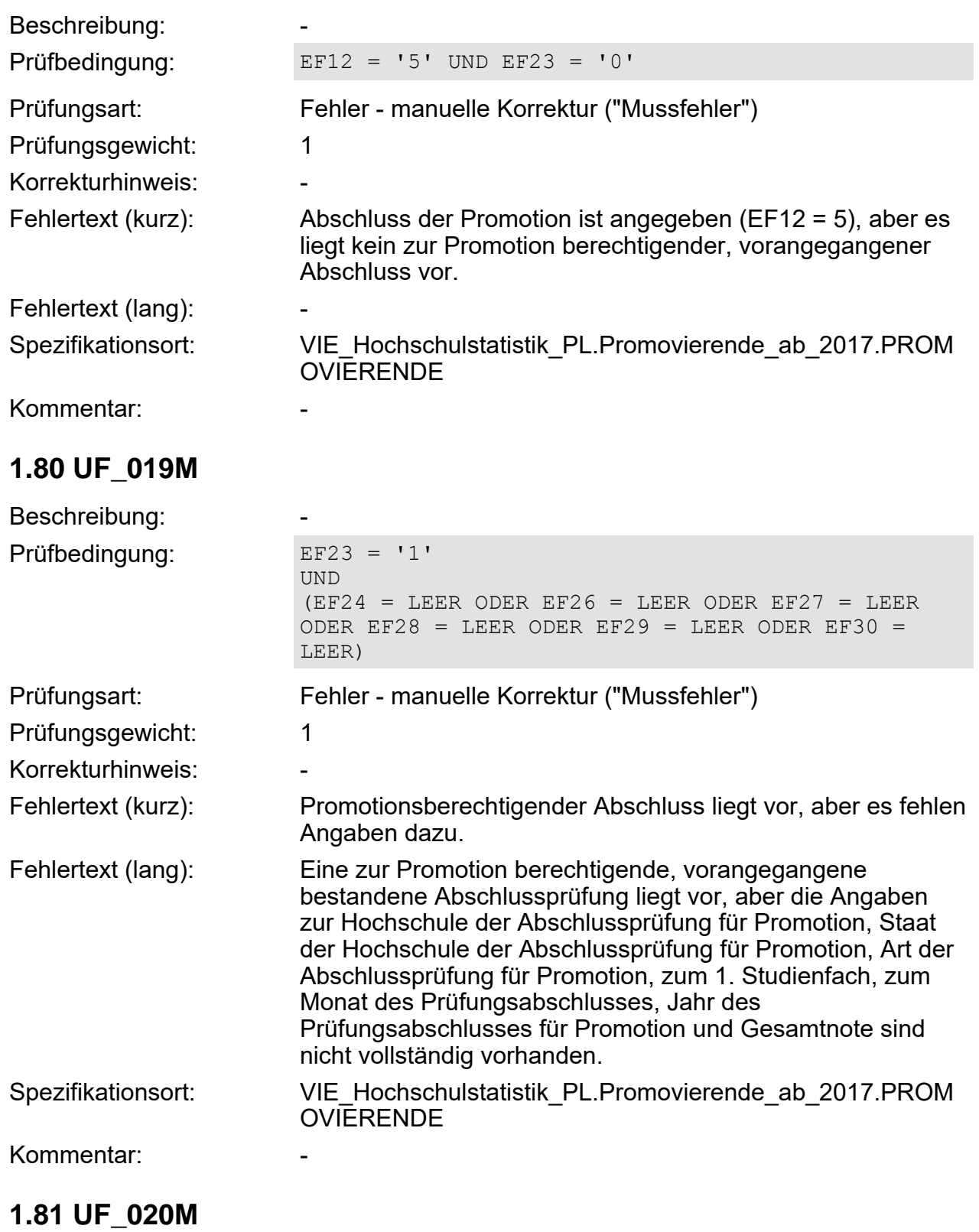

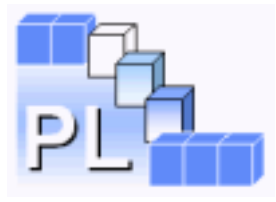

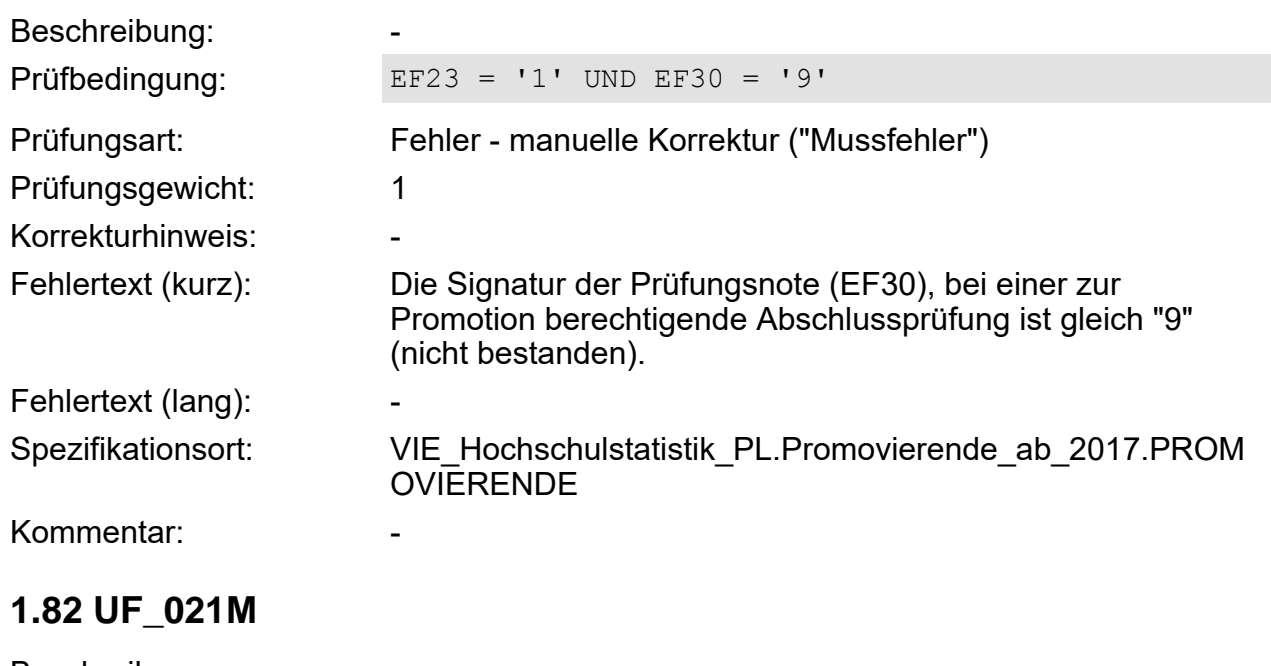

Beschreibung:

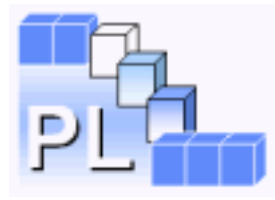

Prüfbedingung: NICHT EF1 IN {'02','09','14'} UND NICHT EF24 IN {'1330','0530','5501','5503','5312','5313', '5314', '5315'} UND ((EF30 = '7' UND FUNKTION WERTLAENGE (EF26) = 3 UND NICHT (&TEIL (EF26,2,2) IN {02,08,09,15,16,19,20..50,52,55,57,58,60,61..67,9 8,99}))) ODER EF1 IN {'09','14'} UND ((EF30 = '7' UND FUNKTION WERTLAENGE (EF26) = 3 UND NICHT (&TEIL (EF26,2,2) IN {02,08,09,15,16,19,20..50,52,55,57,58,60,61..67,8 8,98,99}))) ODER EF1 IN {'02'} UND EF27 /= '135' UND ((EF30 = '7' UND FUNKTION WERTLAENGE (EF26) = 3 UND NICHT (&TEIL (EF26,2,2) IN {02,08,09,15,16,19,20..50,52,55,57,58,60,61..67,9 8,99}))) ODER EF1 IN {'02'} UND EF27 = '135' UND ((EF30 = '7' UND FUNKTION WERTLAENGE (EF26) = 3 UND NICHT (&TEIL (EF26,2,2) IN {01,02,08,09,15,16,19,20..50,52,55,57,58,60,61..6 7,68,69,78,82,88,93,98,99}))) ODER EF24 IN  $\{ '1330' \}$  UND ((EF30 = '7' UND FUNKTION WERTLAENGE  $(EF26) = 3$ UND NICHT (&TEIL (EF26,2,2) IN {02,08,09,15,16,19,20..50,52,55,57,58,60,61..67,8 8,94,98,99}))) ODER EF24 IN {'0530'} UND NICHT EF27 IN {'042','135','764'} UND ((EF30 = '7' UND FUNKTION WERTLAENGE  $(EF26) = 3$ UND NICHT (&TEIL (EF26,2,2) IN {02,08,09,15,16,19,20..50,52,55,57,58,60,61..67,9 8,99})))

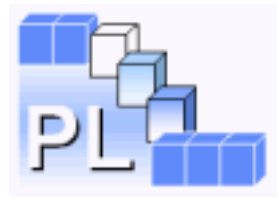

```
ODER
```

```
EF24 IN {'0530'} UND EF27 IN {'042','135','764'}
                      UND ((EF30 = '7' UND FUNKTION WERTLAENGE (EF26) =
                      3
                      UND NICHT (&TEIL (EF26,2,2) IN
                      {02,08,09,15,16,19,20..50,52,55,57,58,60,61..67,8
                      2,88,98,99})))
                      ODER
                      EF24 IN {'5501','5503'} UND NICHT EF27 IN {'042'}
                      UND ((EF30 = '7' UND FUNKTION WERTLAENGE (EF26) =
                      3
                      UND NICHT (&TEIL (EF26,2,2) IN
                      {02,08,09,15,16,19,20..50,52,55,57,58,60,61..67,9
                      8,99})))
                      ODER
                      EF24 IN {'5501','5503'} UND EF27 IN {'042'} UND
                      ((EF30 = '7' UND FUNKTION WERTLAENGE (EF26) = 3
                      UND NICHT (&TEIL (EF26,2,2) IN
                      {02,08,09,15,16,19,20..50,52,55,57,58,60,61..67,8
                      4,90,98,99})))
                      ODER
                      EF24 IN {'5312','5313', '5314', '5315'} UND NICHT
                      EF27 IN {'042','673','768'} UND ((EF30 = '7' UND
                      FUNKTION WERTLAENGE (EF26) = 3
                      UND NICHT (&TEIL (EF26,2,2) IN
                      {02,08,09,15,16,19,20..50,52,55,57,58,60,61..67,9
                      8,99})))
                      ODER
                      EF24 IN {'5312','5313', '5314', '5315'} UND EF27
                      IN {'042','673','768'} UND ((EF30 = '7' UND
                      FUNKTION WERTLAENGE (EF26) = 3
                      UND NICHT (&TEIL (EF26,2,2) IN
                      {02,08,09,15,16,19,20..50,52,55,57,58,60,61..67,8
                      4,90,98,99})))
Prüfungsart: Fehler - manuelle Korrektur ("Mussfehler")
Prüfungsgewicht: 1
Korrekturhinweis: -
```
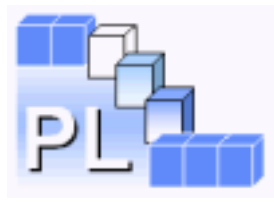

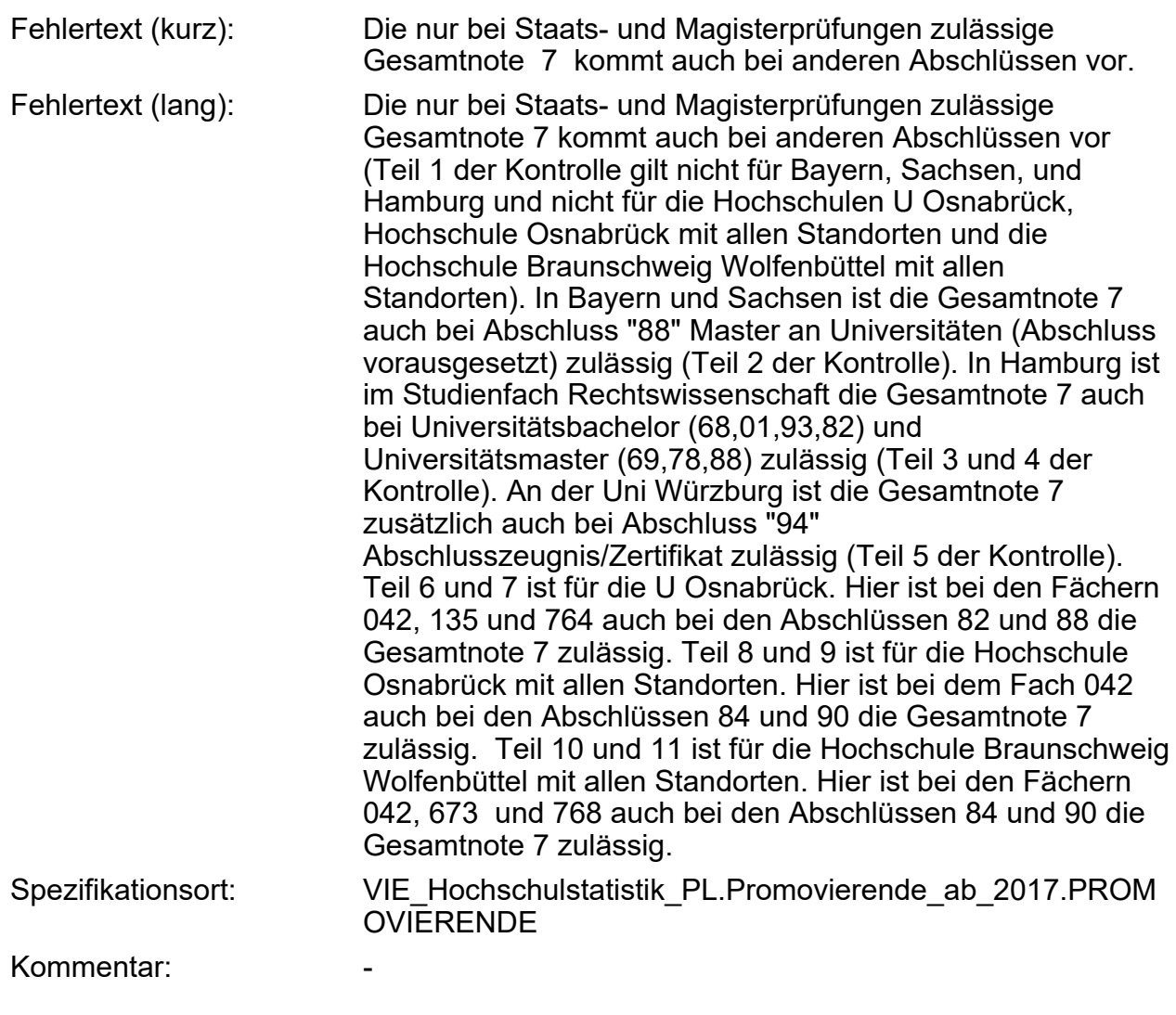

## **1.83 UF\_022K**

Beschreibung:

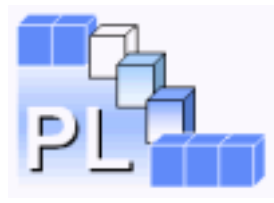

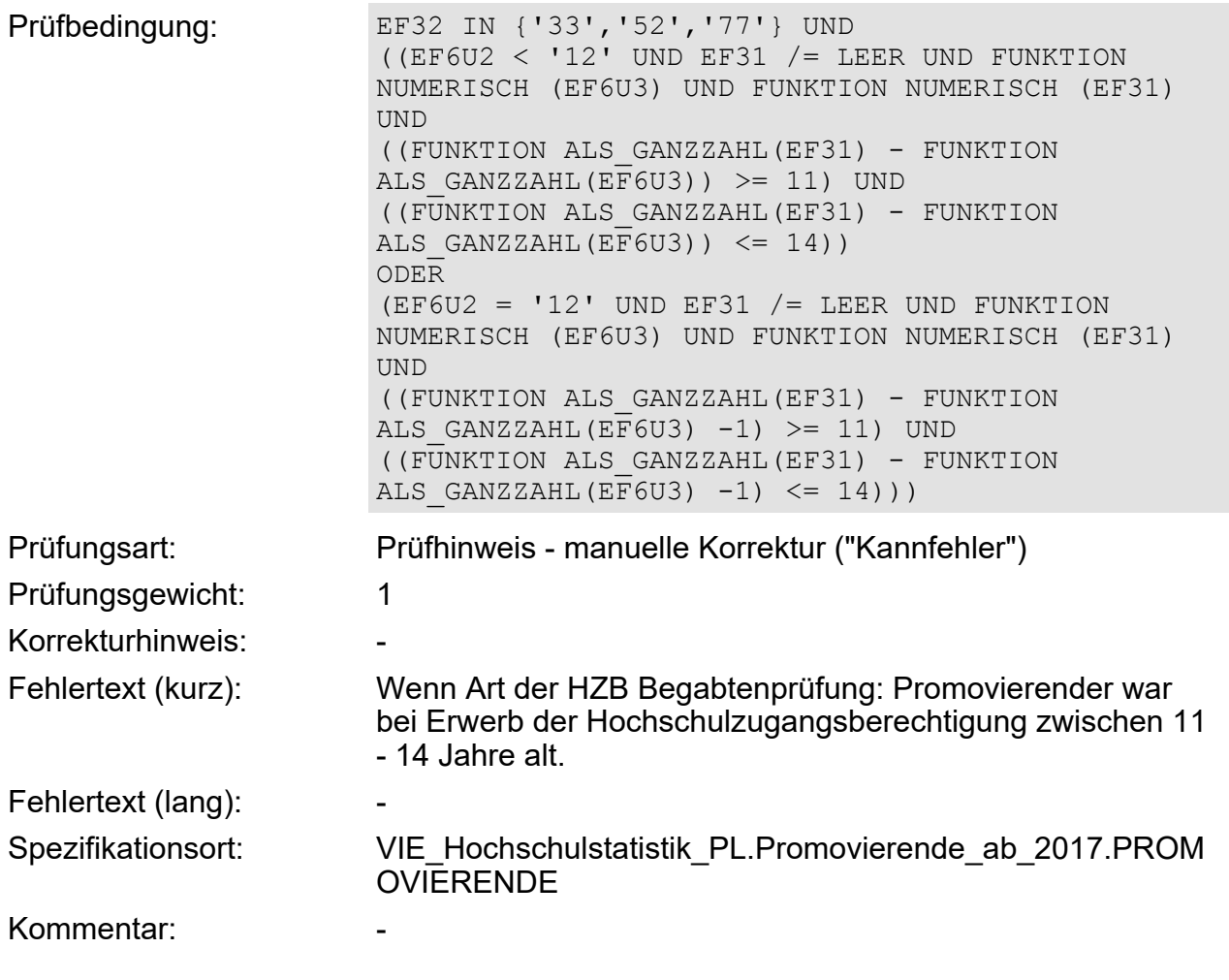

#### **1.84 UF\_023K**

Beschreibung:

```
Prüfbedingung: (EF6U2 < '12' UND EF31 /= LEER UND FUNKTION
                     NUMERISCH (EF6U3) UND FUNKTION NUMERISCH (EF31)
                     UND
                      ((FUNKTION ALS_GANZZAHL(EF31) - FUNKTION
                     ALS GANZZAHL(EFGU3)) >= 11) UND
                      ((FUNKTION ALS_GANZZAHL(EF31) - FUNKTION
                     ALS GANZZAHL(EF6U3)) \leq 16))
                     ODER
                      (EF6U2 = '12' UND EF31 / = LEER UND FUNKITIONNUMERISCH (EF6U3) UND FUNKTION NUMERISCH (EF31)
                     UND
                      ((FUNKTION ALS_GANZZAHL(EF31) - FUNKTION
                     ALS GANZZAHL(EFGU3) -1) >= 11) UND
                      ((FUNKTION ALS_GANZZAHL(EF31) - FUNKTION
                     ALS GANZZAHL(EF6U3) -1) <= 16))
```
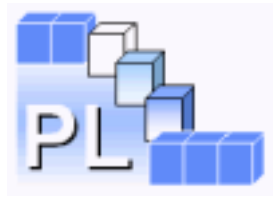

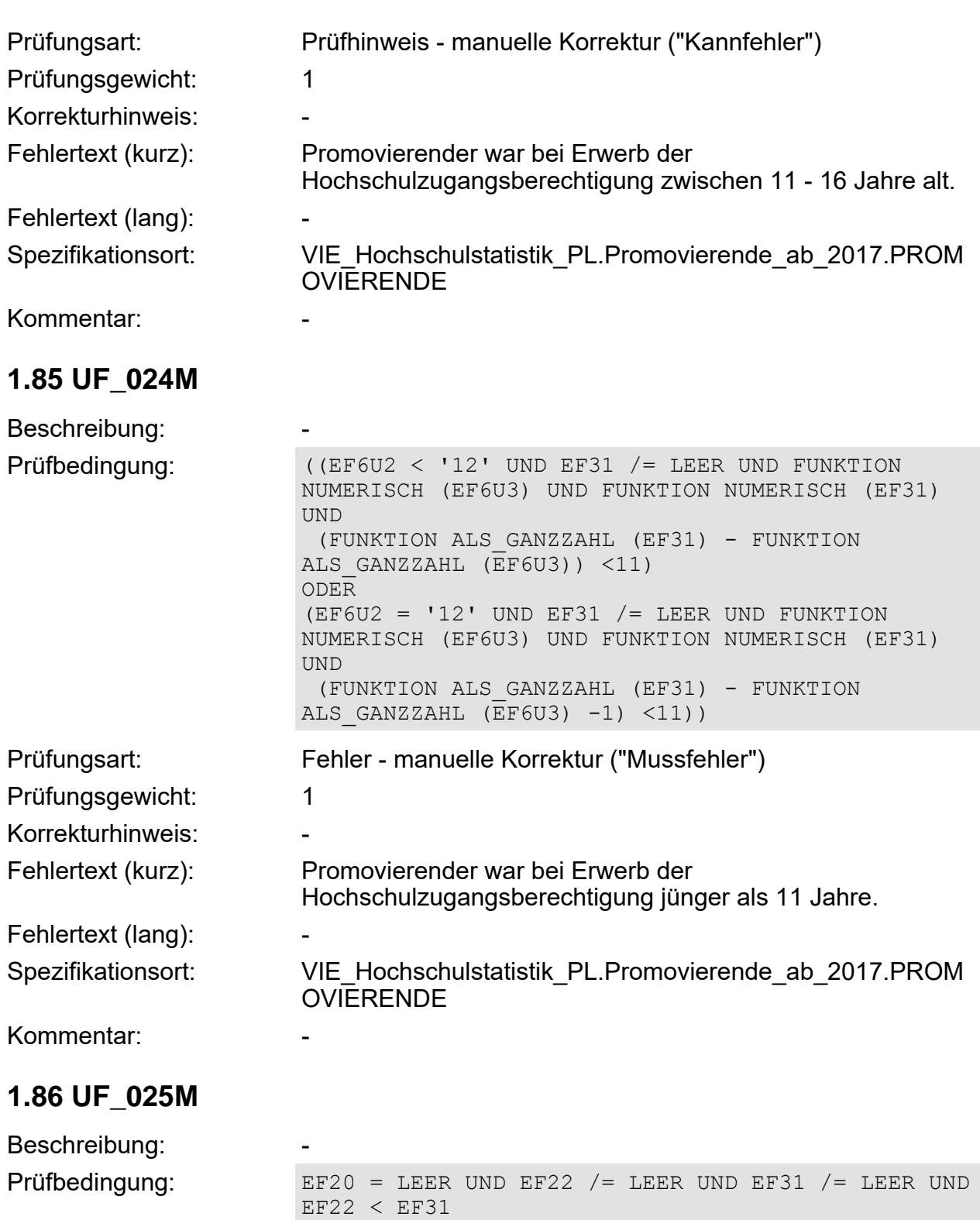

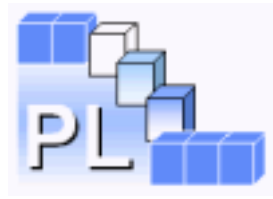

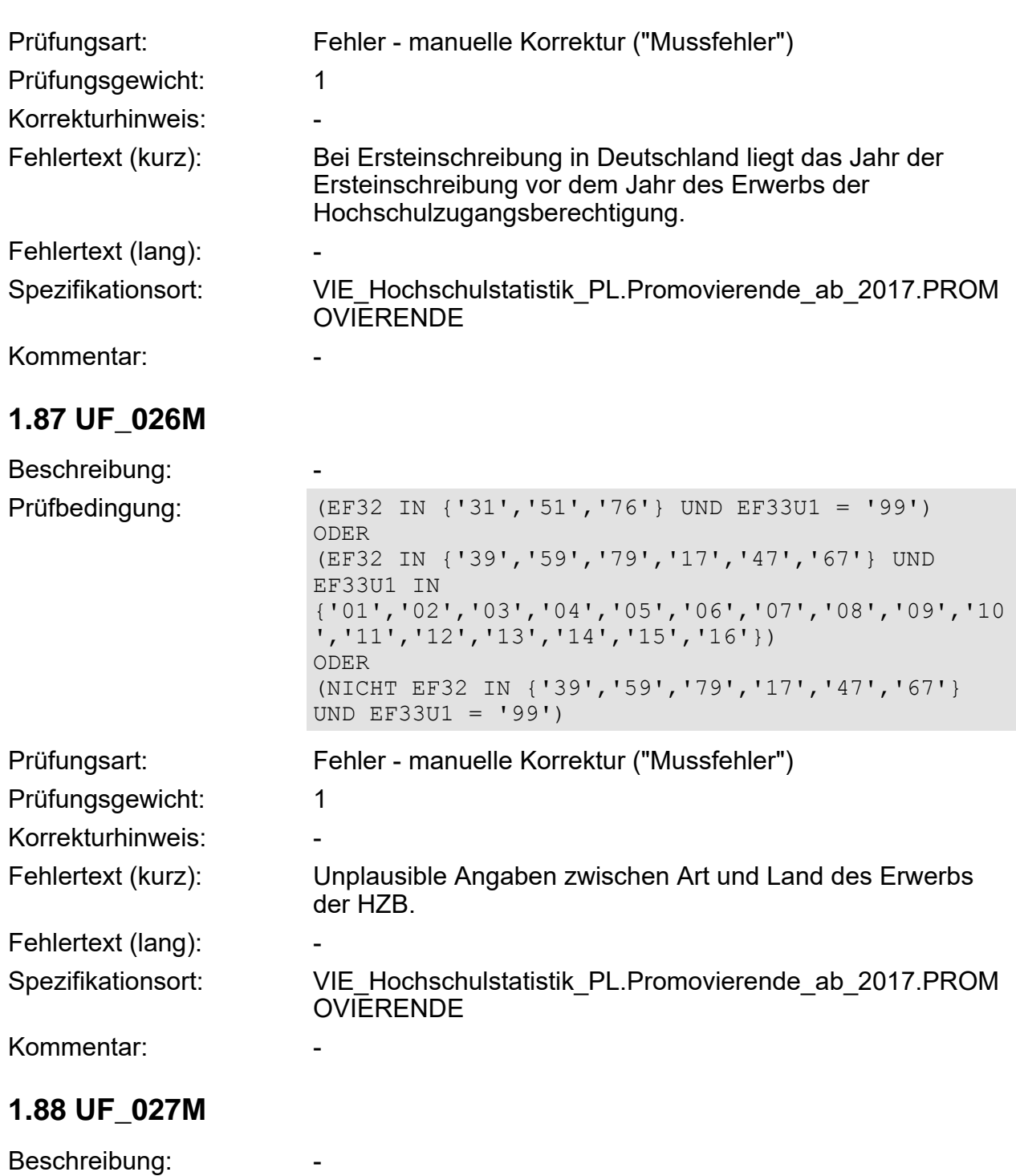

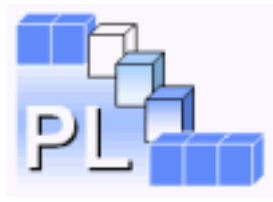

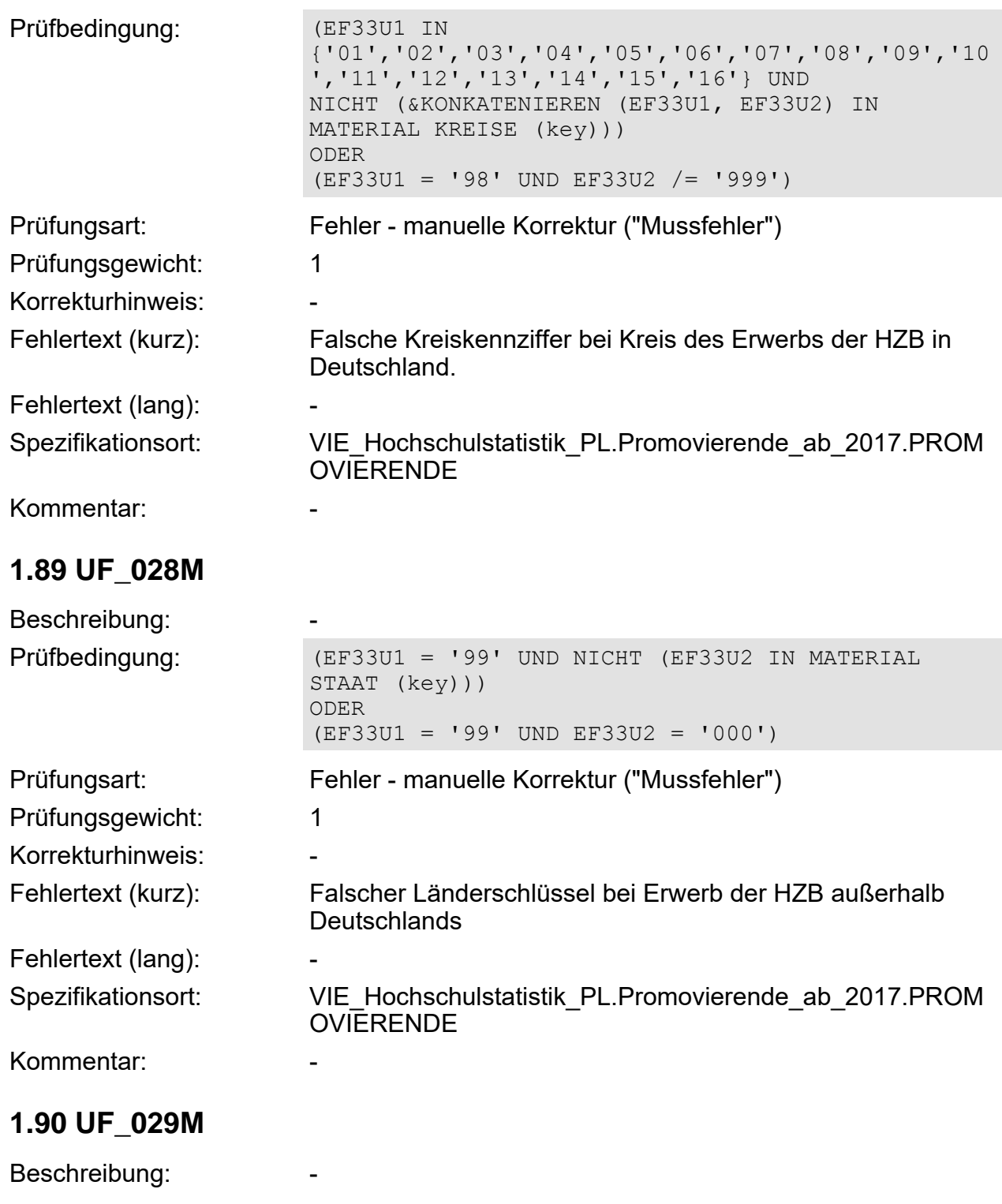

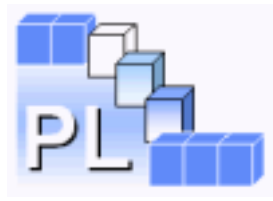

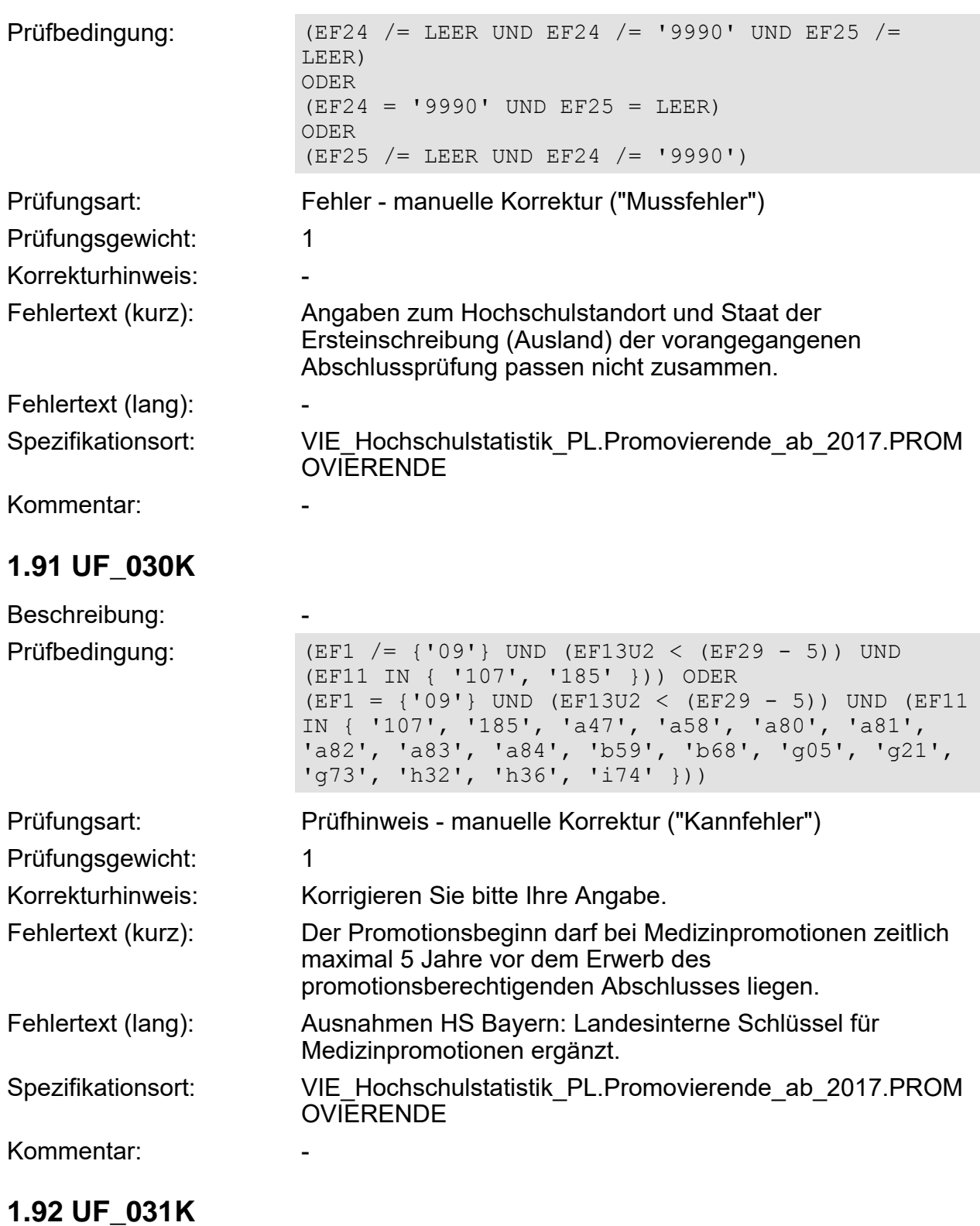

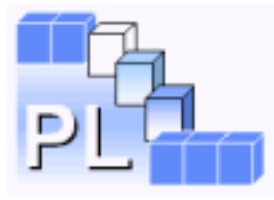

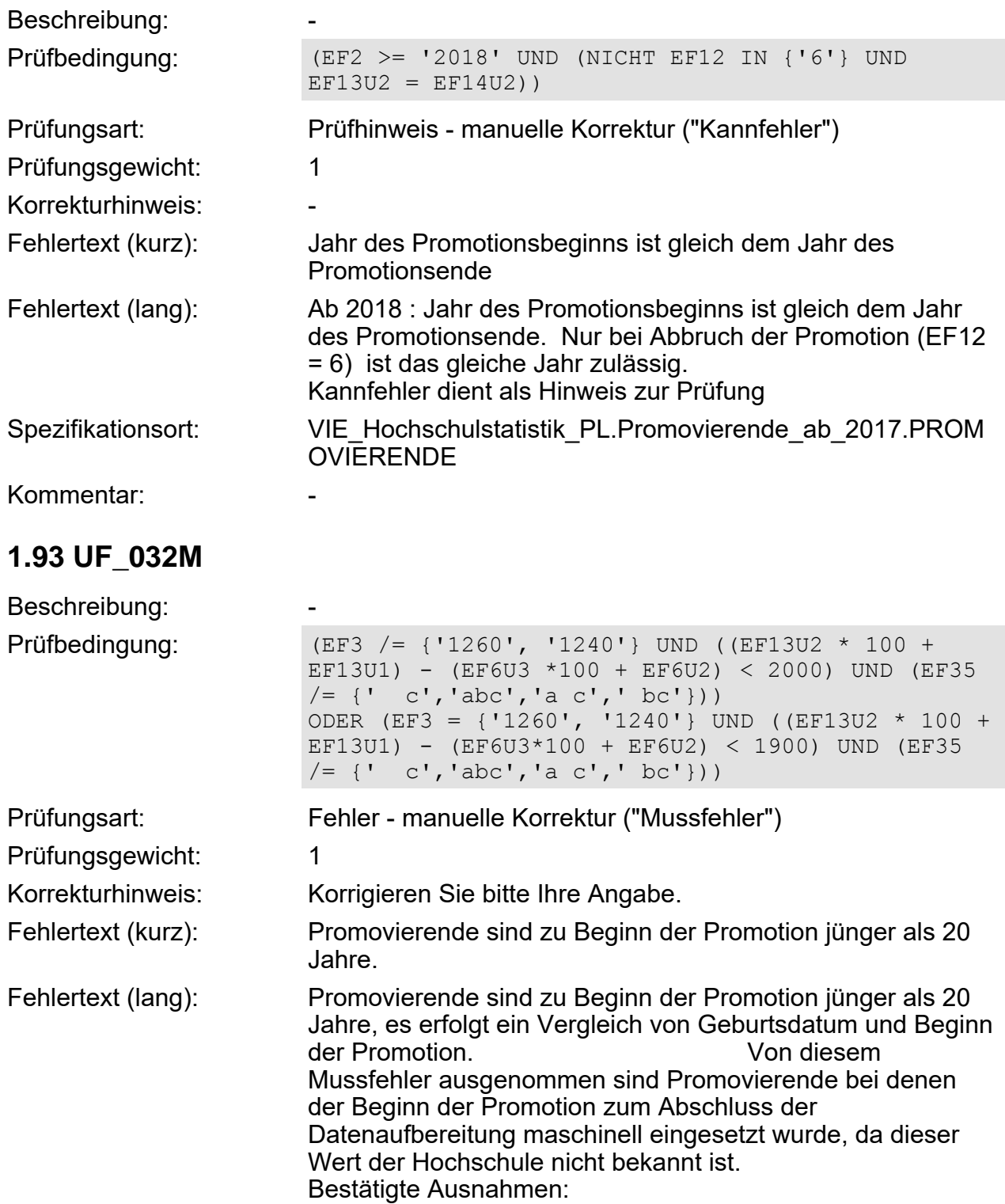

bei HS 1260 und HS 1240 Promovierender ist jünger als 20 Jahre (19 Jahre alt).

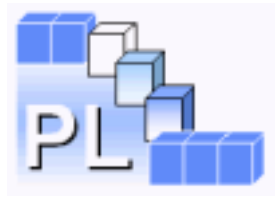

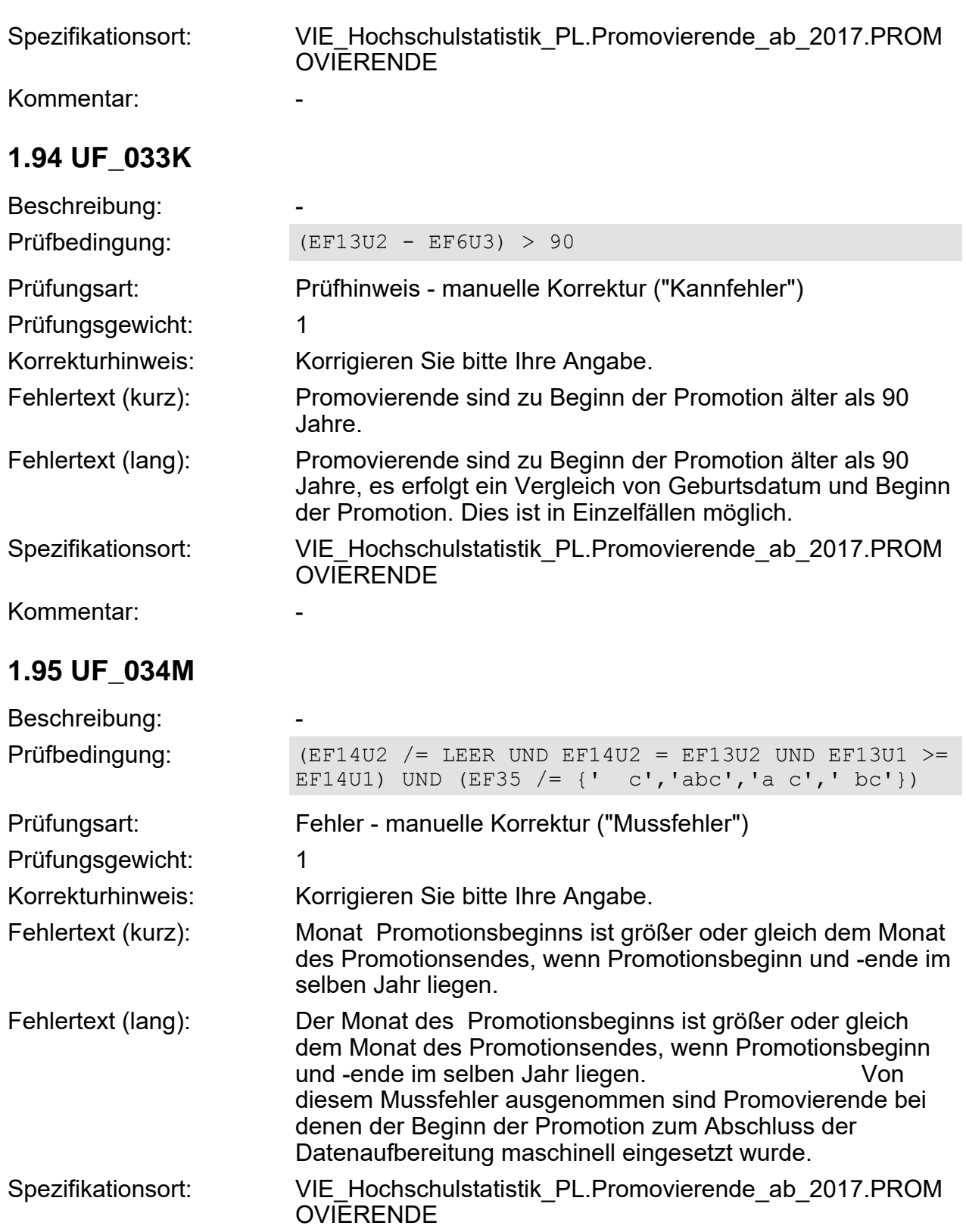

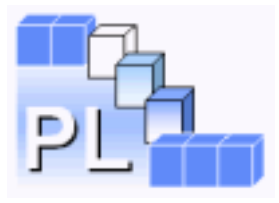

Kommentar:

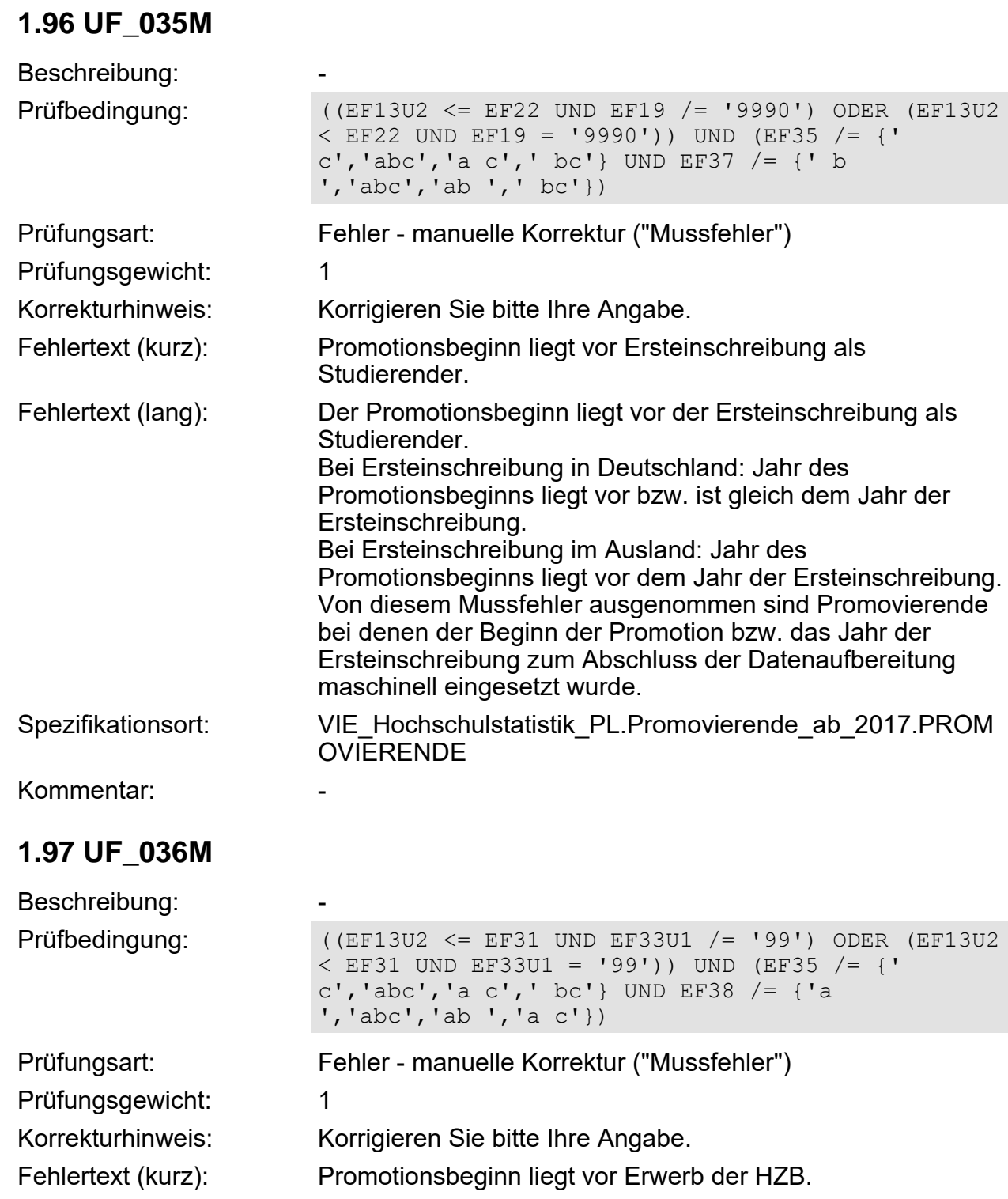

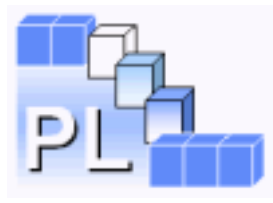

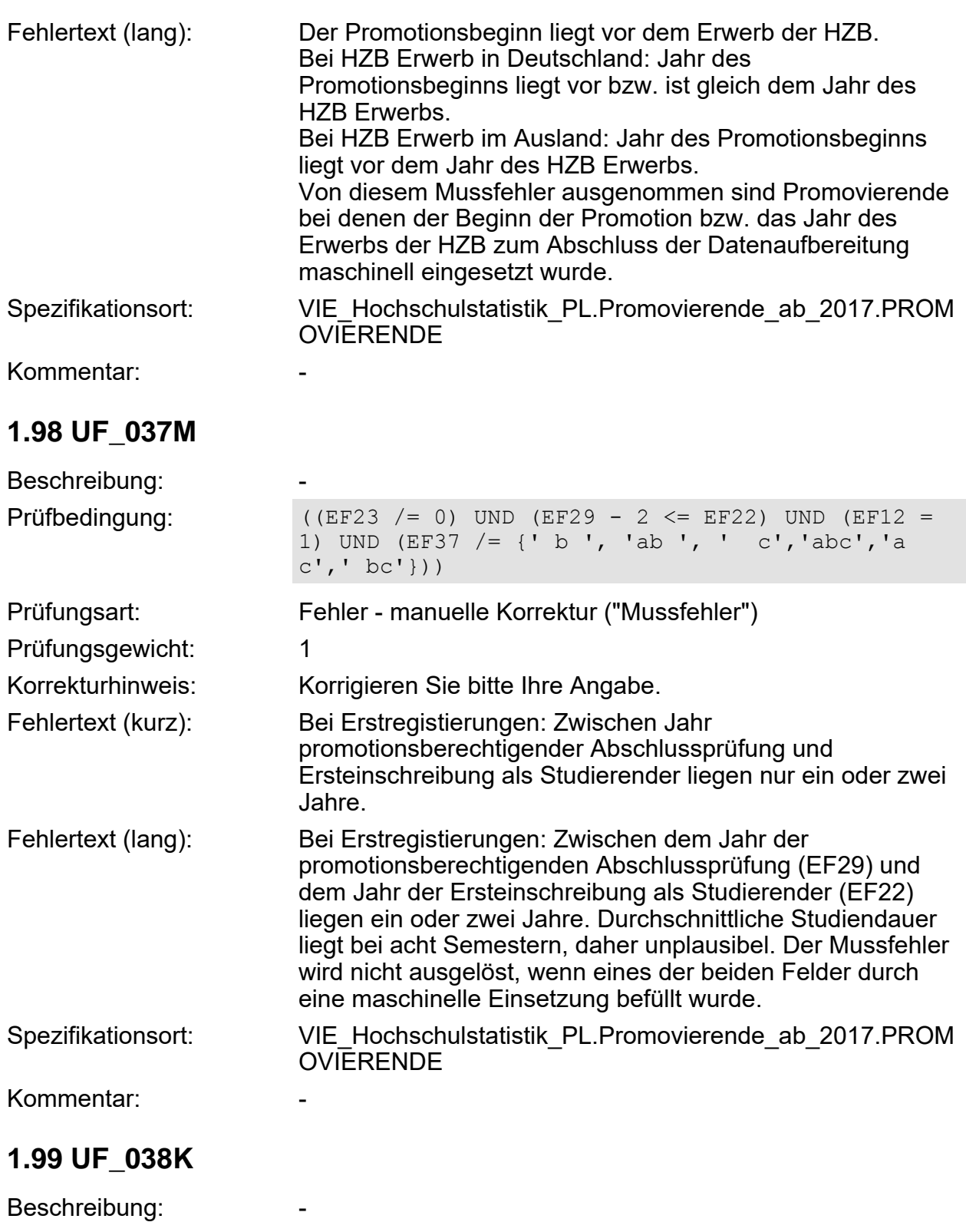

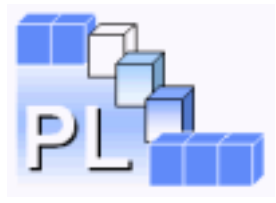

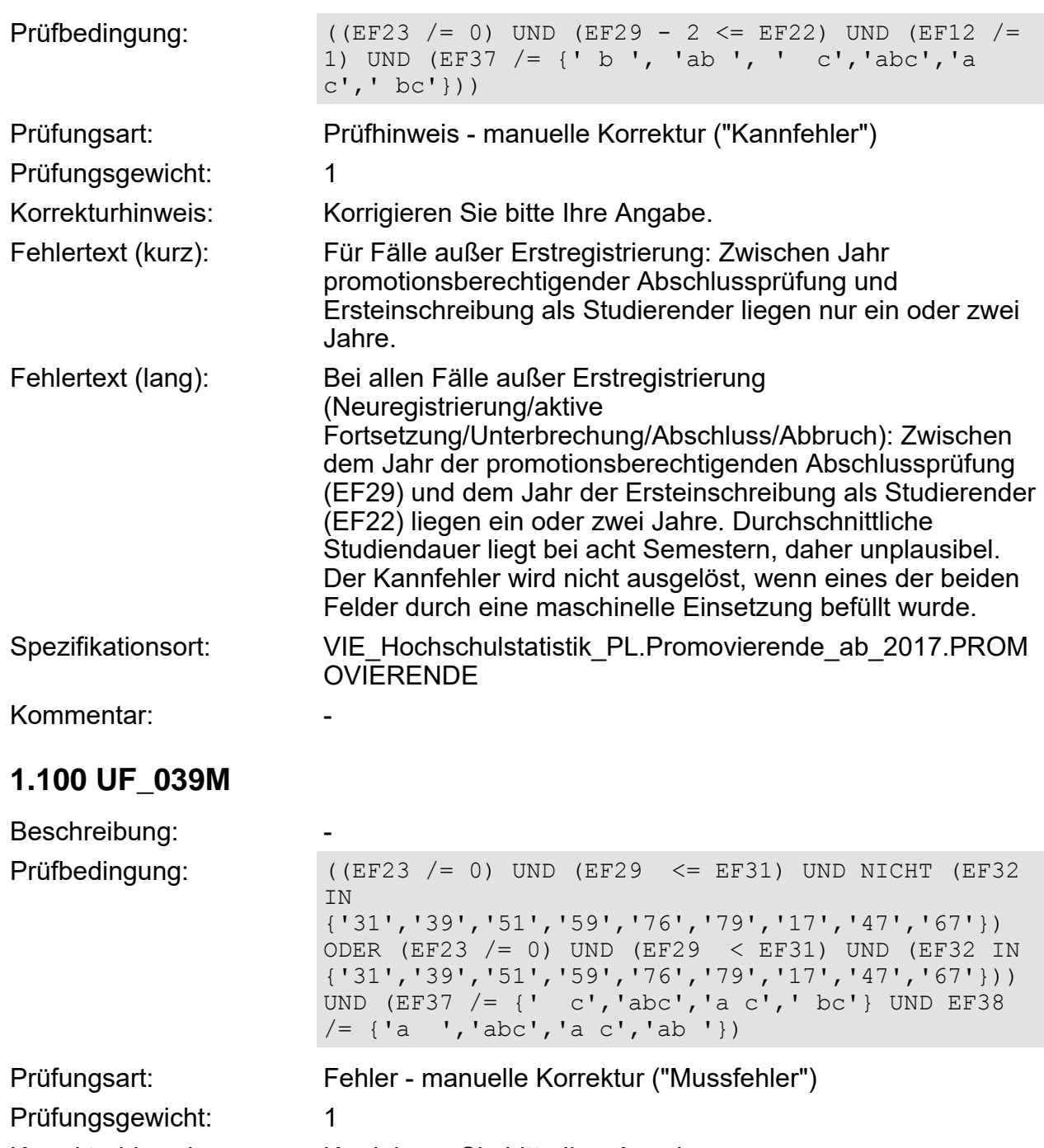

Korrekturhinweis: Korrigieren Sie bitte Ihre Angabe.

Fehlertext (kurz): Jahr des promotionsberechtigenden Abschlusses liegt zeitlich vor dem Jahr der HZB.

![](_page_89_Picture_0.jpeg)

![](_page_89_Picture_163.jpeg)

![](_page_90_Picture_0.jpeg)

![](_page_90_Picture_167.jpeg)

![](_page_91_Picture_0.jpeg)

Kommentar:

#### **1.104 UF\_043M** Beschreibung: Prüfbedingung: ((EF40 = { '117', '317', '817','506', '591', '592','107', '507', '807', '186', '997'}) UND (EF37 /= {' c','abc','a c',' bc'})) Prüfungsart: Fehler - manuelle Korrektur ("Mussfehler") Prüfungsgewicht: 1 Korrekturhinweis: Korrigieren Sie bitte Ihre Angabe. Fehlertext (kurz): Promotionsberechtigende Abschlüsse berechtigen nicht zur Promotion. Fehlertext (lang): Es wurden Abschlüsse als promotionsberechtigender Abschluss (EF26) gemeldet, die nicht zur Promotion berechtigen. Der Mussfehler wird nicht ausgelöst, wenn der promotionsberechtigende Abschluss durch eine maschinelle Einsetzung befüllt wurde. Spezifikationsort: VIE Hochschulstatistik PL.Promovierende ab 2017.PROM **OVIERENDE** Kommentar:

## **1.105 UF\_044M**

![](_page_91_Picture_169.jpeg)

![](_page_92_Picture_0.jpeg)

![](_page_92_Picture_169.jpeg)

![](_page_93_Picture_0.jpeg)

![](_page_93_Picture_153.jpeg)

![](_page_94_Picture_0.jpeg)

![](_page_94_Picture_163.jpeg)

![](_page_95_Picture_0.jpeg)

![](_page_95_Picture_169.jpeg)

![](_page_96_Picture_0.jpeg)

![](_page_96_Picture_171.jpeg)

![](_page_97_Picture_0.jpeg)

# **1.115 E\_008**

![](_page_97_Picture_170.jpeg)

![](_page_97_Picture_171.jpeg)

![](_page_98_Picture_0.jpeg)

![](_page_98_Picture_173.jpeg)

![](_page_99_Picture_0.jpeg)

## **1.119 E\_012**

Beschreibung: The Sessential Sessential Sessential Sessential Sessential Sessential Sessential Sessential Sessential Sessential Sessential Sessential Sessential Sessential Sessential Sessential Sessential Sessential Sessen Prüfbedingung: EF33U1 /= LEER

![](_page_100_Picture_0.jpeg)

![](_page_100_Picture_173.jpeg)

![](_page_101_Picture_0.jpeg)

![](_page_101_Picture_172.jpeg)

![](_page_102_Picture_0.jpeg)

![](_page_102_Picture_172.jpeg)

![](_page_103_Picture_0.jpeg)

![](_page_103_Picture_172.jpeg)

Seite 104 von 108 21.05.2021 - 11:54

![](_page_104_Picture_0.jpeg)

![](_page_104_Picture_172.jpeg)

![](_page_105_Picture_0.jpeg)

![](_page_105_Picture_172.jpeg)

![](_page_106_Picture_0.jpeg)

![](_page_106_Picture_162.jpeg)

# **2 Eigenschaften**

### **3 Funktionen**

## **3.1 PROMOVIERENDE.fkt\_MA\_007**

![](_page_106_Picture_163.jpeg)

![](_page_107_Picture_0.jpeg)

# **3.2 PROMOVIERENDE.fkt\_SIG\_011**

![](_page_107_Picture_118.jpeg)

### **3.3 PROMOVIERENDE.fkt\_EINSETZUNG\_GEMEINDE**

![](_page_107_Picture_119.jpeg)